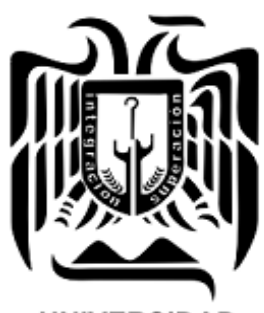

**UNIVERSIDAD** DON VASCO, A.C.

# **UNIVERSIDAD DON VASCO A.C.**

Incorporación No. 8727-15

A la Universidad Nacional Autónoma de México.

**Escuela de Ingeniería Civil**

# **REVISIÓN DEL PROYECTO EJECUTIVO PARA LA CONSTRUCCIÓN DE CASA-HABITACIÓN EN LA COLONIA FRANCISCO J. MÚJICA POR MEDIO DE LA LÍNEA III OTORGADA POR EL INFONAVIT.**

**Tesis** 

Que para obtener el título de

Ingeniero Civil

Presenta:

Christopher Rodríguez Martínez.

Asesor:

Ing. José Antonio Sánchez Corza.

Uruapan, Michoacán; 21 de Marzo del 2019.

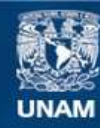

Universidad Nacional Autónoma de México

**UNAM – Dirección General de Bibliotecas Tesis Digitales Restricciones de uso**

## **DERECHOS RESERVADOS © PROHIBIDA SU REPRODUCCIÓN TOTAL O PARCIAL**

Todo el material contenido en esta tesis esta protegido por la Ley Federal del Derecho de Autor (LFDA) de los Estados Unidos Mexicanos (México).

**Biblioteca Central** 

Dirección General de Bibliotecas de la UNAM

El uso de imágenes, fragmentos de videos, y demás material que sea objeto de protección de los derechos de autor, será exclusivamente para fines educativos e informativos y deberá citar la fuente donde la obtuvo mencionando el autor o autores. Cualquier uso distinto como el lucro, reproducción, edición o modificación, será perseguido y sancionado por el respectivo titular de los Derechos de Autor.

# **INDICE**

# **Introducción**

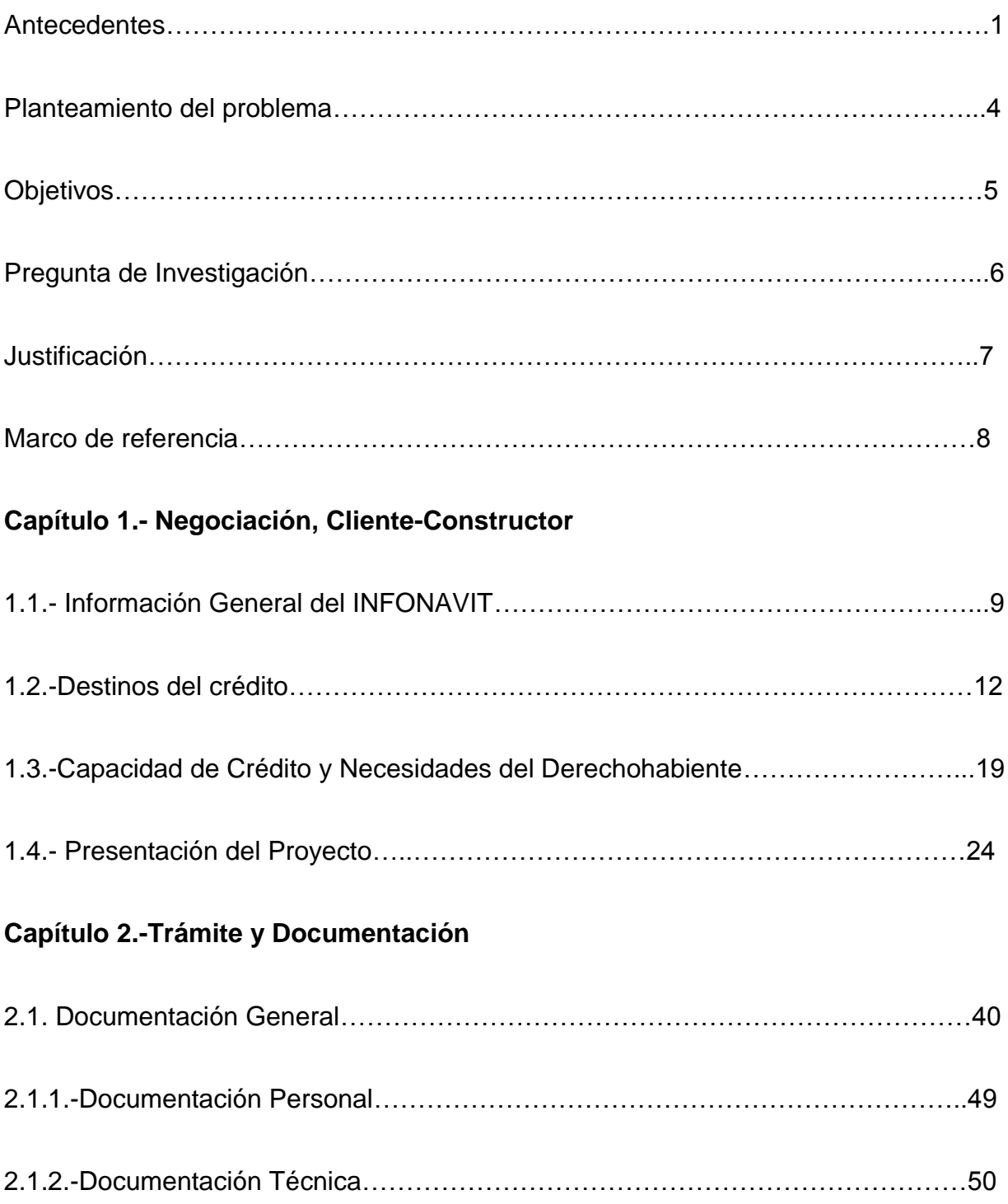

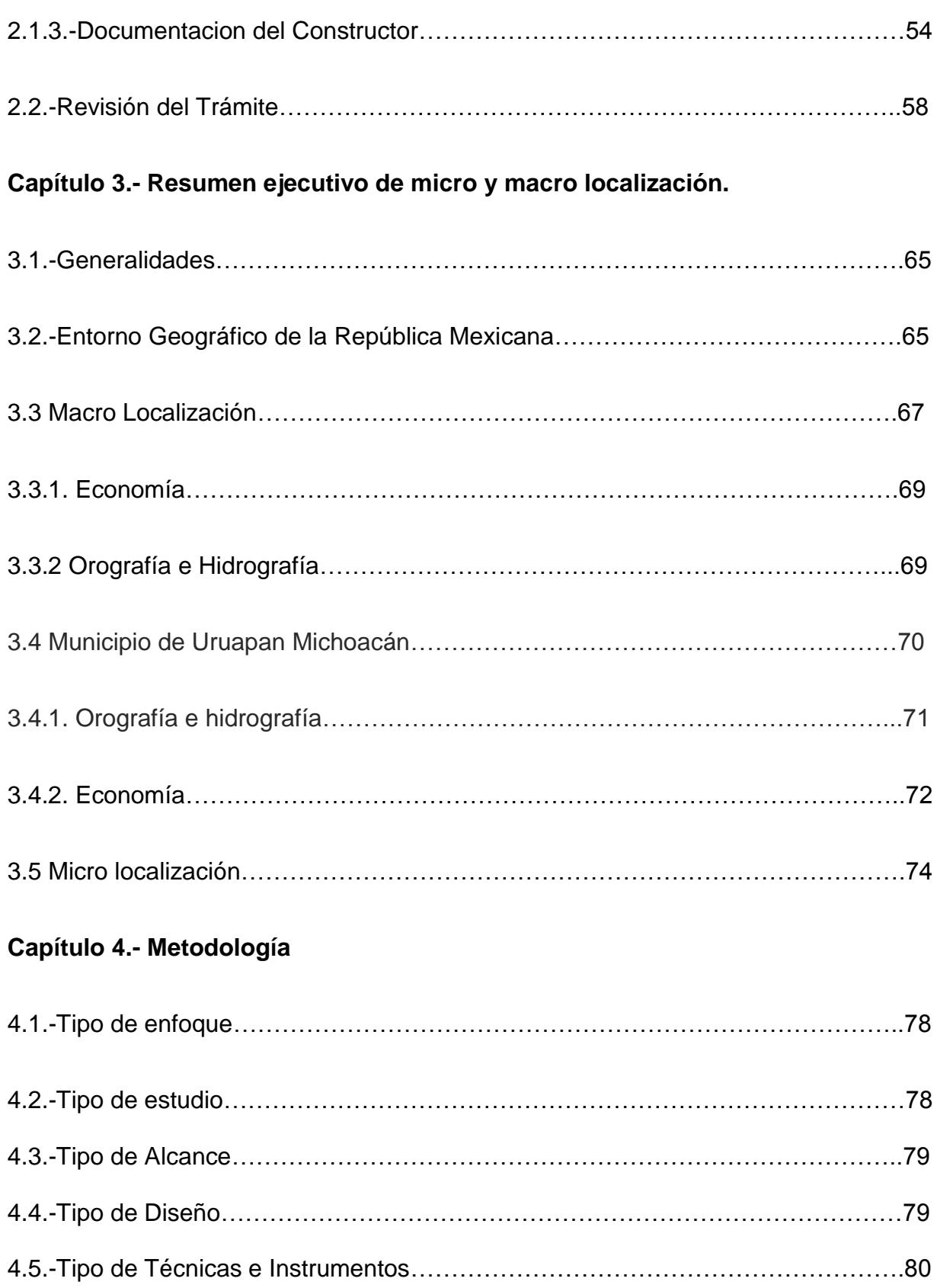

# **Capítulo 5.- Cálculo, análisis e interpretación de datos.**

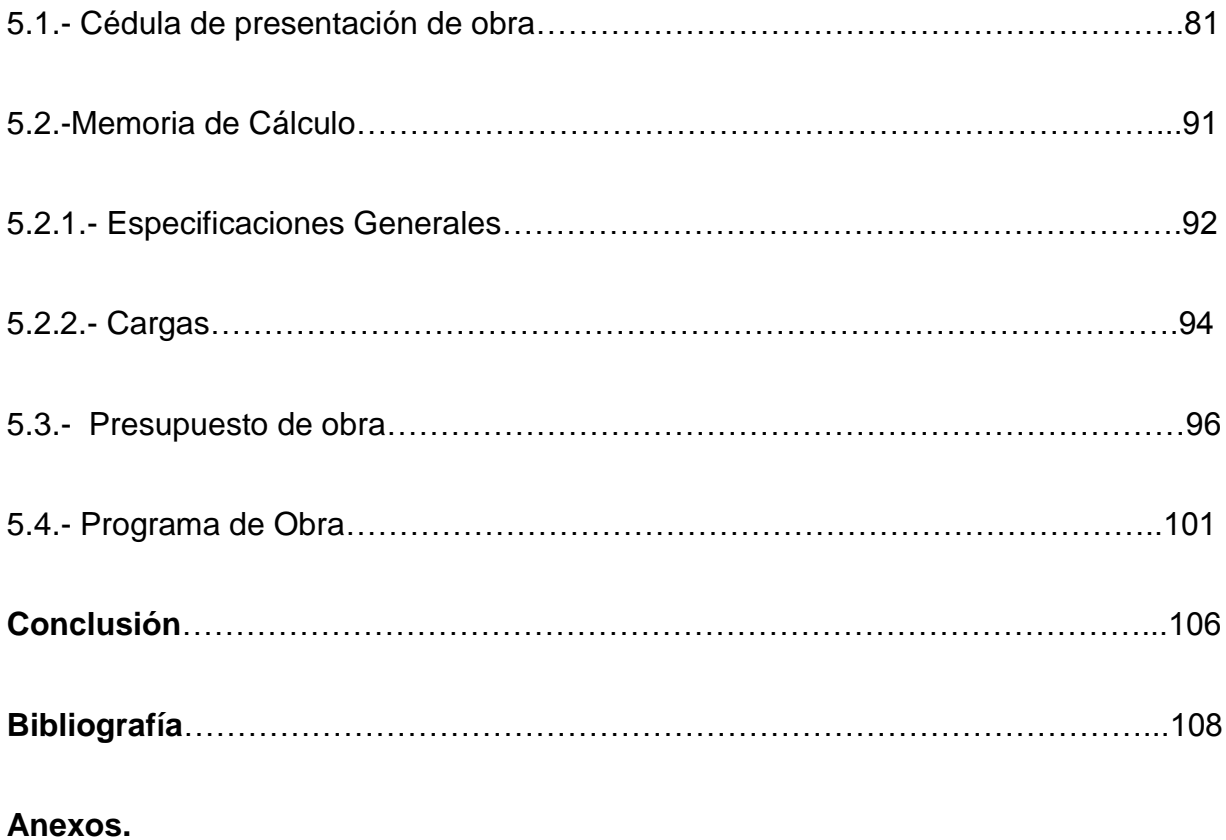

### **INTRODUCCION**

#### **Antecedentes.**

Proyecto ejecutivo para edificación de casa-habitación en la Colonia 10 de Mayo a través de la línea III otorgada por el INFONAVIT.

Desde los orígenes del hombre, una de sus principales necesidades es el refugio o la vivienda, que con el paso del tiempo ha cambiado y evolucionando, hasta llegar a la urbanización, ante las carencias económicas que ha sufrido el país y que muchos trabajadores han sido afectados, y que no cuentan con el recurso para sustentar una obra propia, surge el INFONAVIT.

El Instituto del Fondo Nacional de la Vivienda para los Trabajadores (INFONAVIT), fue fundado en Mayo de 1972 por el entonces presidente Luis Echeverría Álvarez, este Instituto tiene como finalidad facilitar la obtención de una vivienda para muchas personas dentro de la sociedad Mexicana que no tienen un fácil acceso a un crédito hipotecario.

Este crédito es otorgado por las aportaciones que el patrón abona al trabajador y equivalen al 5% del salario integrado, junto con los factores de edad, antigüedad laboral y comisiones suman un determinado puntaje que determina el monto que el INFONAVIT le prestara al trabajador.

El INFONAVIT tiene 4 opciones para ejecutar el crédito llamadas, "Líneas", Línea II que consiste en la compra de una vivienda que cumpla con ciertos criterios del Instituto, Línea III, tema principal de la presente investigación que se refiere a la

construcción en terreno propio y diseño personalizado, Línea IV, remodelación, ampliación o terminación de obra y Línea V, pago de pasivos.

Aunque no existe una investigación centrada en el tema del proceso Línea III, cabe mencionar a continuación investigaciones relacionadas con elementos que se darán a conocer en esta investigación.

En primer lugar el título "Análisis y diseño estructural de una casa-habitación para la colonia Ampliación Revolución" elaborada por Hugo Alberto Damián Aguayo (2008), menciona en su objetivo general la realización del cálculo estructural en una casa-habitación de tal manera que el resultado sea satisfactorio, como consecuencia de la adecuada distribución de los elementos que la integran, dando la seguridad de no tener fallas, de esta forma llego a la conclusión que se realizó el cálculo estructural de forma exitosa además de que se anexó la memoria de cálculo correspondiente de acuerdo a los reglamentos y normas vigentes de construcción para una seguridad estructural adecuada.

Por otro lado la investigación bajo el título "Proyecto estructural de la Casahabitación de la Familia Pardo Valdés" elaborado por Jorge Jesús Gonzales Vigil (2005) da a conocer como su objetivo general realizar el análisis y diseño de una casa-habitación en la ciudad de Uruapan Michoacán, para cambiar el concepto de los profesionistas dedicados a la construcción, de un cálculo es innecesario en casas-habitación y crear un documento que proporcione información clara sobre cómo realizar un análisis y diseño estructural. Como último punto de este proyecto se concluyó que el diseño fuera optimo, crear en los profesionistas dedicados a la

construcción el habitó de calcular y diseñar una casa-habitación, conjuntar las bases teóricas para proporcionar herramientas necesarias y así lograr un análisis y diseño preciso, así también como proporcionar la suficiente información técnica para el adecuado análisis y diseño de una casa-habitación, todo lo anterior en conjunto forma una estructura segura, de dimensiones optimas que se traducen en ahorro en materiales y disminución de fallas.

Por último el título "Proyecto estructural de casa-habitación en el fraccionamiento Santa Cruz" del autor Marcos Raúl Suarez Campos (2006). Describe su objetivo el determinar las características físicas de una estructura así también garantizar que dicha estructura soportará las cargas a las que estará sujeta sin sufrir daño, producir estructuras que de un mejor rendimiento, es decir, garantizar seguridad sin perjudicar la economía. En este trabajo de investigación se concluyó que el no hacer una buena estructuración es una causa de que se presenten problemas de diseño, que el no analizar las diferente acciones a las que estará sometida la obra, es una causa de que se presenten fallas de tipo estructural, que el no dimensionar adecuadamente una estructura es una causa de que la estructura no cumpla con los requisitos de seguridad, y que él no calcular una casa-habitación sea una causa de que la estructura presente fallas que lleguen al colapso total e incremente el costo de la obra.

#### **Planteamiento del problema.**

Como ya se sabe, una vivienda es una de las principales necesidades del hombre, todo trabajador tiene derecho a una casa digna y a un patrimonio estable, de esto se encarga el Instituto del Fondo Nacional de la Vivienda para los Trabajadores, el INFONAVIT ofrece la oportunidad de adquirir el bien inmueble a los trabajadores dados de alta en este servicio, es necesario la revisión de este proyecto desde el aspecto técnico como el aspecto ejecutivo, para que el derechohabiente esté familiarizado con cada uno de los pasos que sigue una obra ligada con el INFONAVIT.

Esta investigación estará enfocada a darle respuesta a la pregunta ¿Cuál es el proyecto ejecutivo para edificación de una casa-habitación en la Colonia Francisco J. Mujica a través de la línea III otorgada por el INFONAVIT?, se describirá cada paso del proceso que conlleva la construcción de una casa-habitación con el recurso otorgado por el INFONAVIT, requisitos, tramites y el seguimiento de dicha obra.

#### **OBJETIVOS**

#### **Objetivo General.**

Describir el proyecto ejecutivo para elaboración de casa-habitación en la colonia Francisco J. Mujica a través de la línea III otorgada por el INFONAVIT.

#### **Objetivos Particulares.**

Conceptualizar la tarea ofertiva del constructor hacia el derechohabiente.

Explicar las normas y requisitos a cumplir por el derechohabiente para la aceptación del crédito otorgado por el INFONAVIT.

Establecer un pre proyecto en el predio y presentarlo al derechohabiente para después establecer un proyecto definitivo.

Establecer un expediente donde incluya los documentos personales y del predio.

Especificar los trámites necesarios para la otorgación del crédito del INFONAVIT.

Detallar la documentación técnica que incluirá todo lo referente a la construcción del proyecto acordado.

Examinar el programa de obra para que se lleve de acuerdo a los tiempos y formas de dicho documento

Detallar la conclusión de obra de acuerdo a los lineamientos establecidos y que cumplan con las especificaciones del expediente elaborado.

## **Pregunta de Investigación.**

¿Cuál es el proyecto ejecutivo para edificación de una casa-habitación en la colonia Francisco J. Mujica a través de la línea III otorgada por el INFONAVIT?

# **Preguntas Secundarias.**

¿Cuáles son los requisitos para llevar a cabo un proyecto de Línea III otorgado por el INFONAVIT?

¿Cómo se llevara a cabo la construcción de una vivienda casa-habitación mediante el proyecto Línea III otorgado por el INFONAVIT?

#### **JUSTIFICACIÓN**

La siguiente investigación dará a conocer a detalle el seguimiento del proyecto denominado como Línea III otorgado por el INFONAVIT, que durante años ha ayudado a gente que no cuenta con recursos para iniciar una obra, y el cual consiste en la construcción en terreno propio del derechohabiente, que adecuándose al monto otorgado en su crédito se le creará un proyecto con las necesidades básicas para una obra habitable y que cumpla con dichas normas que han sido establecidas por el INFONAVIT para que la casa sea segura y además cuente con eco tecnologías, las cuales están destinadas para el ahorro de energía y el beneficio ecológico.

El proyecto Línea III facilita a los Trabajadores a que puedan obtener y crear su propio patrimonio, la ventaja siempre de una vivienda será su plusvalía, así como también si la obra se mantiene en buenas condiciones y es cuidada de forma adecuada y responsable, el bien inmueble puede pasar de generación en generación, ya después de haber concluido el lapso para el pago del crédito de INFONAVIT.

#### **MARCO DE REFERENCIA**

La obra destinada del crédito del INFONAVIT será en el predio ubicado en la colonia Francisco J. Mujica la cual se encuentra al Norte de la Ciudad de Uruapan Michoacán, especificando la calle Prolongación Querétaro número 1558, entre las calles: AL Norte con la Calzada Benito Juárez, al Sur con la calle Constituyentes, al Oriente con la Universidad Don Vasco, y al Poniente con la calle Durango, dicho predio consta con 192 m<sup>2</sup>.

La colonia Francisco J. Mujica cuenta con una excelente ubicación, por su cercanía una de las avenidas principales de la ciudad como es la Calzada Benito Juárez, los lugares más importantes en su interior y alrededores son: Las universidades Don Vasco y UNID, La central camionera de Uruapan, el Hospital Camelinas, El IMSS, Gasolinera, Volkswagen Autos Vial, Bancomer, además de la conexión el Paseo Lázaro Cárdenas.

Se considera una zona de Interés Social conforme al tipo de vivienda en esta colonia, cuenta con los principales recursos en funcionamiento luz, agua y drenaje, aunque la situación del pavimento está en malas condiciones como en numerosos lugares del Municipio.

# **CAPÍTULO 1**

# **NEGOCIACIÓN CLIENTE-CONSTRUCTOR.**

En el siguiente contenido se dará a conocer el inicio y el análisis de las necesidades de un trabajador afiliado al INFONAVIT y la aplicación del proyecto Línea III de dicha Institución para la construcción de una casa habitación, al margen de las leyes de urbanización del municipio de Uruapan, Michoacán y los requisitos del INFONAVIT para la autorización de la obra.

#### **1.1.-Información General del INFONAVIT.**

El Instituto del Fondo Nacional de la Vivienda para los Trabajadores, surge ante la necesidad de los trabajadores que no cuentan con la sustentabilidad económica necesaria para adquirir una vivienda, creando diversos proyectos que facilitan la adquisición del recurso económico para iniciar un patrimonio.

De acuerdo con la Academia Mexicana de Ingeniería y el consejo Nacional de Ciencia y Tecnología (1984), el INFONAVIT tiene como objetivo: Administrar los recursos del Fondo Nacional de la Vivienda, así como establecer y operar un sistema de financiamiento que permita a los trabajadores obtener un crédito barato y suficiente para la adquisición en propiedad de habitaciones cómodas e higiénicas; la construcción, reparación ampliación o mejoramiento de sus habitaciones; y el pago de pasivos contraídos por los conceptos anteriores.

Además de que la Institución cuidara que sus actividades se realicen dentro de una política integrada de vivienda y desarrollo urbano, para esto podrá coordinarse con diversos organismos públicos. El INFONAVIT solo otorgará los recursos de los créditos a los trabajadores titulares de depósitos constituidos a su favor en el propio Instituto.

Para acceder a cualquier tipo de crédito INFONAVIT, el solicitante deberá: Ser trabajador en activo y que su patrón este enterado de las cuotas al INFONAVIT, además de contar con la puntuación mínima requerida de 116 puntos la cual está conformada por la suma de los factores Edad-Salario, SSV (Saldo a la Subcuenta de Vivienda) y a la cotización continua.

Los créditos otorgados por el INFONAVIT se otorgan en Veces Salario Mínimo Mensual del DF o si lo desea el derechohabiente puede ser otorgado en pesos. Además, el monto de crédito podrá ser reducido hasta un 20% de acuerdo con la información que arrojen los índices e indicadores de la evaluación Integral que aplique el Instituto.

Las tasas de interés otorgadas en los créditos son variables, establecidas entre el 4 y el 10% y esta se fijara de acuerdo con el salario integrado que tenga registrado el trabajador al momento de la formalización del crédito. El pago mensual por parte del trabajador, será equivalente a una cuota fija en VSM (Veces Salario Mínimo), que no será mayor al 30% de su salario.

Lo que quiere decir que al aumentar el salario mínimo con el paso del tiempo aumenta la cuota mensual del trabajador, esta cuota incluye el pago por el crédito adicional para la compra de tecnologías; La cuota aplicable al Fondo de Protección de Pagos y el seguro de daños a la vivienda. Por lo anterior, el crédito otorgado por

el INFONAVIT se paga con el descuento al trabajador y la aportación del 5% del patrón.

El Saldo a la Subcuenta de Vivienda se usa como pago inicial de la vivienda, el plazo máximo del crédito anteriormente mencionado será de 30 años de pagos efectivos, más los periodos de prórrogas que se hayan solicitado o pagos omisos, además el crédito cuenta con la adquisición de eco tecnologías para la vivienda de manera obligatoria.

Las eco tecnologías cuya medición de eficiencia en consumo de agua o energía eléctrica haya sido certificada por los organismos autorizados por las autoridades regulatorias correspondientes; las eco tecnologías que se incorporen a la vivienda podrán ser elegidas, de entre aquellas que hayan sido validadas y de acuerdo con los ahorros medidos por una entidad independiente reconocida.

Con el objeto de que las eco tecnologías cumplan con los ahorros esperados y la calidad, durabilidad y eficiencia indicadas el usuario deberá recibir del desarrollador una capacitación básica sobre el uso y mantenimiento de las eco tecnologías instaladas, así como las garantías correspondientes, y el manual de mantenimiento preventivo y correctivo de cada eco tecnología.

Una vez conocido cada característica de cómo funciona el INFONAVIT, el siguiente paso es de acuerdo a las necesidades del derechohabiente, se revisaran cada uno de los destinos en los cuales puede usar el crédito y se especificara el tipo de proyecto que será desarrollado en la presenta investigación, en este casa la construcción en terreno propio.

#### **1.2.-Destinos del crédito**

Desde el origen de los tiempos el hombre se ha visto con la necesidad de innovar y evolucionar su estilo de vida con el objetivo de sobrevivir y más allá de eso, de vivir de manera estable.

Cada proyecto del INFONAVIT es sustentado para mejorar la calidad de vida de los trabajadores, siendo una gran Institución y con una amplia organización de los recursos de los trabajadores, estos llegan a dudar sobre muchas cosas, como por ejemplo ¿Cuál es el origen del sistemas de ahorro en México?, ¿Cómo se constituye el ahorro?, ¿Dónde se localizan los fondos?, y ¿Cómo se pagará este ahorro?, todas estas dudas deberán de ser aclaradas para el derechohabiente y esté consiente de cómo estará distribuido su ahorro en su proyecto.

Uno de los medios para conseguir lo antes mencionado es a través de la adquisición de un espacio físico donde pueda desarrollarse de manera cómoda y segura, es decir, ser poseedor de una vivienda adecuada a los gustos personales y necesidades básicas, con la capacidad de ofrecer más allá de un refugio, un patrimonio.

Es por esto que surgen diferentes Instituciones que apoyan el crecimiento de las personas con recursos limitados, para que de alguna forma cuenten con la posibilidad de construir o adquirir la vivienda de la que se habla anteriormente, una de estas Instituciones es el INFONAVIT (Instituto del Fondo Nacional de la Vivienda para los Trabajadores), a través de los proyectos Línea II, III, IV y V ; aunque la presente investigación se enfocará de manera primordial en la Línea III, se hablará

de manera resumida y a modo de introducción de las características más esenciales de las otras líneas, con la intención de ampliar la comprensión el objetivo de dicho proyecto.

Línea II

Consiste en el proceso por medio del cual El INFONAVIT otorga un crédito para comprar vivienda nueva o usada, que ofrezca las mejores condiciones de calidad, ubicación y precio que se elige libremente de acuerdo a la necesidad y posibilidades del derechohabiente.

Al adquirir una vivienda usada el destino del crédito puede ser usado para la mejora de esta vivienda, ésta mejora no debe afectar la estructura y la inversión mínima debe de ser de 10,000 pesos y como máximo el 80% del valor de la vivienda. Adicionalmente a los documentos para el trámite del crédito se deberá presentar programa de obra y presupuesto correspondiente en los formatos que provee el Instituto. Se programarán dos visitas de supervisión externa para comprobar la mejora, y el costo de estas supervisiones se descontarán de la capacidad de compra.

Línea IV

Consiste en la ampliación o reparación sin importar si se afecta o no la estructura de la vivienda, incluyendo una garantía hipotecaria. Este proyecto otorga al crédito a través de cuatro ministraciones conforme al avance de la obra. La vivienda debe cumplir con los requisitos del instituto. El monto máximo de crédito será igual al 65% del valor del inmueble.

Debe llevarse a cabo en un máximo de 180 días, la remodelación puede incluir arreglar daños que impliquen construir muros, columnas, trabes o lozas, o bien hacer demoliciones y cargas adicionales no previstas. También debe presentar programa y presupuesto de obra además de firmar contrato de prestación de servicios y revisar la cédula de presentación individual.

Cuando la mejora no afecta estructuralmente la vivienda, el monto máximo del crédito, será igual al 50% del valor del inmueble y será entregado en una sola administración y al igual que en el caso anterior deberá presentar programa y presupuesto de obra además de firmar contrato de prestación de servicios y revisar la cédula de presentación individual.

#### Línea V

Consiste en liquidar la deuda que se tiene con un banco o SOFOL (Sociedad financiera de objeto limitado), por un préstamo que se otorgó para la adquisición, construcción, reparación, ampliación o mejora de una vivienda. El instituto paga a la entidad financiera por medio de transferencia electrónica en un máximo de cinco días hábiles de firmada la escritura. La entidad financiera debe estar de acuerdo en firmar la liberación de la hipoteca antes o al momento de que el derechohabiente firme la escritura con el INFONAVIT.

La vivienda debe de estar liberada de todo gravamen por parte de la entidad financiera y estar al corriente del pago de impuestos y derechos al momento de la firma de la escritura. Si al momento de la escrituración el monto de la deuda es menor el derechohabiente deberá presentar una carta de instrucción vigente con la

nueva cantidad en la que se autorizan el pago del crédito y la cancelación de la hipoteca.

La escrituración se realiza en el orden siguiente: Derechohabiente del INFONAVIT; apoderado o apoderados de la entidad financiera (cancelación de hipoteca; apoderado legal del INFONAVIT y; notario. El pago de la hipoteca mediante el crédito INFONAVIT puede incluir la mejora de la vivienda sólo sin afectar su estructura, el valor mínimo de la mejora será de 10,000 pesos y no mayor al 50% del valor de la vivienda.

Por último el destino del crédito mediante la línea V es comprar una vivienda hipotecada por el INFONAVIT, es indispensable que la primera hipoteca haya sido otorgada como un crédito individual, las características de la vivienda son: debe ubicarse en una zona urbanizada con todos los servicios, lejos de zonas de riesgo, tener al menos sala-comedor, cocina y baño, debe tener uso habitacional, una vida útil remanente mínima de 30 años y debe de estar al corriente en los pagos de consumo de agua y predial.

Ya concluida la descripción de cada uno de los proyectos que ejecuta el INFONAVIT mediante sus créditos, a continuación se describirá el proyecto restante y el cual se desarrollará en el contenido de esta investigación el cual pertenece al uso del crédito para la construcción en terreno propio.

Línea III se define como: La utilización del crédito que otorga el INFONAVIT para la construcción en terreno propio o en el terreno del conyugue si se está casado bajo el régimen de sociedad conyugal. El terreno deberá estar regularizado además:

si el crédito es conyugal y el derechohabiente está casado por bienes separados, el terreno debe estar escriturado a nombre de ambos. Si el crédito conyugal y si se está casado bajo el régimen de sociedad conyugal, el terreno debe de estar escriturado a alguno de los dos. Si el crédito es individual y se está casado por bienes separados el terreno debe estar estructurado al nombre de quien solicita el crédito. Se deberá contratar los servicios de un constructor registrado en el RUP (registro único de vivienda) y firmar con el contrato de obra, Se puede usar una parte del crédito para:

- Poner el terreno a nombre del derechohabiente
- Inscribirlo ante el RPP (Registro Público de la Propiedad)
- Resolver intestado, juicio, etc.

 Tomándose el recurso del SSV (Saldo de la Subcuenta de Vivienda) y de no alcanzar lo que aporta el derecho habiente también se deberá presentar programa y presupuesto de obra. El plazo máximo de construcción será de 180 días. El derecho habiente pagara la verificación de la obra así como revisar la cedula de presentación para la construcción en terreno propio con el fin de saber lo que debe y no debe tener su terreno y por último, también será necesario que el derechohabiente solicite un estudio de valor y dictamen técnico del terreno.

El constructor junto con el asesor inmobiliario deberá aclarar cualquier duda que pueda surgir, debido a que para acceder al crédito, el solicitante deberá: ser un trabajador activo y que el patrón cumpla con las cuotas establecidas por el INFONAVIT, el acreedor deberá de contar con la puntación mínima requerida de 116

puntos, los cuales se conforman de la suma de 3 factores, Edad-Salario, SSV (Saldo a la Subcuenta de Vivienda) y la cotización continua.

Las condiciones particulares de los créditos se establecen con base en el modelo de Evaluación Integral donde considera el número de bimestres cotizados de manera continua, la información de la empresa donde trabaja el derechohabiente; la edad y el salario integrado del trabajador; el ahorro en la subcuenta y el destino del crédito. Por lo anterior, en todos los tipos de crédito se fortalecerá el proceso de originario de crédito de integración de información adicional a la calificación de las solicitudes, que permita una mejor evaluación de la capacidad de pago de los derechohabientes con el fin de ofrecer condiciones adecuadas de financiamiento.

Los créditos se otorgan con tasas de interés variable, establecidas entre el 4- 10% y esta se fijara de acuerdo al salario integrado que tenga registrado el trabajador al momento de la formalización del crédito.

El pago mensual del crédito por parte del trabajador, será equivalente a una cuota fija, que no será de mayor al 30% de su salario. En dicha mensualidad se incluyen: el pago por el crédito adicional para la compra de eco tecnologías; la cuota aplicable al fondo de protección de pagos y seguro de daños a la vivienda. Por lo anterior, el crédito se paga con el descuento al trabajador y la aportación del 5% del patrón.

Los gastos de escrituración, financieros y de operación son del 3% o del 5% en función al valor de la vivienda. El pago antes mencionado como saldo a la subcuenta de vivienda se usa como el pago inicial de la vivienda.

El plazo máximo del crédito será de 30 años de pagos efectivos. Más los periodos de prórrogas que se hayan solicitado o pagos omisos. Todos los créditos deben de contar con la presencia de eco tecnologías.

El INFONAVIT a echo de manera oficial el incluir de manera obligatoria, eco tecnologías eficientes que apoyen al derechohabiente en la disminución del consumo de agua, energía eléctrica y gas. Así como la contribución al uso eficiente y racional de los recursos naturales y al cuidado del medio ambiente, se le da la flexibilidad al derechohabiente para la selección de dichas eco tecnologías según se ajusten a sus necesidades, como además el valor patrimonial con estos recursos aumenta.

Los destinos del crédito se aplican conforme a las necesidades del derechohabiente; Comprar vivienda nueva o usada (Línea II), construcción de vivienda individual en terreno propio (Línea III), ampliar o reparar afectando la estructura de la vivienda y con garantía hipotecaria (Línea IV), pagar la hipoteca de una casa (Línea V).

En la presente investigación el proyecto ejecutivo será ejercido mediante la Línea III antes mencionada, donde el INFONAVIT otorga el crédito con el que se podrá construir en terreno propio o en el del conyugue si se está casado bajo el régimen de sociedad conyugal. El terreno deberá estar regularizado además: si el crédito es conyugal y el derechohabiente está casado por bienes separados, el terreno debe de estar escriturado a nombre de ambos. Si el crédito es conyugal y si se está casado bajo el régimen de sociedad, la escritura deberá estar a nombre del

acreditado, si el crédito es individual y se está casado por bienes separados, será el mismo caso anterior, la escritura deberá estar a nombre de quien solicita el crédito.

Para continuar con el proceso se deberá de contratar los servicios de un constructor registrado en el RUV (Registro Único de Vivienda) y firmar con él, un contrato de obra, donde se especificarán los derechos y obligaciones por las dos partes interesadas en el proyecto, el derechohabiente y el constructor. El acreditado pagará la verificación de la obra así como revisar la cédula de presentación para la construcción en terreno propio con el fin de saber lo que debe y no debe tener en su terreno y por último, será necesario que se solicite un estudio de valor y dictamen del terreno.

#### **1.3.- Capacidad de crédito y necesidades del derechohabiente.**

En primera instancia será necesario describir las principales características de los elementos del presente subtema, mencionando el concepto y significado de manera general.

Como primer factor se encuentra el termino capacidad de crédito el cual hace referencia al beneficio que otorga el INFONAVIT, cuando un trabajador es registrado ante el seguro social, y que el patrón este al corriente en los pagos de aportaciones que marca el INFONAVIT se hace acreedor de un monto dependiendo del salario con el que este registrado el trabajador más un Saldo a la Subcuenta, generando así, un crédito total para la adquisición de la vivienda.

El derechohabiente es el trabajador registrado ante el seguro social y ante el INFONAVIT y podrá ejercer su crédito cuando acumule los 116 puntos requeridos

por el sistema del INFONAVIT los cuales son otorgados mediante la edad y el salario con el que está registrado el trabajador y además por el tiempo que lleve laborando en la empresa.

Cabe aclarar, que antes de realizar cualquier simulación de crédito, se deberá contar con el perfil del cliente o derechohabiente además de haber analizado sus opciones de crédito, y las necesidades del derechohabiente ya sea de compra, remodelación, construcción o pago de pasivos a fin de tener ya identificado el destino del crédito y lo que es más importante, la capacidad de pago.

En la página Web del INFONAVIT, se encuentra toda la información para el apoyo del derechohabiente, para comenzar con la simulación del crédito se precalificará el derechohabiente para conocer el monto que dispone para la ejecución de la obra.

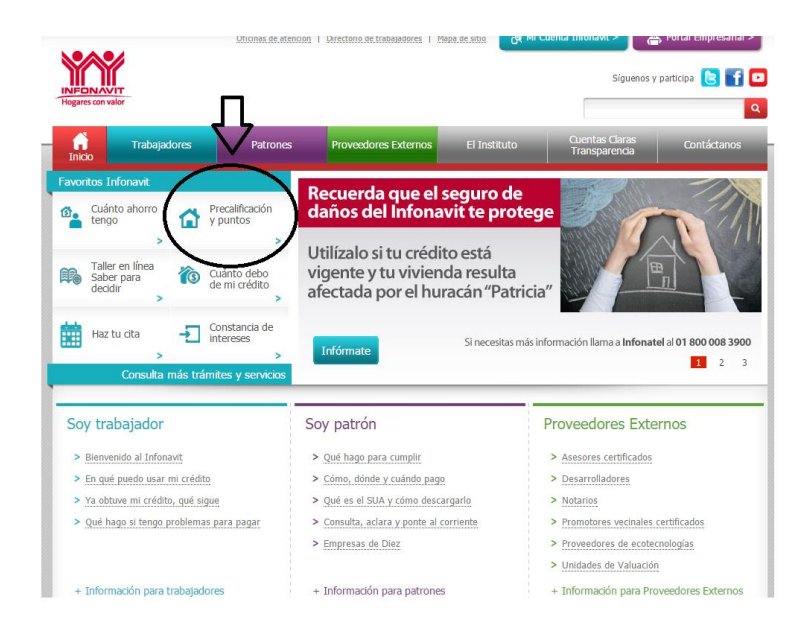

Imagen 1.3.1- Portal principal de la página oficial del INFONAVIT.

Fuente: http://portal.infonavit.org.mx/wps/wcm/connect/infonavit/inicio

Una vez con el acceso a la página Web, y seleccionado la opción de Precalificación y puntos, se llenará la siguiente solicitud con los Datos del derechohabiente correspondientes: el NSS (Número de Seguro Social) otorgado por el Seguro Social; seguido de la fecha de Nacimiento en el formato que se indica, el descuento por pensión alimenticia según sea el caso la Entidad Federativa y el Municipio del derechohabiente y por último una clave de seguridad.

# Precalificación Infonavit

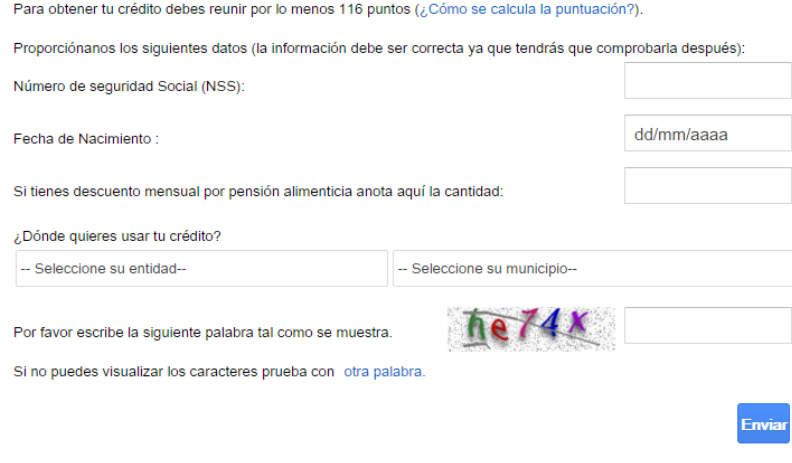

Imagen 1.3.2.- Solicitud de Precalificación Infonavit.

Fuente: http://www.infonavit.org.mx:5052/SocPrTradicionalWeb/Precalifica#init

Cuando son enviados cada uno de los datos solicitados, el sistema arrojará el resultado de la precalificación con en el monto del crédito del trabajador, este caso en pesos y no en VSM (Veces Salario Mínimo), la pagina muestra el monto de crédito por parte del Instituto más el Saldo a la Subcuenta, el descuento mensual y el plazo para el pago del crédito. La diferencia es el resultado al simular, la necesidad de \$400,000.00 para la construcción, dato el cual solo es requerido por simulación.

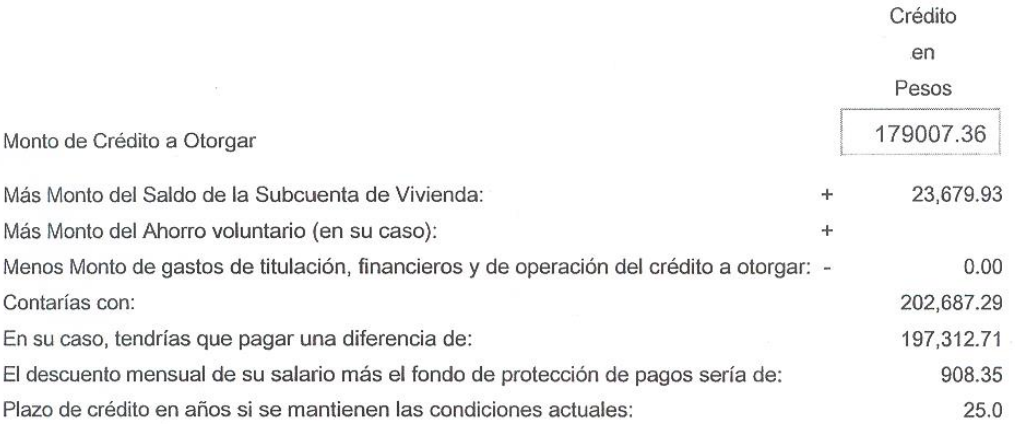

El Gobierno Federal otorga subsidio a trabajadores con ingresos menores a través de diferentes programas, si estás interesado puedes solicitarlo al momento de registrar tu solicitud de crédito.

#### Imagen 1.3.3.- precalificación Total.

Fuente: http://www.infonavit.org.mx:5052/SocPrTradicionalWeb/Precalifica#init

La precalificación total nos arroja una cantidad total de \$202,687.29, en general, es un crédito para la adquisición de una vivienda nueva, en el caso del proyecto en la Colonia Francisco J. Mujica, el derechohabiente cuenta con terreno propio, el cual cumple con todos los requisitos que presenta el INFONAVIT para el inicio de la obra en dicho predio.

La totalidad del predio urbano antes baldío el cual está destinado para casahabitación, cuenta con una extensión superficial de 204.60 m2, además de tener habilitados todos los servicios requeridos para el Instituto como lo son la luz y el agua, y no presentar ningún gravamen y estar la escritura de dicho predio a nombre del derechohabiente, puede ser ejecutado el proyecto de Línea III para la construcción de la vivienda, invirtiendo \$202,687.29 otorgados por el INFONAVIT.

El interesado cuenta con muros dentro del predio y una techumbre de lámina, y la necesidad del acreditado es habilitar una losa y levantar una segunda planta donde se formarán 3 recámaras. En la planta baja se dejará una recamara, sala, baño completo, comedor y cocina, y un cajón de estacionamiento para un auto, en una superficie total de 204.60 m2 y desarrollar 83.50 m2 de construcción habitable.

La urbanización del predio es la adecuada para la vivienda, cuenta con pavimento de concreto hidráulico, banquetas de concreto, la red eléctrica es de instalación aérea, las calles cuentan con la señalización correspondientes. El transporte urbano más cercano está a 280 mts de distancia con una frecuencia de 15 minutos, en el área existen jardín de niños, Primaria, Secundaria, y una reconocida Universidad a un costado de la calle.

Entre otros servicios que hacen que el predio este bien ubicado en la Ciudad es la distancia con el hospital IMSS a un solo kilómetro de distancia, así también como estar a 2.40 kilómetros de la Unidad Deportiva del Municipio. Lo antes mencionado motiva al derechohabiente en invertir su crédito INFONAVIT y habilitar su terreno para una vivienda confortable.

#### **1.4.- Presentación del proyecto.**

Al haber concluido la precalificación del interesado y al analizar cuáles son las necesidades el constructor, diseña un pre-proyecto el cual será analizado por el derechohabiente y llegar a un común acuerdo para el proyecto definitivo.

**"**Una vivienda puede construirse, teóricamente, en pocos días, disponiendo de todos los materiales, y contando con la cantidad adecuada de operarios." (Moia; 1977; 12).

Neufert (1995), señala que antes de diseñar se deben de dar a conocer diversos puntos como lo es la situación, tamaño y topografía del lugar. Las necesidades de espacio, superficie y altura así como las relaciones entre salas y habitaciones es otro punto importante para el diseño y distribución de cada uno de los elementos que conformarán la obra.

En este caso distribuirán una recámara, la sala, la cocina, el comedor, un baño completo y el patio de servicio en la planta baja junto con el cajón de estacionamiento para un solo auto todo en un espacio de 6 metros de frente por 14.1 metros de largo, y en la segunda planta solo se distribuirán 3 recámaras todo a petición del derechohabiente.

La propuesta para la planta baja se dejará la recamara principal con un ancho de 3.50 mts y largo de 3.18; comedor y cocina al ser un espacio en conjunto y ya existente sus dimensiones quedaran de 5.70mts de ancho y un largo de 3.58 mts; el baño completo de 2.45 mts de ancho con un largo 1.70 mts no se modificará; la sala 3.58 mts de ancho por un largo de 3.18 mts sustituirá una habitación con las mismas

dimensiones; el espacio de la escalera queda de un ancho de 2.05 mts y un largo de 3.65 mts y la cochera de 2.90 mts de ancho por un largo de 5 mts.

Para la construcción de la segunda planta se habilitarán 2 habitaciones de 3 mts de ancho por 3.65 mts de largo y una habitación de 3 metros de ancho por un largo de 4.88 mts de largo, quedando así la distribución de la vivienda y aceptada por el derechohabiente y adecuando una altura de cada planta de 2.5 mts del piso al techo.

Cada una de estas dimensiones anteriormente mencionadas, se calcularon utilizando modelos de habitaciones básicas, ya existentes, además de que son adecuadas para la superficie del terreno, además de que cuentan con el espacio suficiente para la colocación de los muebles correspondientes en cada habitación, haciendo de esta obra una vivienda cómoda y bien distribuida.

"Con la experiencia y el carácter del proyectista suele aumentar la claridad de las primeras ideas." (Neufert; 1995; 42). Al haber presentado la distribución de la vivienda antes mencionada el derechohabiente está conforme por los espacios y el diseño de la obra; ahora se procede a la descripción de los cuales serán utilizados en la construcción de la casa-habitación.

Al haber concluido el diseño y la distribución, la elaboración de un plano arquitectónico, para que la demostración de lo antes planeado sea visible para el derechohabiente y pueda apreciar de una manera física lo que será su obra en un futuro, además de que el plano arquitectónico es la base para la elaboración de la proyección del plano estructural, el plano eléctrico y plano hidro-sanitario.

De acuerdo con Meli (2008), el diseño estructural abarca las diversas actividades que desarrolla el proyectista para determinar la forma, dimensiones y características detalladas de una estructura, o sea de aquella parte de una construcción que tiene como el sistema determinado para cumplir una sola función, la estabilidad de la estructura para que esta no presente fallas o mal comportamiento debido a la incapacidad de soportar cargas que se impondrán sobre dicho sistema.

En el plano No. 2 (Anexos), se especifica los muros existentes, la losa que sustituirá la lámina se colará monolíticamente con sus apoyos de trabes y cadenas, el recubrimiento en las trabes será de 3 cm mínimo y será verificado dicho nivel antes y durante el colado, además de que se colocará acero de refuerzo y concreto en puntos intermedios de los muros.

Los materiales a utilizar serán el concreto con una resistencia a la compresión de f'c=250 kg/cm2, como mínimo para losas, columnas y zapatas y para trabes, castillos, cadenas de cerramiento y desplante se utilizará concreto con una resistencia a la compresión de f'c=200 kg/cm2. Para el refuerzo de los elementos de concreto se utilizará acero con fy=4200 kg/cm2 para varillas con diámetros mayores a 5/16".

La plantilla de concreto para la cimentación tendrá un f'c= 100 kg/cm2, los muros de la planta baja serán de tabique, mencionando que los muros ya existentes en la obra son del mismo material. Se deberán colocar dalas en el desplante de los

muros y en la parte superior de cada uno de ellos y además colocar dalas bajo las ventanas en todos los casos.

Los materiales antes mencionados se definieron de acuerdo con el tipo de estructura que será la obra, en este caso es una casa-habitación y la resistencia de los materiales es la adecuada para la resistencia de cargas que tiene este tipo de construcción y es el más comercial haciendo más factible la obra para el presupuesto con el que se cuenta.

Se muestra en la siguiente tabla la resistencia de los concretos y para que se utilizan cada uno, y como se aplicaron en el diseño estructural de la casa-habitación:

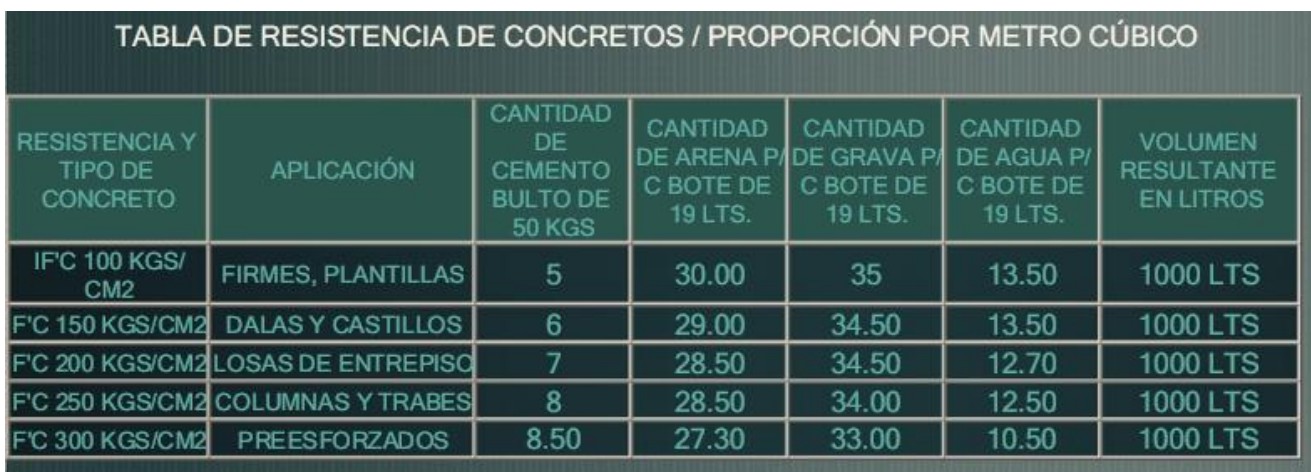

Imagen 1.4.1.- Tabla de resistencia de concretos/ proporción por metro cubico.

Fuente: http://es.scribd.com/doc/46479876/Tablas-de-Proporcionamiento-

## Concretos#scribd

Los castillos, en la construcción, son refuerzos que distribuyen la fuerza de la losa, dalas y en este caso que existen 2 niveles, distribuye la fuera de la losa de

cimentación, y son barras verticales de hormigón con estructura interna de acero de refuerzo, para esta obra los castillos estarán reforzados con 4 varillas de 3/8" y estribos de alambrón a cada 20 cm, armados de la siguiente manera:

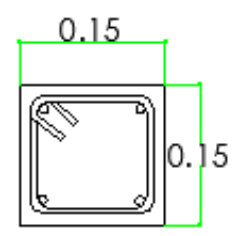

CASTILLO K-01 Reforzados con 4 varillas de 3/8" y estribos de alambron a cada 20 cms

Imagen 1.4.2.- Armado del castillo.

Fuente: Propia.

El castillo antes mostrado, lleva la clave K-01, que servirá de referencia para la ubicación de cada uno de los castillos dentro de la obra y están especificados en el Plano 2 (Anexos), en el apartado de diseño estructural.

Las dalas son el refuerzo de una obra de construcción que ayuda a repartir mejor la fuerza cortante evitando su concentración en los extremos y evita que al presentarse las grietas en los muros éstas se abran ya que soporta parte de esta fuerza. Las dalas son barras horizontales de concreto con estructura interna de acero de refuerzo, se encuentra por la parte superior de los muros a lo largo de su extensión donde distribuye la fuerza hacia los castillos (columnas) o la cimentación.

También existen dalas (vigas de arrastre), en la parte inferior de los muros donde trasmiten la fuerza por todo el largo de la cimentación homogéneamente. Las dalas se usan comúnmente en construcciones pequeñas y se funden de igual forma que los castillos y el proyecto contará con las dalas de esta forma:

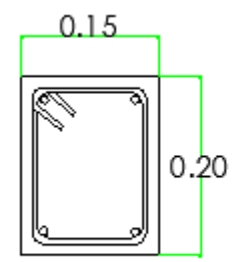

DALA D-01 armex 4x15x20 f'y = 6000 kg/cm2 se colocara de desplante y cerramiento en todos los muros de planta baja y en planta alta solo se colocara de cerramiento

Imagen 1.4.3.- Armado de la dala.

Fuente: Propia.

Al igual que el castillo antes mencionado, este armado de la dala lleva la clave D-01, y será mostrado de la misma manera en el apartado del diseño estructural dentro del Plano 2 (Anexos), y la distribución de cada una de las dalas de manera horizontal uniéndose con todos los castillos de la obra.

La columna es un elemento estructural muy utilizado en la construcción, ya que sirve para soportar el peso de toda la estructura. Esta es de forma vertical y es muy alargada. Además de servir para fines estructurales, también forma parte de la ornamentación del lugar, ya que es utilizada como fines decorativos, y por lo general es de forma circular, pero con el paso del tiempo se ha adecuado a diferentes formas.

Por ser un elemento estructural que soporta más peso que otros armados el armado de este, será diferente y se utilizarán diferentes materiales que harán de la columna más resistente a la fuerza de compresión a la que será sometida, se muestra a continuación el diseño de la columna así como el armado con los distintos materiales a utilizar:

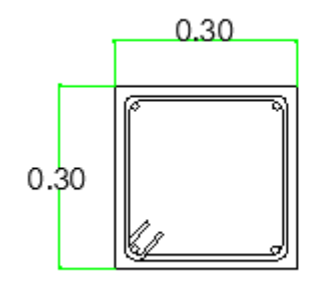

COLUMNA C01 4 varillas de 1/2" y estribos con varilla de 3/8" a cada 15 cms y a cada 15 cms en area de comfinamiento (60 cms sobre dado y 60 cms bajo trabe

Imagen 1.4.4.- Armado de la columna (planta).

Fuente: Propia.

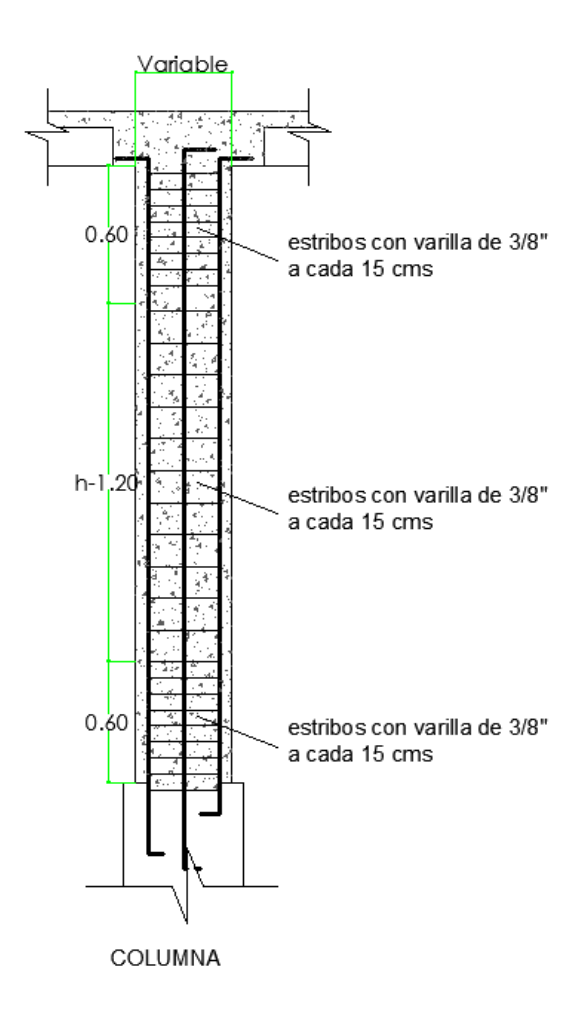

Imagen 1.4.5.- Armado de la columna (corte).

Fuente: Propia.
Otro elemento estructural que forma parte importante de la obra es la Trabe, que es una viga que puede ser de distintos materiales como la madera, cemento u otro material, la función de la trabe es reforzar y darle firmeza a una construcción, principalmente la contención de techos, muros o parte superiores de ventanas y existen diferentes tipos de trabe según su función y su fabricación.

Crespo (2004) define a la cimentación por medio de trabes, al procedimiento que consiste en unir las bases de las columnas con vigas de concreto u otro material, que pueden ser de sección rectangular o en "T", en este sistema la carga de cada columna se considera repartida por igual en todas las trabes concurrentes a la misma, y como carga de cada trabe se toma aquella formada por la suma de las cargas trasmitidas por las columnas que sustenta.

Se pueden clasificar de forma geométrica, Trabes rectangulares, triangulares, trapezoidal, en forma de "T", en "L", así como en "T" invertida y "L" invertida y las llamadas AASHTO, las cuales se definen como los elementos estructurales de concreto reforzado ideales para soportar cargas vehiculares en superestructuras, generalmente de puentes.

Las trabes también se pueden clasificar por su función: La trabe de soporte que es la más común y el tipo que se utilizara en la obra, además existen las contratrabes a diferencia de las trabes, en lugar de ubicarse en los entrepisos, las contratrabes se ubican en la cimentación, otro tipo de trabes es la de tipo puntual, su función es sustituir una columna cuando en el extremo no puedes colocar una columna y se ubica una trabe que tome a otra en voladizo.

Por último las trabes son fabricadas de diferentes maneras: las trabes pretensadas, las cuales con prefabricadas reduciendo los tiempos de ejecución y los costos dependiendo del proyecto, y las trabes denominadas "in situ" que significa la fabricación en el lugar donde se ejecutará el proyecto, en este caso la trabe que se utilizará es la pretensada o prefabricada, la cual es la más recomendable para el tipo de construcción a realizar.

El tipo de trabe en la construcción de la casa-habitación, es de tipo rectangular su función será de soporte para la zona de entrepiso y se fabricará de manera prefabricada definido anteriormente, a continuación se presenta el armado de la trabe cuyas características se especifican junto con las secciones con las que será elaborada la trabe.

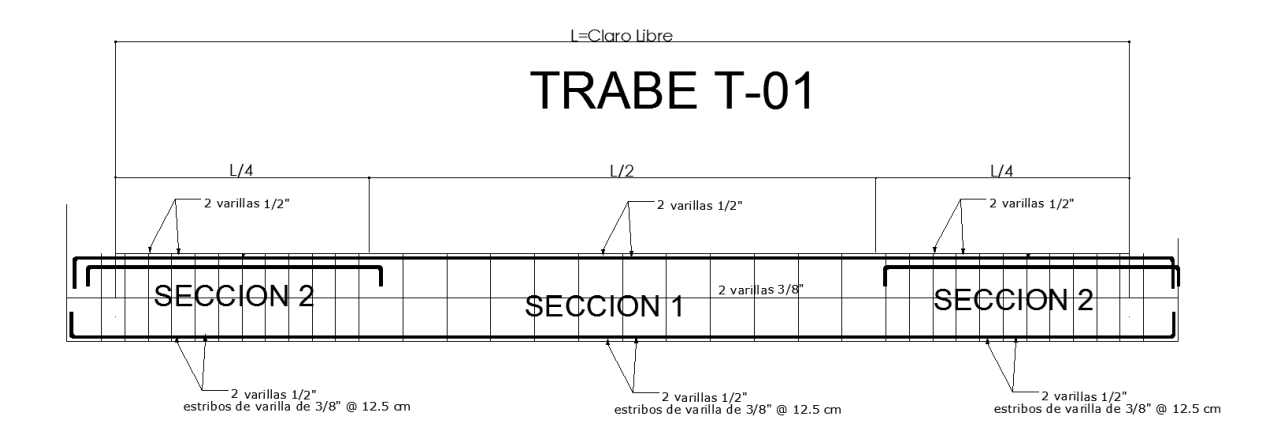

Imagen 1.4.6.- Armado de la trabe.

## Fuente: Propia.

Al diseño de la trabe anterior se le fue designada la clave T-01 para ubicarla en el plano 2 (Anexos), la longitud de la trabe esta especificada en dicho plano, las secciones que conforman este armado se especifican de la siguiente manera:

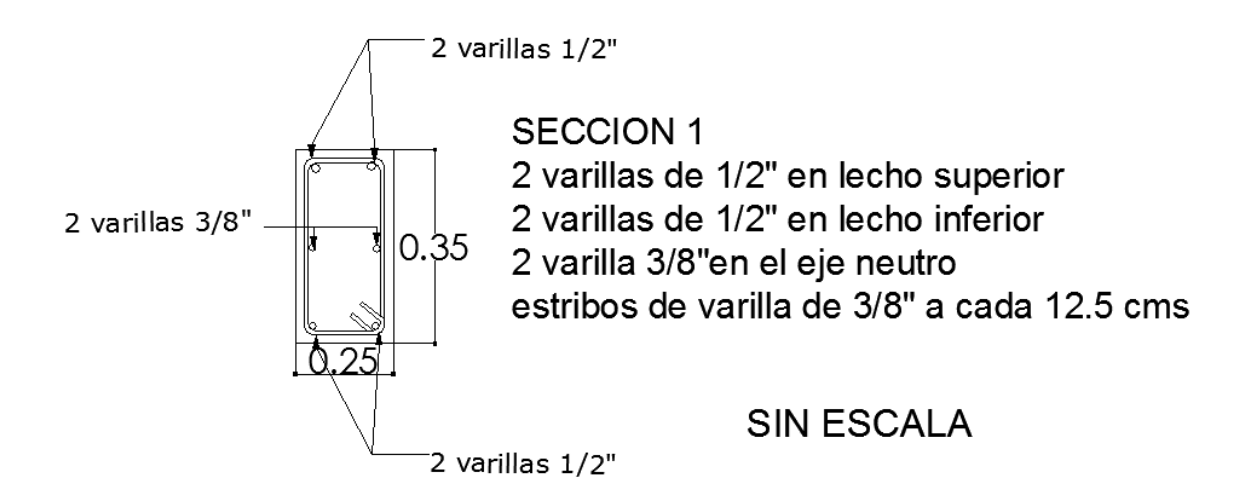

Imagen 1.4.7.- Armado de la Sección 1 de la Trabe T-01.

Fuente: Propia.

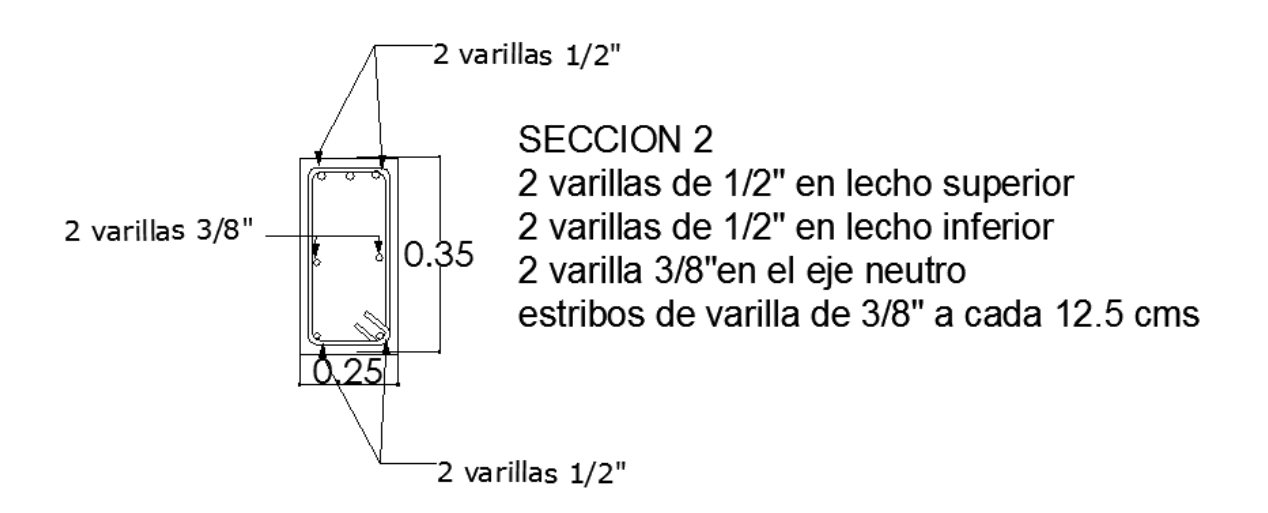

Imagen 1.4.8.- Armado de la Sección 2 de la Trabe T-01.

Fuente: Propia.

Una vez proyectada la estructura y los materiales utilizados, se diseñará la escalera, que es la estructura que por medio de escalones o peldaños, comunican el desnivel entre dos o más plantas según sea el caso, y son diseñadas bajo normas establecidas en las ordenes de construcción en este caso, el escalón tendrá una anchura de 1 metro, una altura de 25 cm, y una huella de 28 cm, y la estructura de la escalera será de la siguiente manera:

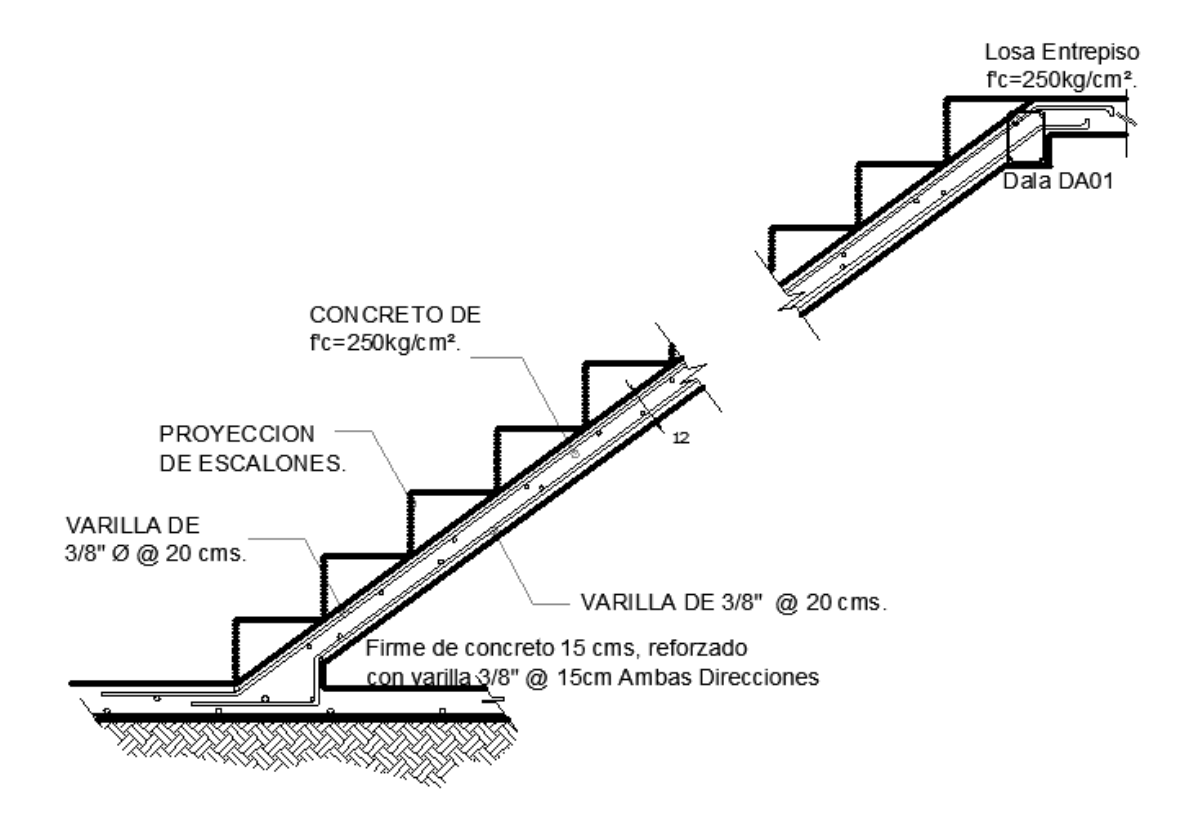

## Imagen 1.4.9.- Armado de la Escalera.

Fuente: Propia.

Para lo construcción de la losa de azotea y la de entrepiso, que es la parte superior de las estructuras, será de un espesor de 10 cm de concreto, y las varillas se denominarán como Varillas A, B y C:

La tipo A se colocará en el lecho bajo de la losa y será de 3/8" con una separación de 40 cms, la Varilla B en el centro de la losa, irá en el lecho bajo y en los extremos en el lecho superior según se indica a continuación y serán de 3/8" con una separación de 40 cms, por último la Varilla C se colocará en el lecho superior de la losa y será de igual manera de 3/8" con una separación de 40 cms, como se muestra en el siguiente diagrama:

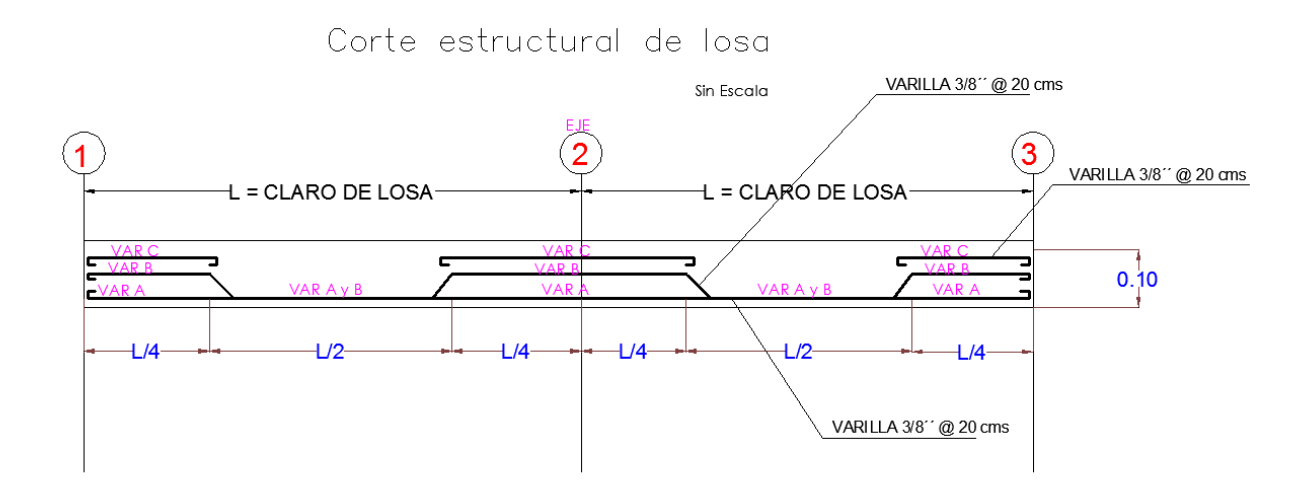

Imagen 1.4.10.- Corte Estructural de la losa.

Fuente: Propia.

Una vez presentada la presentación del proyecto estructural, se da a conocer las instalaciones adicionales que necesita la vivienda y que están dentro del presupuesto, una vez analizado que la vivienda ya contaba con servicios de agua se rehabilitará el baño completo de la planta baja con la instalación hidro sanitaria, de un suministro e instalación de un lavabo económico blanco con set de llaves ahorradoras de agua.

La anterior instalación hidráulica contará con los materiales necesarios para su correcto funcionamiento los cuales son una tubería de PVC de ½" en ramaleos generales y tubería de ¾" en principales y salidas de tinaco, dicha tubería será oculta en muros y pisos, solo será visible en el área de azotea, además se colocaran 2 filtros purificadores de agua de 2 etapas con 2 repuestos integrados.

Mientras que la instalación sanitaria mencionada estará compuesta de una tubería de PVC reforzado 2" y 4" en salidas de muebles, los accesorios y conexiones de PVC será acopladas con pegamento para PVC, y toda la instalación sanitaria será de manera oculta. La siguiente instalación es la red eléctrica de la vivienda.

La instalación eléctrica se ejecutará de manera oculta por poliducto naranja de  $\frac{1}{2}$ " y  $\frac{3}{4}$ ", con la utilización de cable THW 90 del número 12 y 14, un centro de carga de 2 pastillas de 20 amperes, placas, contactos y apagadores, junto con los focos la cantidad se muestra en el Plano 3 (Anexos) en el apartado de Instalación eléctrica junto con la especificación de la conexión de la red eléctrica.

Los acabados son los detalles finales de cualquier obra, los muros interiores quedarán aparentes y los muros exteriores aplanados con mortero, en las zonas

húmedas como el baño se colocó piso antiderrapante, azulejo en muros y suelo y una regadera a una altura de 1.80 mts, en otra zona húmeda como lo es el patio de servicio fue colocado un lavabo aplanado con mortero junto con un fregadero.

Toda la vivienda cuenta con un terminado de concreto en pisos, plafones aparentes en sala, comedor y recámaras, mientras que en cocina y baño el plafón es de aplanado con mortero, como último detalle en el área de patio de servicio no incluye plafón.

La herrería y ventanearía está formado con marcos de herrería económica, aluminio de 1.5" y las ventanas de cristal de 3 mm, no incluye barandal en escalera, protecciones en puertas o ventanas ni mosquiteros. La carpintería de la obra con un marco de herrería económica y colocación de puerta de tambor de 80x2.2 incluye chapa.

Un acabado importante en cualquier estructura es la impermeabilización, para la prevención de humedades dentro de la vivienda, en este caso este proceso no aplica en la cimentación y/o muros desplante de muros, solo la colocación de impermeabilizante rojo en el área de la azotea. Por último se especificarán los muebles de la obra:

Estos son los muebles son los que el INFONAVIT requiere para que la vivienda sea considerable habitable, un inodoro económico blanco de grado ecológico máximo de 5 litros, lavabo económico blanco, dos set de llaves para agua, accesorios de porcelana para el baño, un calentador de gas de paso rápida

recuperación, un tinaco con capacidad de 1100 litros reutilizado y las eco tecnologías con las que conto el acreditado con su crédito.

Las eco tecnologías adquiridas en dicho crédito fueron el sanitario, filtros de agua con 2 repuestos, lámparas ahorradoras, calentador de paso, lámparas de tipo LED, dispositivo ahorrador de agua en regadera y una mezcladora para tarja, con dispositivo ahorrador de agua, el número de piezas de dichas eco tecnologías están especificadas en el presupuesto de obra.

Ya establecido y aprobado por el derechohabiente la distribución arquitectónica y estructural del proyecto, se procede a realizar todos los trámites administrativos para que la obra sea aprobada y ejecutada.

# **CAPÍTULO 2**

# **TRÁMITE Y DOCUMENTACIÓN.**

Se dará a conocer en el presente capítulo, todo el trámite necesario para la construcción de una vivienda mediante el proyecto Línea III otorgado por el INFONAVIT, una vez que el derechohabiente y el constructor estuvieron de acuerdo con el proyecto especificado anteriormente.

## **2.1.- Documentación General.**

Para iniciar el trámite de la obra se abrirá un expediente el cual según Rivero (2008), como el procedimiento organizado y administrado de manera ordenada para la ejecución de cualquier proyecto o investigación.

El expediente general, será iniciado con la precalificación otorgada por el INFONAVIT mencionada en el capítulo anterior, el cual nos arroja el presupuesto con el que se cuenta para la ejecución de la obra, dicha precalificación debe ser reciente y no arrevazar el mes de antigüedad, si es necesario y el trámite es atrasado se recomienda estar actualizando la precalificación.

El siguiente documento, es otorgado por el INFONAVIT como una solicitud de Inscripción de crédito, el cual consta de 3 hojas, donde serán recopilados diversos datos del derechohabiente, así como datos del crédito, este documento tiene como finalidad llevar un registro de cada uno de los trabajadores, los créditos y el destino de estos.

# SOLICITUD DE INSCRIPCIÓN DE CRÉDITO

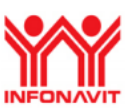

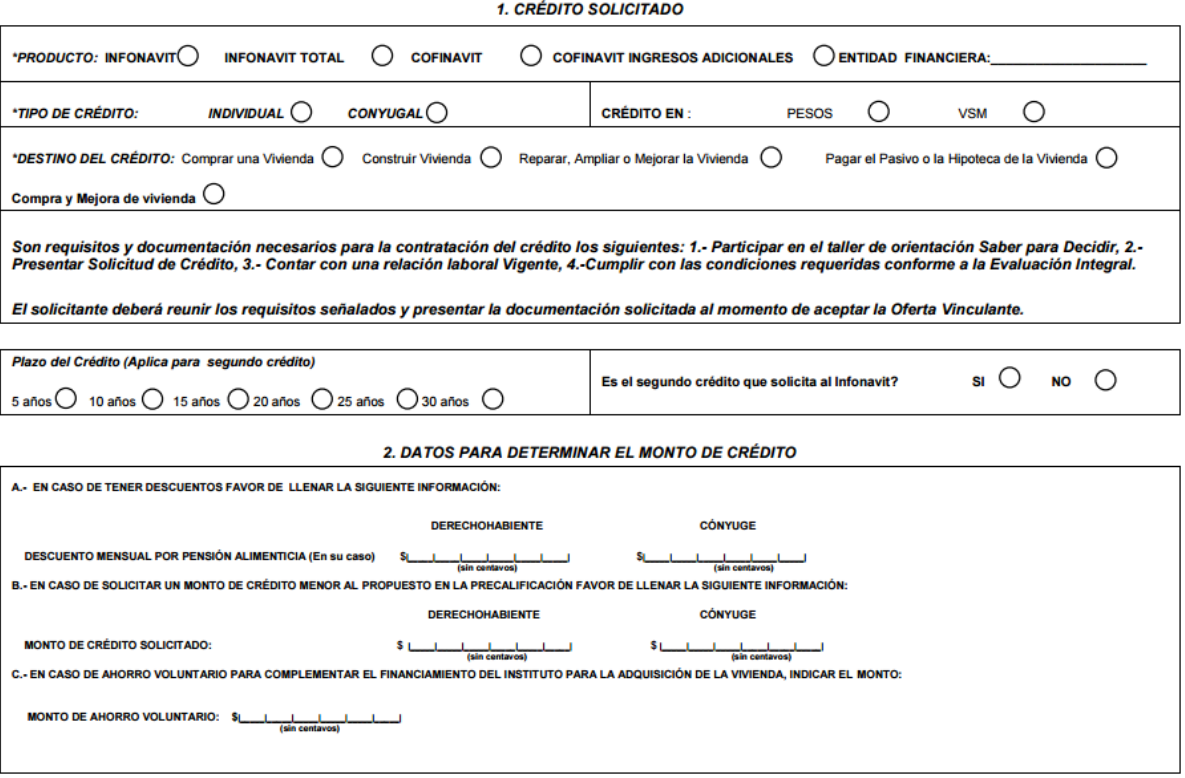

Imagen 2.1.1.- Solicitud de inscripción de crédito parte 1 Hoja 1.

Fuente: http://portal.infonavit.org.mx/wps/wcm/connect/f020a784-2472-44f3-aa1f-

# 6370cdf4f623/solicitud.pdf?MOD=AJPERES

En esta primera parte de la primer hoja se muestra, los primeros requisitos a llenar, características del crédito, como es el tipo de crédito, si será individual o conyugal, el destino, en este caso será el construir una vivienda, indicar además el plazo de 25 años de dicho crédito, y en el punto 2 un apartado donde se especificará si existe pensión alimenticia, si se solicita un monto menor e indicar si hay un ahorro voluntario del derechohabiente.

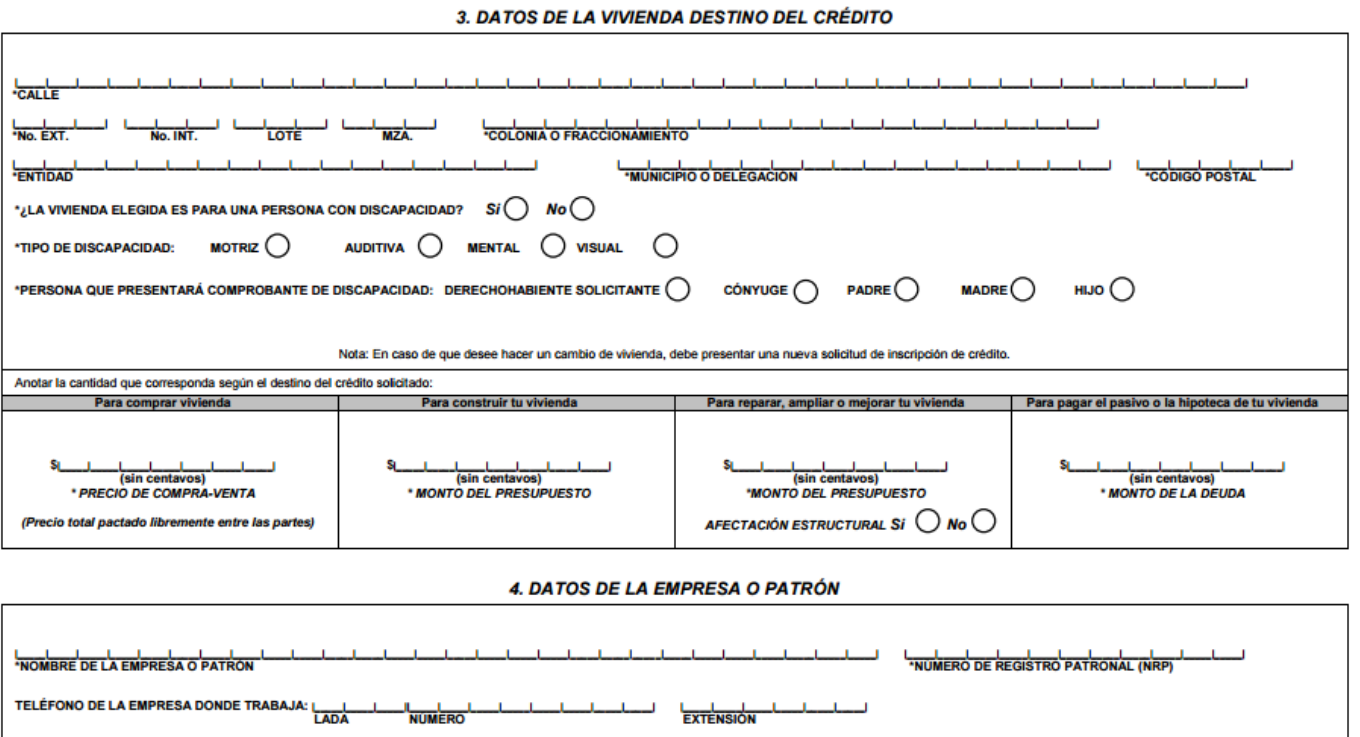

Imagen 2.1.2.- Solicitud de inscripción de crédito parte 2 Hoja 1.

Fuente: http://portal.infonavit.org.mx/wps/wcm/connect/f020a784-2472-44f3-aa1f-

## 6370cdf4f623/solicitud.pdf?MOD=AJPERES

Los datos anteriores se refieren a la vivienda destino del crédito en este caso Prolongación Querétaro #1558 Colonia Fco. J. Mujica en Uruapan Michoacán, domicilio donde se construirá la vivienda, junto con el costo que en este caso será la cantidad de la precalificación, y al final de la hoja solo se colocarán los solicitados referentes a la empresa donde labora el derechohabiente.

Los siguientes requisitos son los datos personales del derechohabiente, desde su nombre, el domicilio donde actualmente habita y no el domicilio destino del crédito:

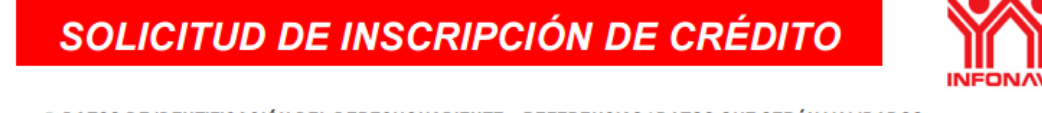

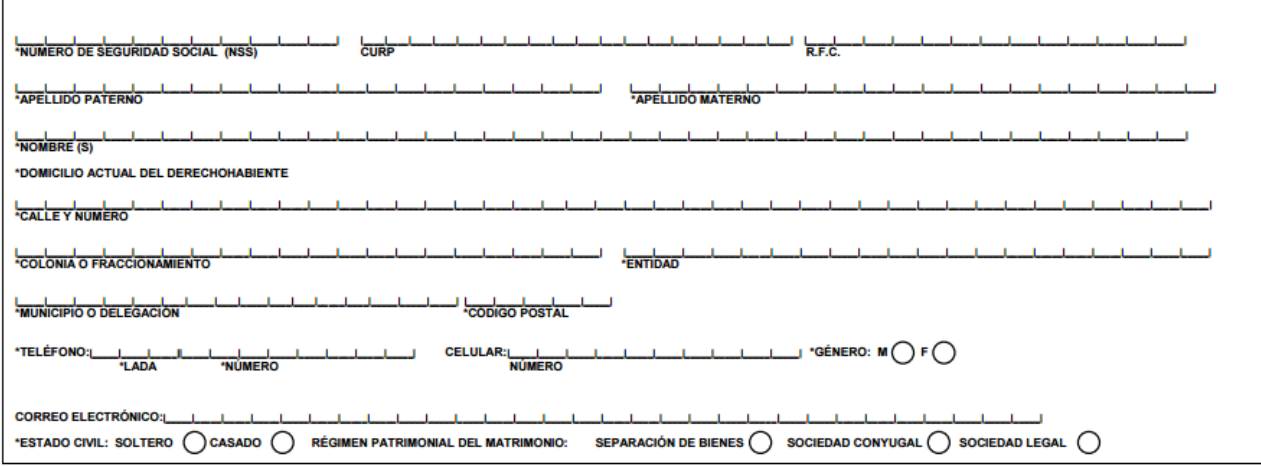

5. DATOS DE IDENTIFICACIÓN DEL DERECHOHABIENTE - REFERENCIAS I DATOS QUE SERÁN VALIDADOS

Imagen 2.1.3.- Solicitud de inscripción de crédito parte 1 Hoja 2.

Fuente: http://portal.infonavit.org.mx/wps/wcm/connect/f020a784-2472-44f3-aa1f-

## 6370cdf4f623/solicitud.pdf?MOD=AJPERES

Una vez ingresado todos los datos personales los siguientes apartados hacen referencia si el derechohabiente es casado, si es así, deberán de llenarse los siguientes espacios con los datos especificados a continuación del conyugue, agregando también su escolaridad, y si es una persona laboral se deben ingresar los datos de empresa o patrón, si el solicitante es soltero estos espacios quedarán en blanco, al final de esta hoja deben agregarse 2 referencias cercanas al acreditado pero que vivan en distinto domicilio esto para consulta en caso de no estar disponible el derechohabiente.

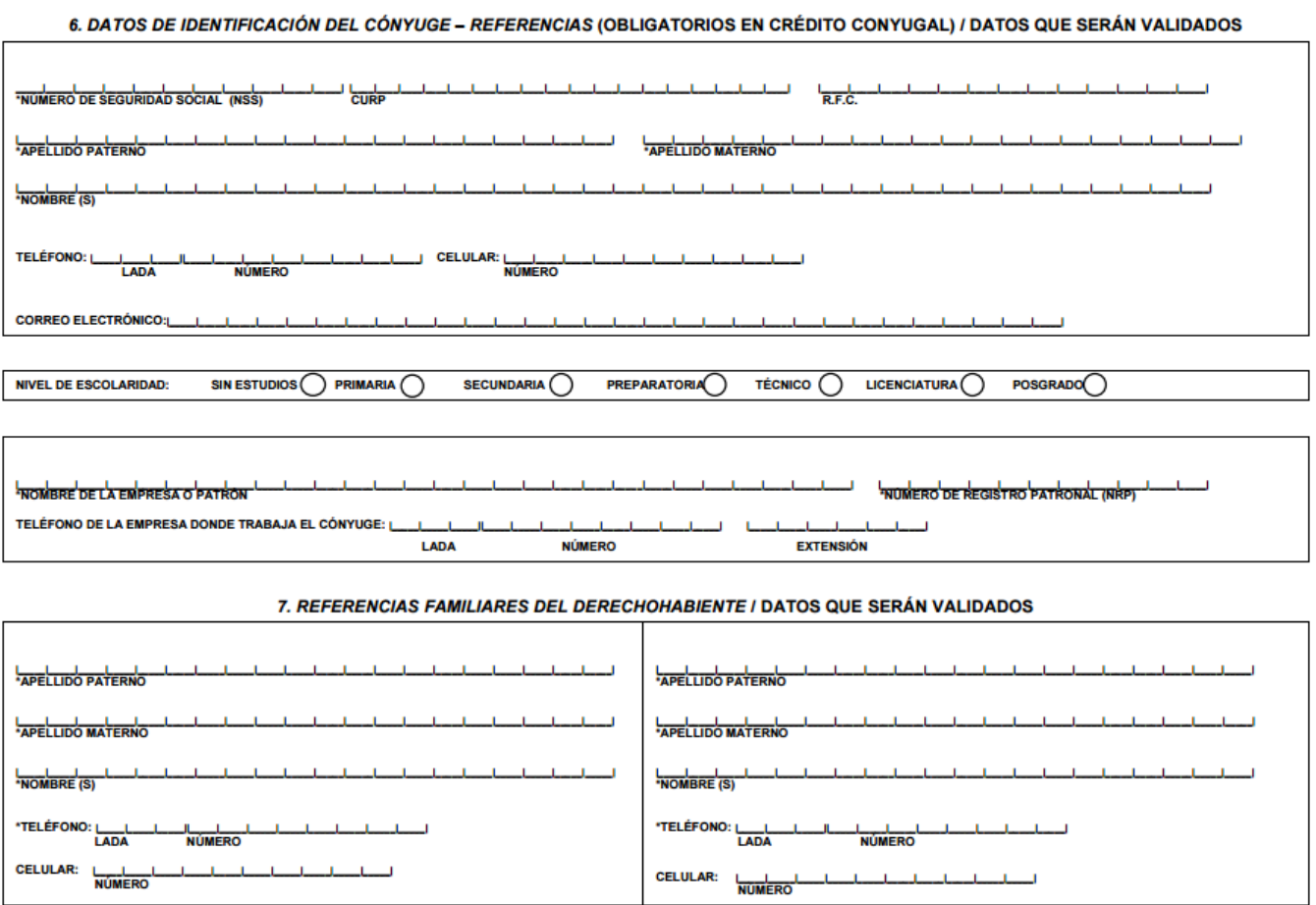

Imagen 2.1.4.- Solicitud de inscripción de crédito parte 2 Hoja 2.

Fuente: http://portal.infonavit.org.mx/wps/wcm/connect/f020a784-2472-44f3-aa1f-

6370cdf4f623/solicitud.pdf?MOD=AJPERES

En la hoja 3 y última, estarán los datos del vendedor, en este caso no existe vendedor al ser construcción en terreno propio, como tampoco existe representante , al ser el trato directo, por lo tanto se omitirá esa sección y solo se colocará la parte última de la solicitud de inscripción de crédito donde se especifica el contacto en este caso una inmobiliaria, y los datos finales de lugar y fecha del trámite junto con la firma del derechohabiente y la del cónyuge (si es el caso).

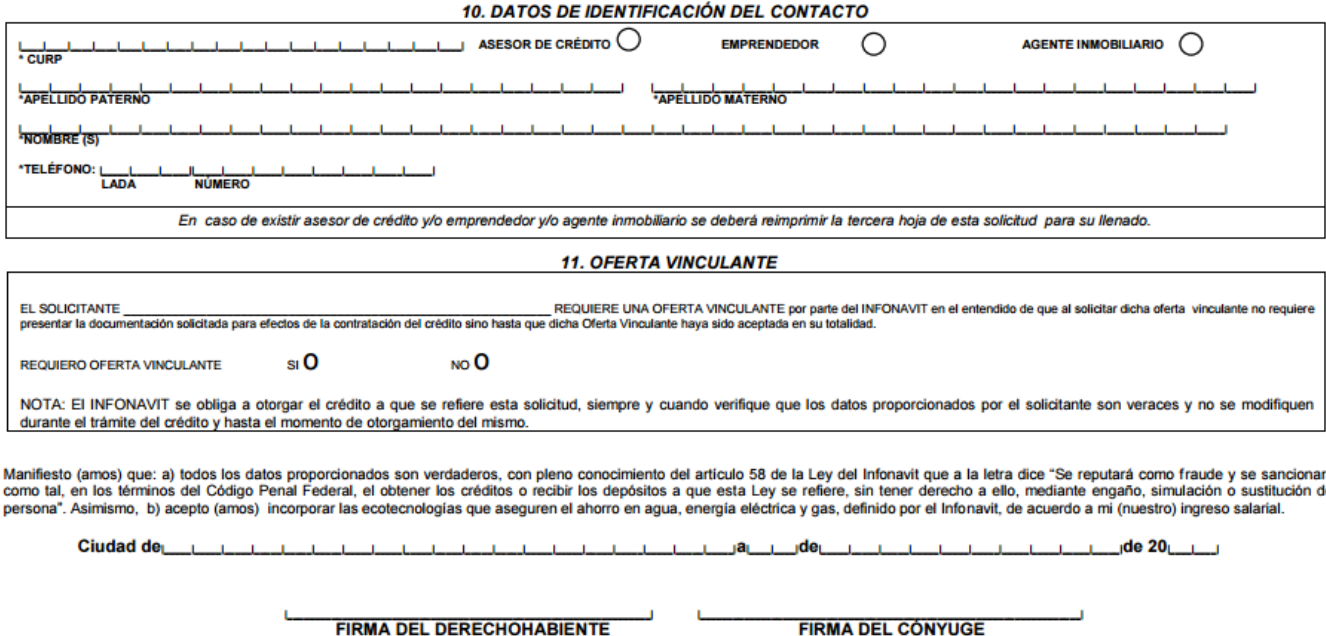

Imagen 2.1.5.- Solicitud de inscripción de crédito parte última de la Hoja 3.

Fuente: http://portal.infonavit.org.mx/wps/wcm/connect/f020a784-2472-44f3-aa1f-

6370cdf4f623/solicitud.pdf?MOD=AJPERES

Una vez solicitado este crédito con el anterior documento, la Institución pide a cada uno de los derechohabientes que presente un taller ya sea presencial o en línea, denominado Taller "Saber para Decidir", en él se explica a detalle lo que es el crédito como será invertido, ventajas y ejercicios que le darán al acredito más conocimiento del tema y seguridad para usar su crédito.

El taller, ya mencionado con anterioridad puede ser presencial o en línea, si se opta por cursar el taller de manera presencial, se debe acudir a las instalaciones del INFONAVIT, donde se asignará lugar y fecha del curso, o dicha información puede ser otorgada por tu asesor Inmobiliario, para los trabajadores interesados de tomarlo en línea estos son los pasos a seguir:

Ingresar a la página oficial del INFONAVIT, y ubicar Taller en línea saber para decidir:

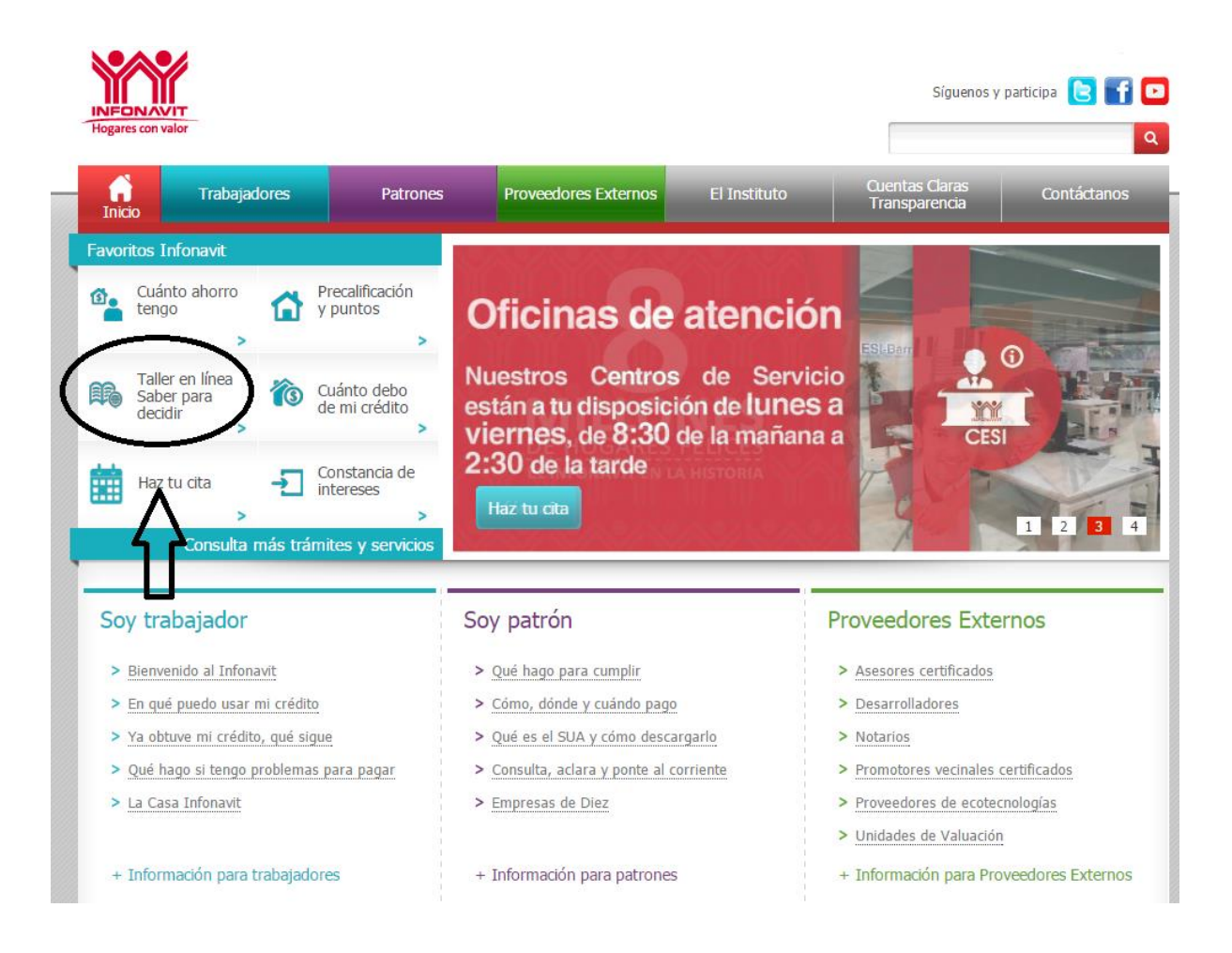

Imagen 2.1.6.- Página de inicio del INFONAVIT.

Fuente: http://portal.infonavit.org.mx/wps/wcm/connect/infonavit/inicio

Al ingresar a esta sección de la página, mandará al usuario una ventana donde para acceder al curso son necesarios llenar algunos datos para proceder con el Taller. La ventana a llenar es la siguiente:

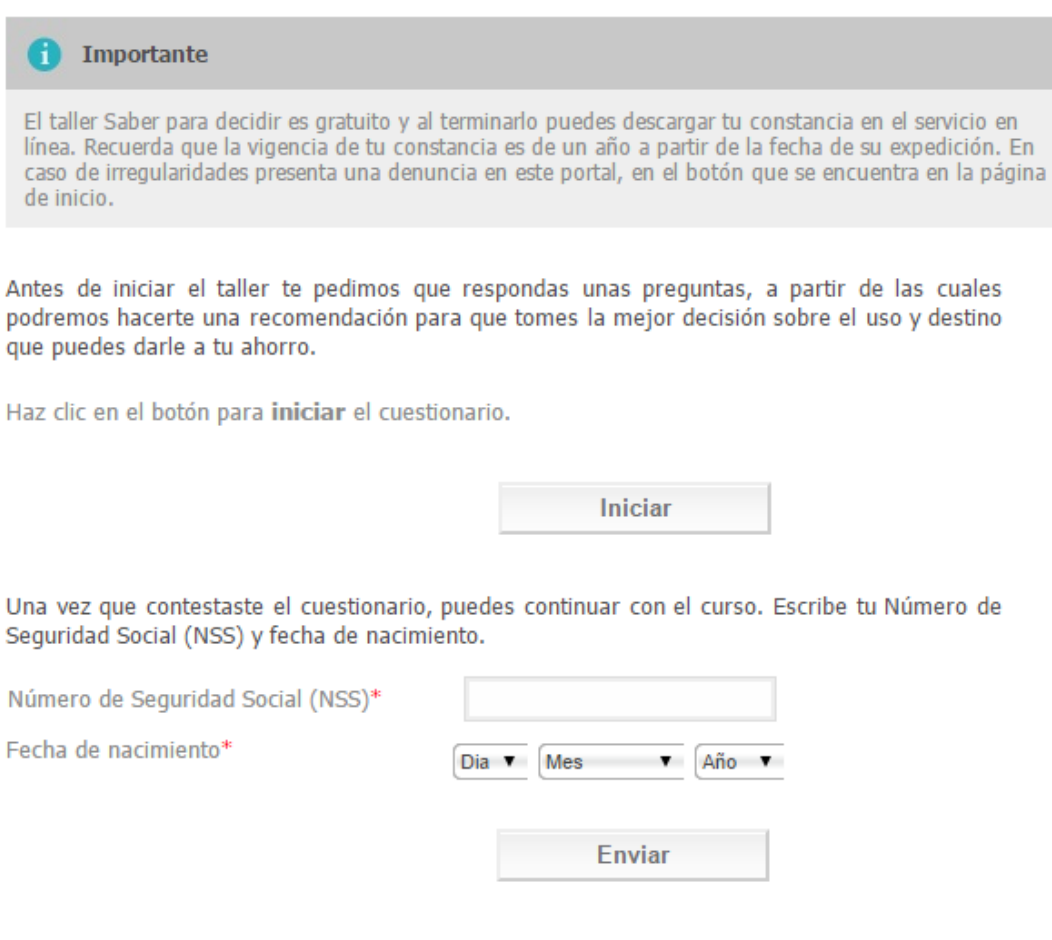

Si deseas cursar el taller y no cuentas con tu Número de Seguridad Social (NSS) presiona aguí

## Imagen 2.1.7.- Requerimientos para ingresar al Taller Saber Para Decidir.

Fuente: http://tallerlinea.infonavit.org.mx/wps/Taller/

El Taller cuenta con 9 módulos, la ventaja de tomar el taller en línea es que el curso puede ser a la hora de preferencia del interesado además, no obliga ser terminado en una sola sesión, puede ser pausado y ser reanudado cuando el tiempo sea cómodo para el derechohabiente en la siguiente imagen se muestra el inicio y los 9 módulos a cursar durante el Taller:

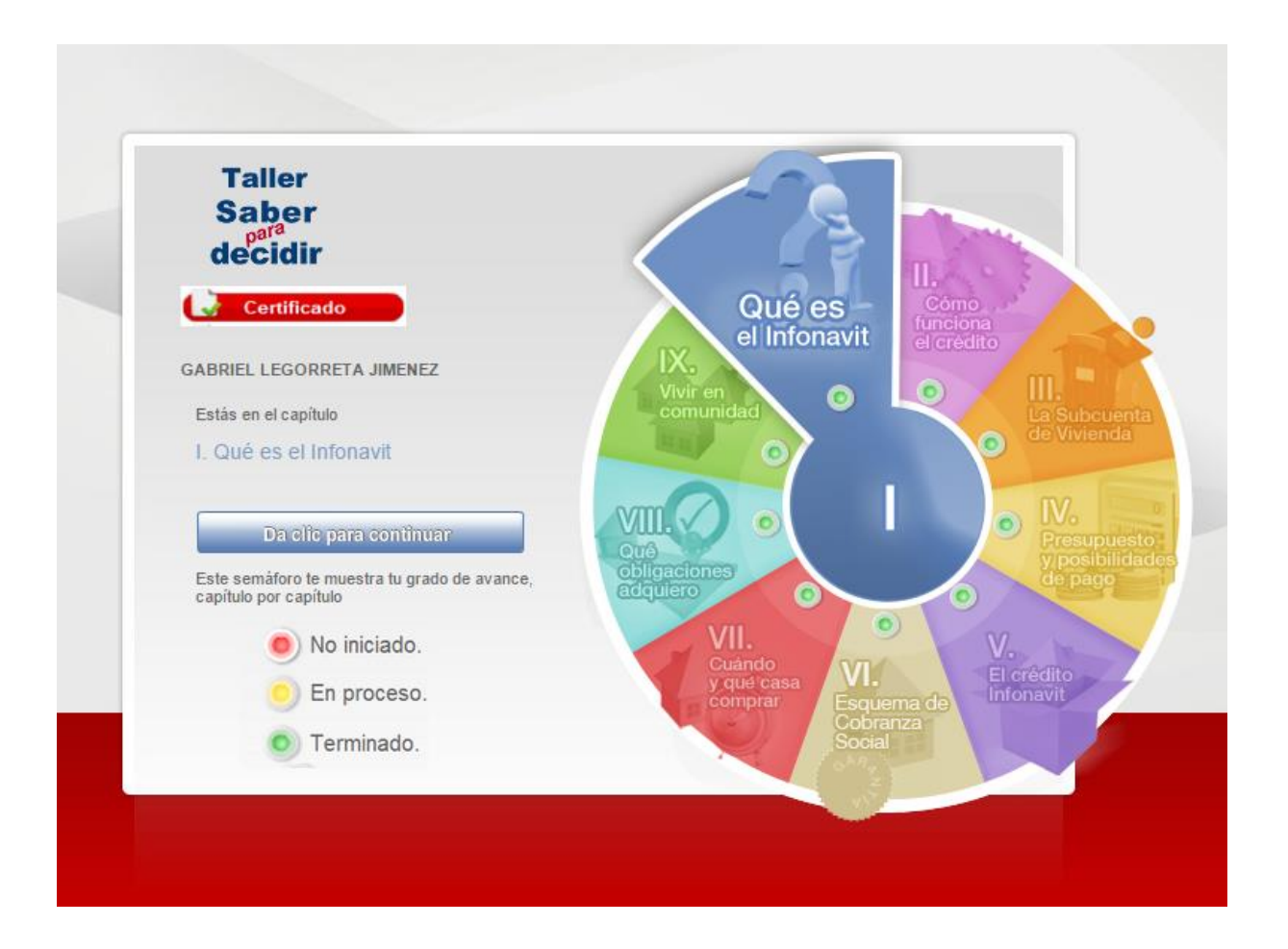

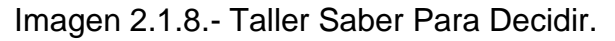

Fuente: http://tallerlinea.infonavit.org.mx/wps/TallerWeb/home/menu.do

En la presente Investigación ya fue otorgada la información del primer módulo donde se especificó que es el INFONAVIT y su función con los trabajadores, el segundo módulo al igual que el primero fue explicado en el primer capítulo, los módulos III, IV, V y VI, fueron desarrollados de igual manera en esta investigación de manera general.

Para los últimos módulos, VII, VIII y IX, el Taller está diseñado para que en estos, el acreditado sea orientado de manera social sobre su ubicación, y necesidades de la vivienda que se va adquirir, por consecuencias las obligaciones

que adquiere el trabajador al ejerceré este crédito, y como parte final una pequeña introducción a lo que será habitar una vivienda nueva.

#### **2.1.1.- Documentación Personal.**

Una vez concluida los requerimientos personales por parte de la Institución, el siguiente paso es la recopilación de documentos personales, como en cualquier trámite, para dar fe y legalidad ante un notario de la identificación del acreditado, y su información laboral.

De acuerdo con Chiavenato (1999), las personas pasan la mayor parte del tiempo trabajando en distintas organizaciones para su propio bienestar, nacen, crecen, se educan, trabajan y su actividad es siempre en un grupo u organización, donde son registrados desde el nacimiento, al igual que las organizaciones donde laboran registran a sus empleados al ser contratados, los documentos que el INFONAVIT, solicita de manera personal son los siguientes:

Acta de nacimiento: Documento que especifica Fecha, Nombre, Apellidos y Origen de la persona, así como los nombres de los padres de la persona registrada, a partir de esta acta otorgada por el Registro Civil la persona recibe su Identidad como Ciudadano y es libre de gozar de los derechos del lugar de origen y aceptar las obligaciones por igual.

El siguiente documento es el Acta de Matrimonio: (En el caso de que el derechohabiente sea casado), esta acta es un certificado que acredita que los individuos interesados han establecido una relación matrimonial, aprobada ante el

registro civil y un juez, donde cada uno adquiere obligaciones y derechos el uno con el otro, y puede ser por bienes mancomunados o por bienes separados.

Otro elemento de registro es la CURP, (Clave Única de Registro de Población), y es un instrumento que asigna a todas las personas que viven en territorio Mexicano, así como puede ser otorgado a personas de origen Mexicano pero que residen en el extranjero.

Muy importante es la Identificación Oficial para votar, la cual es un instrumento de identificación ciudadana que garantiza el ejercicio del derecho que los mexicanos tienen para elegir a los representantes de Gobierno, es otorgada a los 18 años de edad, y es la principal Identificación para diversos trámites como el que ejerce el proyecto de esta Investigación, para este trámite se requieren las Identificaciones del titular y de su conyugue según sea el caso.

Una vez terminado los documentos personales el Instituto requiere el estado de cuenta, donde se deposita el recurso otorgado por el INFONAVIT, y los recibos de nómina recientes de 2 meses anteriores, para la comprobación del ingreso del trabajador, todo estos documentos son necesarios para la Institución para la aprobación del crédito y proceder a la ejecución de la obra.

#### **2.1.2.- Documentación Técnica.**

Una vez mencionada la documentación necesaria por parte del trabajador, el siguiente trámite es mediante la documentación técnica del predio donde será ejercida la obra.

Ya mencionado antes, se deben presentar las Escrituras correspondientes con el terreno y como requisito obligatorio, estas deben estar a nombre del titular que solicito el crédito, y debe de estar libre de todo Gravamen, es decir que el terreno esté libre de cualquier tipo de deuda y que cuente con todos los servicios necesarios, agua, luz, y el predio este urbanizado.

Para la comprobación de lo antes mencionado existen diversos trámites que son necesarios para el Instituto tener en el expediente para otorgar el crédito, se mencionó que el terreno debe de estar libre de toda deuda o gravamen y para comprobar esto ante el INFONAVIT es necesario:

La solicitud del Certificado de Libertad de Gravamen, otorgado en el Registro Público de la Vivienda, oficina dedicada como su nombre lo dice al registro de cada una de las viviendas de la ciudad, y el estado financiero en el que se encuentran, una vez analizado el predio, el registro otorga un Certificado donde se comprueba que la vivienda no tiene ninguna deuda.

Para los servicios de agua, luz y predial, se solicitan constancias de no adeudo, en las organizaciones correspondientes de cada servicio, en la Ciudad de Uruapan, el servicio de Agua está a cargo de CAPASU (Comisión de Agua Potable y Alcantarillado de Uruapan), en esta organización se debe de pagar el cargo impuesto al año y solicitar dicha constancia de no adeudo de Agua.

El servicio de la luz es comprobado, con diferentes documentos, puede ser un recibo de la luz con fecha reciente, el contrato vigente de la luz, o en el caso de que aun el servicio no sea conectado en el terreno, se solicita en CFE (Comisión Federal

de Electricidad), una factibilidad de que el servicio de energía eléctrica está en proceso de instalación.

Otro servicio necesario es la Constancia de no Adeudo Predial, es otorgado por La Tesorería Municipal de Uruapan, este servicio es el impuesto con el cual se grava una propiedad o posesión de un inmueble. Y es la contribución que por obligación los Ciudadanos deben aportar al adquirir una propiedad o un bien inmueble.

Un impuesto además del derecho a un Inmueble como lo es el Predial, es la solicitud de un Certificado Catastral, este es el documento que permite consultar el aspecto físico, jurídico y económico del Inmueble de acuerdo con la información almacenada en la base de datos del Registro Público de la Vivienda, y es otorgado en Las Oficinas de Administración de Rentas del Municipio de Uruapan en el Modulo del catastro.

Los tramites antes mencionados, son los servicios e impuestos que debe cubrir el propietario de un inmueble para que pueda ser accesible a un proyecto como el que se realizará en esta investigación, el INFONAVIT, además de requerir estos papeles, es necesario el trámite de otros más para el inicio del proyecto de manera constructiva.

Se conoce que toda vivienda se encuentra en la base de datos del Registro Público de la Vivienda, pero para proceder a construir dentro de un predio es necesario contar con permisos por parte del Municipio y una vez incluido estos documentos finales la obra podrá ser ejecutada en su totalidad.

El Municipio de Uruapan cuenta con la Secretaria de Urbanismo, donde será necesario, tramitar el Alineamiento y Numero Oficial, donde se especificará el domicilio exacto del predio junto con el número oficial que llevará este, junto con este documento se solicita la Licencia de Construcción, la cual otorga el permiso de construir en dicho predio, ambos permisos fueron accedidos gracias a que el predio cuenta con todos los servicios al corriente de sus pagos.

En el caso de este proyecto, no fue necesario el trámite de Alineamiento y Numero Oficial, ya que el terreno era habitado con anterioridad, solo fue necesario la Licencia de Construcción, en la cual se especifican que la obra será de genero Habitacional de 2 niveles, seguido de los datos del solicitante, datos específicos del terreno y la superficie necesaria a construir que según el proyecto ya presentado fue de una superficie de 83.50 m2 de construcción.

El proyecto ya cuenta con todos los documentos requeridos para la ejecución de una obra, sin embargo es necesario el avaluó del terreno junto con el de la obra para que el valor de la construcción coincida con el presupuesto y el total de la obra.

"Generalmente las decisiones relativas a inmuebles giran en relación con los valores de los mismos y a la recuperación de la inversión en el futuro". (Antuñano; 2007; 09). Un avaluó es la estimación del valor comercial de un inmueble o un artículo reflejado en cifras monetarias, por medio de un dictamen técnico imparcial, a través de sus características físicas, de uso, de investigación, y el análisis de mercado.

La valuación es un servicio privado, y la organización dedicada a esto tiene la libertad de valuar cualquier tipo de Inmueble, pero para este tipo de trámite, solo serán aprobados por el Instituto, aquellos valuadores que estén registrados y aceptados por el INFONAVIT para la valuación de bienes Inmuebles que serán utilizados en el destino de Créditos de INFONAVIT.

En el avaluó estará especificado cuales son las condiciones del terreno, y cuál es su valor comercial, se mencionó que se cuenta con muros y una techumbre de lámina, al ser esta de un material no estructural, la obra es mencionada como no habitable en el Avaluó, y considerando el proyecto que le fue presentado al derechohabiente, el Avaluó tiene que contemplar todas las remodelaciones que se le implementarán.

Más adelante en esta Investigación será desglosado el presupuesto con las cantidades de cada uno de los elementos que conformaron la obra, el avaluó toma en cuenta el valor del terreno con los elementos existentes, el valor por m2 de la ubicación del predio más el total de la obra, este documento será anexado con los demás documentos técnicos.

#### **2.1.3.- Documentación del Constructor.**

Ya que fueron requeridos los documentos personales del Interesado y los documentos Técnicos del Inmueble, el Instituto necesita la documentación en orden de una organización o persona física la cual realizará el proyecto.

El INFONAVIT como organismo, tiene la obligación de registrar cada una de las obras que ejecuta, como los créditos que otorga, por esto, solo pueden participar en este trámite afiliados con esta organización, y requiere al igual documentos que comprueben la autenticidad de constructor para INFONAVIT, ya sea una sola persona la encargada o una desarrolladora de proyectos.

Primero el organismo o constructor debe de contar con Cédula profesional de acuerdo con el proyecto, ya sea, Ingeniero Civil o Arquitecto, además de que el INFONAVIT otorga un registro que lo acredita como constructor con derecho a usar el recurso que es otorgado por el INFONAVIT, el Director Responsable de Obra deberá anexar a este expediente una carta responsiva, donde se compromete a concluir el proyecto en tiempo y forma de lo antes acordado.

En segundo lugar el constructor deberá presentar una constancia de no adeudo en la cual especifica estar al tanto de los pagos a sus trabajadores, con la intención de que en el expediente se vea reflejado la responsabilidad y el compromiso que tiene sobre sus subordinados, facilitando la eficiencia de la obra.

Y por último, deberá presentar su identificación oficial vigente, como responsable, es necesario que ahora de su parte se anexen distintos documentos que requiere el INFONAVIT por parte de la desarrolladora o constructor, todos referentes a la ejecución de la obra.

El primero es la proyección en planos, aprobados por las Oficinas de Urbanismo antes mencionadas, en estos, se especificará el proyecto de manera física, una parte arquitectónica que muestra la distribución de espacios que se

acordó con anterioridad con el derechohabiente, cada plano deberá ser firmado por el responsable de obra y el propietario.

En la parte de los planos se mostrará la misma proyección arquitectónica, agregando la parte estructural, y cada uno de los elementos que conformarán esta construcción, de manera que pueda entenderse, ya que serán evaluados por Urbanismo y aceptados por este organismo para concluir con la firma del responsable y del acreedor.

La obra ya cuenta con servicio hidro-sanitario, por lo cual esta proyección en plano será omitida, y solo se colocará la distribución de la red eléctrica, con la simbología de cada uno de los elementos, y sean revisados por el Organismo encargado de validar estos planos y concluir con la firma del responsable y el derechohabiente.

El constructor fue el encargado de mostrar el proyecto, para darle la seguridad al acreditado de que su inversión cumplirá sus necesidades por eso es necesario redactar cada uno de los elementos que mencionó en el proyecto de una manera ordenada y con los siguientes formatos requeridos por el INFONAVIT:

La memoria de cálculo será el procedimiento descrito de forma detallada de cómo se realizaron los cálculos de las Ingenierías que intervinieron en este proyecto, de manera estructural se describen cuáles fueron los criterios con los cuales fueron calculados todos y cada uno de los elementos estructurales, como lo son las cargas vivas, cargas muertas, y factores de seguridad ya sea por viento o por otra causa según sea el caso, así también como los factores sísmicos (en su caso).

El siguiente formato que determina el Constructor es el presupuesto, el cual es un plan de operaciones y recursos del proyecto, que se formula para lograr en un cierto periodo de tiempo los objetivos propuestos y siempre es expresado en términos monetarios. Se deben de describir cada uno de los elementos y materiales utilizados en la obra.

El presupuesto debe contener una caratula con una descripción general, y anexando en su contenido un presupuesto detallado, indicando la descripción del elemento o material seguido de su unidad de medición, la cantidad que será necesaria junto con su precio unitario y por último el total resultado del producto de la cantidad por el precio unitario.

Este documento tiene que seguir un orden empezando por la estructura y cada uno de sus elementos, y colocar el total de la sección de estructura, seguido de la albañilería junto con su total, para después continuar con las Instalaciones Hidro Sanitaria, Eléctrica, Herrería, carpintería y cerrajería cada una con sus respectivos totales, arrojando la suma de todos los totales como el presupuesto total de la obra.

Como se mencionó, el INFONAVIT no otorga el recurso de contado, lo trabaja en ministraciones, donde el constructor se dará la tarea de llenar el formato de Programa de Obra de INFONAVIT, en este se llevará de manera ordenada, el paso de la obra durante el tiempo en el que fue especificado que se llevaría a cabo la construcción.

El programa de obra, se trabaja, con partidas iniciando con fianzas y seguros, seguido de la cimentación y todas las partidas que se especificaran más adelante, el

programa mostrara indicadores de las ministraciones de manera monetaria y porcentual junto con el avance de la obra hasta completar el presupuesto acordado y el 100% de la obra en el tiempo acordado.

Además de la utilización de dichas entradas, el programa tiene un sistema organizado de calendarización, que utiliza un registro de avance por semana, donde serán registradas cada una de las actividades junto con las cantidades en pesos utilizadas durante ese periodo de tiempo, y al igual al término de este calendario, el total debe ser igual a la cantidad del presupuesto.

Cuando se tienen estos documentos el INFONAVIT diseñó una ficha técnica, donde se especificarán, los datos específicos del acreditado, la información detallada del lugar destino del crédito seguido de cada uno de los elementos de manera general sin precio, los datos del constructor, definido como un resumen de todos los documentos antes mencionados y analizados más adelante.

## **2.2.- Revisión del Trámite.**

Se explicó con anterioridad que todo proyecto de INFONAVIT debe de contar con diferentes documentos para su autorización, tanto personales como del derechohabiente, documentos del terreno, del constructor y documentos Técnicos que especifican la obra.

El procedimiento para dicha revisión, se desglosa en los siguientes pasos:

1.-La integración de todos los documentos antes mencionados en original y las copias requeridas por el INFONAVIT en un expediente.

2.- El expediente deberá trasladarse a las oficinas principales de la Institución, ubicadas en la capital del estado, con el objetivo de ser revisadas por el área técnica, asegurándose de que cada documento tenga los datos correctos entre los que se encuentran:

a) Documentación personal

Solicitud de inscripción de crédito, constancia de haber cursado el taller "Saber para decidir", precalificación, acta de nacimiento, acta de matrimonio (si es el caso), identificación oficial junto con la del conyugue (si es el caso), CURP, estado de cuenta.

b) Documentación técnica

Avalúo (con dictamen del terreno), ficha técnica, planos, memoria de cálculo, programa de obra, presupuesto, licencia de construcción, alineamiento y número oficial, contrato de agua y luz.

c) Documentación del constructor

Carta responsiva, registro ante el INFONAVIT, cédula profesional, constancia de no adeudo para los trabajadores, identificación oficial.

3.- El área técnica del INFONAVIT revisará el expediente completo y lo aprobará si todo está en orden; otorgando un dictamen técnico donde se especifica que todo está completo.

4.- La documentación autorizada previamente es regresada al agente inmobiliario, y en caso de que sea necesario se realizan correcciones mínimas.

5.- El expediente ya aprobado por el INFONAVIT y corregido será llevado ante un notario asignado por la institución; posteriormente serán agregados los siguientes documentos por requerimiento del notario: certificado de libertad de gravamen, datos generales del acreditado, dictamen técnico del expediente que otorgó el INFONAVIT durante la revisión y fianza y contrato; a continuación se mostrarán algunas de las características principales de los último requerimientos (fianza y contrato) con el objetivo de facilitar su comprensión.

En primer lugar, se puede definir fianza como el documento que garantiza al constructor la cantidad de sus honorarios y la debida inversión de todas y cada una de las cinco ministraciones, que en moneda del curso legal reciba del acreditado, que en total suman un importe de \$237, 667. 00 (Doscientos treinta y siete mil seis cientos sesenta y siete pesos 00/ 100 MN) del contrato de obra con la fecha indicada en dicha fianza.

Para la construcción de una casa habitación en el terreno ubicado en la calle prolongación Querétaro #1558 Colonia Fco. J. Mujica de la ciudad de Uruapan Michoacán, o en su defeco la devolución parcial o total de cada uno de los importes de las ministraciones que no hayan sido invertidas.

La fianza tiene el carácter revolvente por el importe equivalente ministraciones que se entreguen al responsable de obra por lo que la afianzadora acepta y está conforme en garantizar hasta por el importe señalado, cualquiera de las cinco ministraciones.

Esta fianza estará en vigor hasta en tanto el Instituto del Fondo Nacional de la Vivienda para los Trabajadores, autorice expresamente y por escrito su cancelación y pagará en términos de ley la cantidad en monetario expresada como monto de garantía y por ningún motivo podrá ser menor al 30% de la cantidad que se indique como importe derivado del contrato de obra a precio alzado y tiempo determinado.

El documento de fianza sólo será válido para el trámite de la obra en curso si se cuenta con el sello oficial del INFONAVIT, departamento del área técnica con la fecha vigente.

Posteriormente, se encuentra la realización del contrato de obra a precio alzado que celebran por una parte, el derechohabiente al que se le denominará como el acreditado y por la otra parte al constructor al que se le denominará como el contratista, al tenor de las declaraciones y clausulas siguientes:

Para el acreditado.

- a) Que Desea contratar la construcción de una casa habitación conforme al proyecto de construcción, presupuesto, especificaciones, programa de obra y programa físico financiero.
- b) Que acredita la propiedad del inmueble antes mencionado, con el testimonio de la escritura pública que le corresponda, mismo que se encuentra inscrito en el registro público de la propiedad de Uruapan Michoacán.
- c) Que el pago de la contraprestación pactada en el mismo se efectuará con fondos que le proporciona el INFONAVIT, mediante la celebración de un contrato de mutuo interés y garantía hipotecaria.

Para el contratista.

- a) Que tiene capacidad jurídica para contratar y obligarse a la ejecución total de la obra.
- b) Que su actividad habitual es el ramo de la construcción y cuenta con los elementos, la práctica y los servicios de los expertos y empleados que sean necesarios para ello y, además, conoce y ha estudiado el proyecto y las especificaciones.
- c) Que acredita su personalidad y existencia legal ante cualquier notario.
- d) Que es perito en materia de construcción y que está al corriente en el pago del impuesto sobre la renta, así como el 5% que establece la ley del INFONAVIT, manifestando el número de su cédula profesional, su registro federal de causantes, registro en el IMSS Y registro en el padrón de constructores y prestadores de servicios del INFONAVIT.
- e) Que conoce y se compromete a observar y cumplir con la normatividad que en materia técnica de construcción de vivienda tiene en el municipio en el que se edificará la misma, así como la normatividad emitida por el INFONAVIT para regular la denominada línea de crédito III.

La siguiente parte del contrato especifica las obligaciones del acreditado y del contratista, obliga al contratista a llevar a cabo la construcción del contrato por su cuenta y bajo su responsabilidad de acuerdo en el proyecto debidamente firmado por ambas partes, utilizando para ello su propio personal debidamente contratado,

proporcionando mano de obra, materiales, herramientas y todo el equipo que sea necesario.

Se obliga a realizar la obra de éste contrato de conformidad con las especificaciones generales aprobadas por la autoridad local competente y a sujetarse a los planos del proyecto y programa que se anexa en el mismo.

El acreditado pagará al contratista por los trabajos que se convienen en el presente por la cantidad mencionada anteriormente, misma que el acreditado cubrirá con cargo al monto del crédito que le otorga el INFONAVIT mediante ministraciones periódicas.

Las ministraciones anteriormente mencionadas se efectuarán en cinco etapas de la siguiente manera:

- a) Primera ministración equivalente al 30% del monto del crédito al inicio de la obra.
- b) Segunda ministración equivalente al 20% del monto del crédito cuando la obra presente un avance del 30%.
- c) Tercera ministración equivalente al 20% del monto del crédito cuando la obra presente un avance del 50%.
- d) Cuarta ministración equivalente al 15% del monto del crédito cuando la obra presente un avance del 70%.
- e) Quinta ministración equivalente al 15% del monto del crédito cuando la obra haya finalizado y se haya concluido dentro del plazo establecido; para la liberación de esta quinta ministración es necesario que el contratista haya

entregado al acreditado la póliza de garantía de vivienda que cubra la impermeabilización y cualquier falla técnica con vigencia de dos años a partir de la fecha en que se entrega la vivienda.

Las partes aceptan que en INFONAVIT directamente o a través de despachos externos, en cualquier momento podrá supervisar la obra contratada a fin de verificar el avance y la calidad de obra. Para la entrega de la vivienda, el contratista deberá suscribir y entregar al acreditado los siguientes documentos: Acta de recepción de obras o aviso de terminación que en su casa entrega la autoridad local, carta responsiva de seguridad estructural y a la póliza de garantía antes mencionada.

Independientemente de lo anterior, se deberá contar con el dictamen técnico único, expedido por el INFONAVIT, a través del área técnica de la delegación que corresponda y este contrato con las firmas de ambas partes acreditado y contratista junto con dos testigos.

6.- Por último el notario da fe y legalidad del contrato y de que la obra es factible y puede ser ejecutada en la fecha indicada en el programa de obra.

Con la descripción de lo anterior, es posible resaltar la importancia, de cada uno de los tramites que conlleva una obra, tanto para el interesado como para que el contratista estén sujetos a los derechos y obligaciones que se adquieren al ejercer un crédito y ejecutar una construcción con la intención de evitar posibles fraudes y errores, y de esta forma ejecutar la obra de la forma más clara y concisa posible.

# **CAPÍTULO 3.**

# **MACRO Y MICRO LOCALIZACIÓN.**

En este capítulo se dará a conocer la localización exacta y redactada del proyecto ejecutivo de la casa habitación construida por medio de la Línea III otorgada por el INFONAVIT.

#### **3.1.- Generalidades.**

La presente investigación, como proyecto ejecutivo tiene como objeto darle seguimiento a la construcción de una casa-habitación, de acuerdo a las normas de construcción del Municipio de Uruapan Michoacán, y las normas que presenta el INFONAVIT para asignación del recurso con el cual se ejecutará la obra.

#### **3.2.- Entorno geográfico de la República Mexicana.**

El INFONAVIT es un organismo en beneficio de los trabajadores que cuentan con seguro social, esta iniciativa surge el 21 de Abril de 1972 con la que se da cumplimiento al derecho a la vivienda de los trabajadores establecido en la Constitución Política de los Estados Unidos Mexicanos.

Los Estados Unidos Mexicanos limita al Norte con los Estados Unidos de América, al Este con el Golfo de México y el mar caribe, al Sur con Belice y Guatemala al Oeste con el Océano Pacifico. El territorio Mexicano es de aproximadamente 2 millones de Km2. Esta extensión ubica a la república Mexicana en el decimocuarto lugar entre los países con mayor territorio a nivel mundial.

Incluyendo las islas de territorio Mexicano en las que destacan los archipiélagos de Revillagigedo y las Islas Marías, en el pacifico, frente a California, la Costa de Sonora y en la Cuenca Atlántica.

México es caracterizado por alojar múltiples volcanes y cadenas montañosas importantes a nivel mundial como la sierra Madre Oriental y Madre Occidental, el volcán Popocatépetl y el Paricutin.

Su diversidad climático es otra característica de este país, su situación geográfica lo ubica en dos áreas diferenciadas, separadas por el trópico de Cáncer, este paralelo separa al país en una zona tropical y una templada, sin embargo, el relieve y la presencia de los Océanos influyen mucho en la configuración del clima en el país.

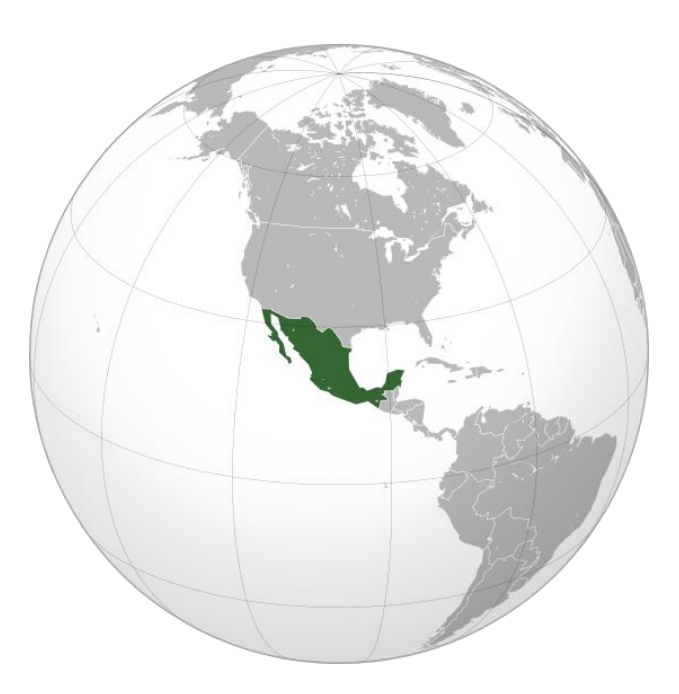

Imagen 3.2.1.- Ubicación Geográfica de los Estados Unidos Mexicanos.

Fuente: https://corsarionegro.wordpress.com/category/mexico/

La población de México, según un censo del 2008, es de 109, 955,400 ubicado en el undécimo lugar con la mayor población del mundo. En general, la población es considerada urbana, donde destacan las ciudades más importantes del país: Ciudad de México, Guadalajara, Monterrey, Puebla y Toluca. En México el 97% de la población hablan el idioma español, pero cuenta con numerosas lenguas indígenas, reconocidas oficialmente como nacionales por el Estado Mexicano.

#### **3.3 Macro Localización.**

El estado de Michoacán de Ocampo, donde está ubicado el municipio del proyecto a ejecutar se localiza en el extremo sur occidental de la mesa central de México, en un paisaje de bosques, praderas y lagunas de gran belleza. Limita al norte con los estados de Jalisco y Guanajuato, al noroeste con el estado de Querétaro, al este con los estados de México y Guerrero, al oeste con el Océano Pacifico y los estados de Colima y Jalisco, al sur con el Océano Pacifico y el estado de Guerrero.

En Michoacán la diversidad que existe en sus regiones son responsables del complicado y diverso mosaico de condiciones climáticas que lo caracterizan. La gran variedad geológica y las montas, el efecto de la depresión interior que se establece al nivel de la cuenca del Balsas o la Región de los Valles y Ciénegas del Norte, son de la variabilidad climática.
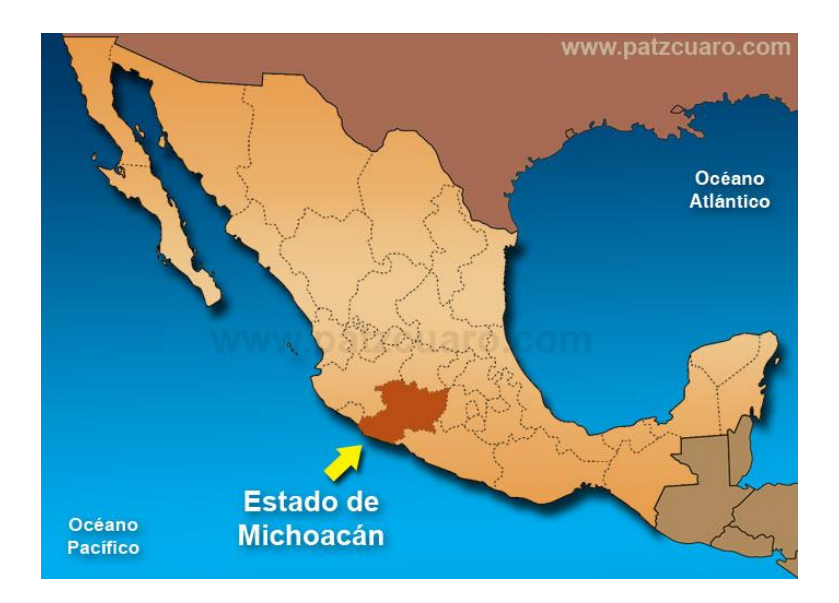

Imagen 3.3.1.-Ubicación Geográfica del estado de Michoacán de Ocampo dentro de

la República Mexicana.

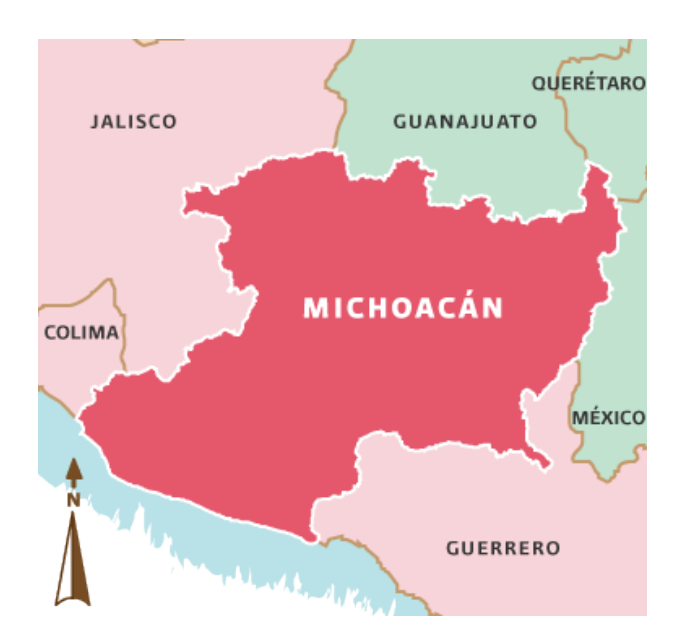

Fuente: http://www.patzcuaro.com/como\_llegar/

Imagen 3.3.2.- Estados que limitan con el estado de Michoacán de Ocampo.

Fuente:

http://www.inafed.gob.mx/work/enciclopedia/EMM16michoacan/mediofisico.html

Michoacán tiene una superficie de 59,864 km2, por su extensión territorial ocupa el décimo sexto lugar nacional. La entidad se compone de 113 municipios y su capital es la Ciudad de Morelia, y la población total del Estado de Michoacán es de 4.351.037 habitantes, 69% pertenece a la población urbana, el 31% población rural.

# **3.3.1. Economía.**

La economía del estado de pende principalmente de la agricultura, donde destacan los cultivos de aguacate, jitomate y melón; además de ser grandes productores de garbanzo, limón, ajonjolí, sorgo y fresa.

# **3.3.2 Orografía e Hidrografía.**

El estado de Michoacán es uno de los más ricos en recursos naturales, la orografía del estado de Michoacán está compuesta por mesetas y valles. La Sierra Madre Occidental forma parte de su territorio, lo que ubica a Michoacán como uno de los estados con mayores recursos forestales[.](http://www.eumed.net/libros-gratis/2012b/1230/michoacan-caracteristicas.html#_ftn4) Así, está situado entre dos regiones fisiográficas: el eje neo volcánico al norte, que es donde ocupa mayor área y la de la sierra madre del sur que penetra en el estado por el sureste. La mayor altura en esta Sierra es el Cerro de las Canoas, que tiene 2985 m de latitud y se localiza a 7 km al noroeste de la población de Coalcomán, en el municipio de este mismo nombre. Otra es el Cerro Cantador con 2436 m de altura, localizado a 35 km, al suroeste de Aguililla, también en el municipio de Coalcomán.

Michoacán es el estado de México que cuenta con el mayor número de aguas interiores, como el agua donde destacan los lagos principales que son el Lago de Pátzcuaro, el de Zirahuen y el de Cuitzeo, así como parte del lago de Chapala.

El rio más importante es el Lerma, que nace en el Estado de México y abastece la presa de Tepuxtec para regar las tierras del Valle de Maravatio, entre otros ríos importantes son el Balsas y el rio Cupatitzio; este último alimenta las caídas de agua de la Tzararacua, cascada ubicada en el Municipio de Uruapan, donde se realiza el proyecto ejecutivo, están construidas las presas Hidroeléctricas: la de Infiernillo, que es la tercera hidroeléctrica más importante del país en el rio Balsas, y la presa José Ma. Morelos conocida como la Villita en el rio Lerma.

#### **3.4 Municipio de Uruapan Michoacán.**

Uruapan proviene de la palabra tarasca "uruapani", cuyo significado es "el florecer y fructificar de una planta al mismo tiempo", por lo que se ha traducido como "lugar donde los arboles siempre tienen fruto".

Se localiza al oeste del Estado, a una altura de 1,620 metros sobre el nivel del mar. Limita al norte con Charapan, Paracho y Nahuatzen, al este con Tingambato, Ziracuaretiro y Taretan, al sur con Gabriel Zamora y al oeste con Nuevo Parangaricutiro, Periban y Los Reyes. Cuenta con una extensión superficial de 1014.34 km2, que representa el 1.62% del territorio total del Estado, y cuenta con 238975 personas como habitantes del municipio.

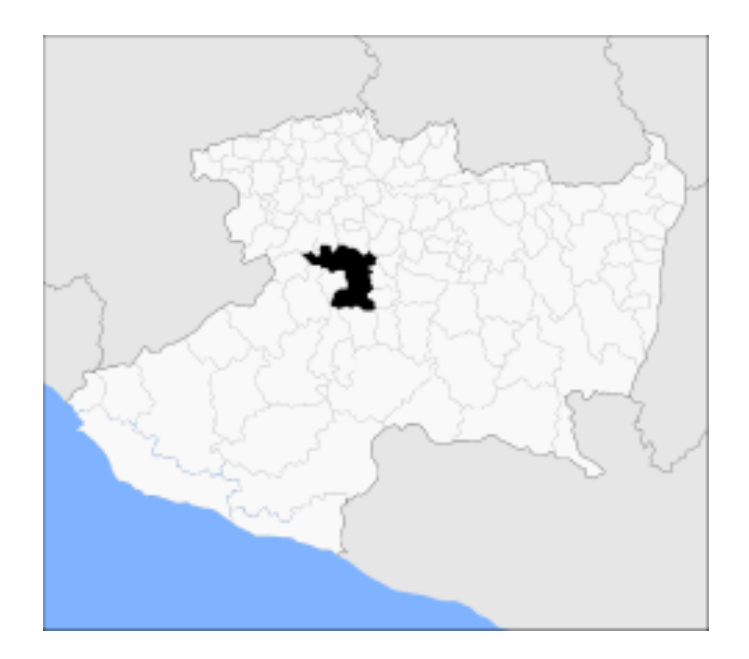

Imagen 3.4.1.- Ubicación geográfica del Municipio de Uruapan.

Fuente: http://www2.inecc.gob.mx/publicaciones/libros/296/cap5.html

# **3.4.1. Orografía e hidrografía.**

Su relieve lo conforman el sistema volcánico transversal, y los cerros de Charanda, la Cruz, Jicalán y Magdalena. Dividiendo en tres porciones la orografía de Michoacán, como lo han determinado los geógrafos de esta región, Uruapan queda enclavada en el núcleo o macizo central, cuya mayor altura corresponde al cerro de Tancitaro. De esta cumbre de 3,860 m. sobre el nivel del mar se desprende un ramal montañoso que pasa precisamente por Uruapan y se extiende a la sierra de Tingambato y termina por unirse a la de Maravatío

Hidrografía, tanto la estructura del suelo sobre el que se asienta la ciudad y en general toda su superficie demográfica, como el recibir de la meseta tarasca intensas filtraciones de agua que encuentran salidas propicias en Uruapan a través de fisuras en sus capas terrestres y, además, el contar con un medio de exuberante vegetación que genera el ciclo de vaporación y de lluvias copiosas y constantes durante más de medio año, contribuyeron a la formación de yacimientos de agua por todos lados.

El parque nacional Lic. Eduardo Ruiz tiene a la rodilla del diablo es el manantial de agua más importante que existe en la ciudad pues provee grandes cantidades de agua, pero también tenemos a otros manantiales como lo son "La hierbabuena", "El pescadito", "Los riyitos", "Gandarillas" y "El rabalero" haciendo en conjunto los abastecedores de agua d la ciudad de ahí sale el rio Cupatitzio el cual es un rio joven por contar con frecuentes cascadas sinuosas, bruscas y de repentinas caídas.

Pero también contamos con un clima preciado, debido a la situación geográfica de Uruapan permite uno de los climas más agradables y saludables de toda la república mexicana, ya que conocedores de la climatología opinan que si Michoacán es un estado de clima ideal, Uruapan es el paraíso de Michoacán afirmación que se sustenta con el hecho de que la ciudad se ha poblado, en una inmensa mayoría.

# **3.4.2. Economía.**

La principal actividad agrícola del municipio de Uruapan sin duda es el cultivo del aguacate, que ha sido llamado el oro verde de Michoacán. El gran auge de la producción de aguacate en el estado se dio a partir del año 1997, este fue el año donde se suspendió la prohibición de exportar aguacate Mexicano a Estados Unidos

decreto impuesto desde el año de 1913. A partir de 1997 el municipio ha exportado aguacate a los Estados Unidos siendo este el mayor consumidor de la producción Uruapense alcanzando las 200 mil toneladas de un total de 300 mil toneladas exportadas al extranjero.

Sin dejar de sumar importancia, algunas de las actividades agrícolas del municipio son; el cultivo de la caña de azúcar, maíz, durazno, café, guayaba y hortalizas como jitomate, chile y calabaza. La actividad pecuaria tiene importancia, además se cría bovino, porcino, caprino, equino, avícola y existe un pequeño sector de silvicultura.

La actividad industrial no está muy desarrollada, aunque existen empresas dedicadas a la fabricación de plásticos, fabricación de papel, productos a base del chocolate y empaques de aguacate.

El sector del comercio y servicios se integra por la actividad de hoteles y restaurantes de la ciudad, así como de los centros comerciales, entre los cuales se encuentran grandes cadenas internacionales y nacionales.

# **3.5 Micro localización.**

El proyecto ejecutivo de la casa-habitación será ubicado en la Colonia con nombre Francisco J. Mujica, ubicada al norte de la ciudad, entre la Universidad Don Vasco y la Colonia Real de La Loma.

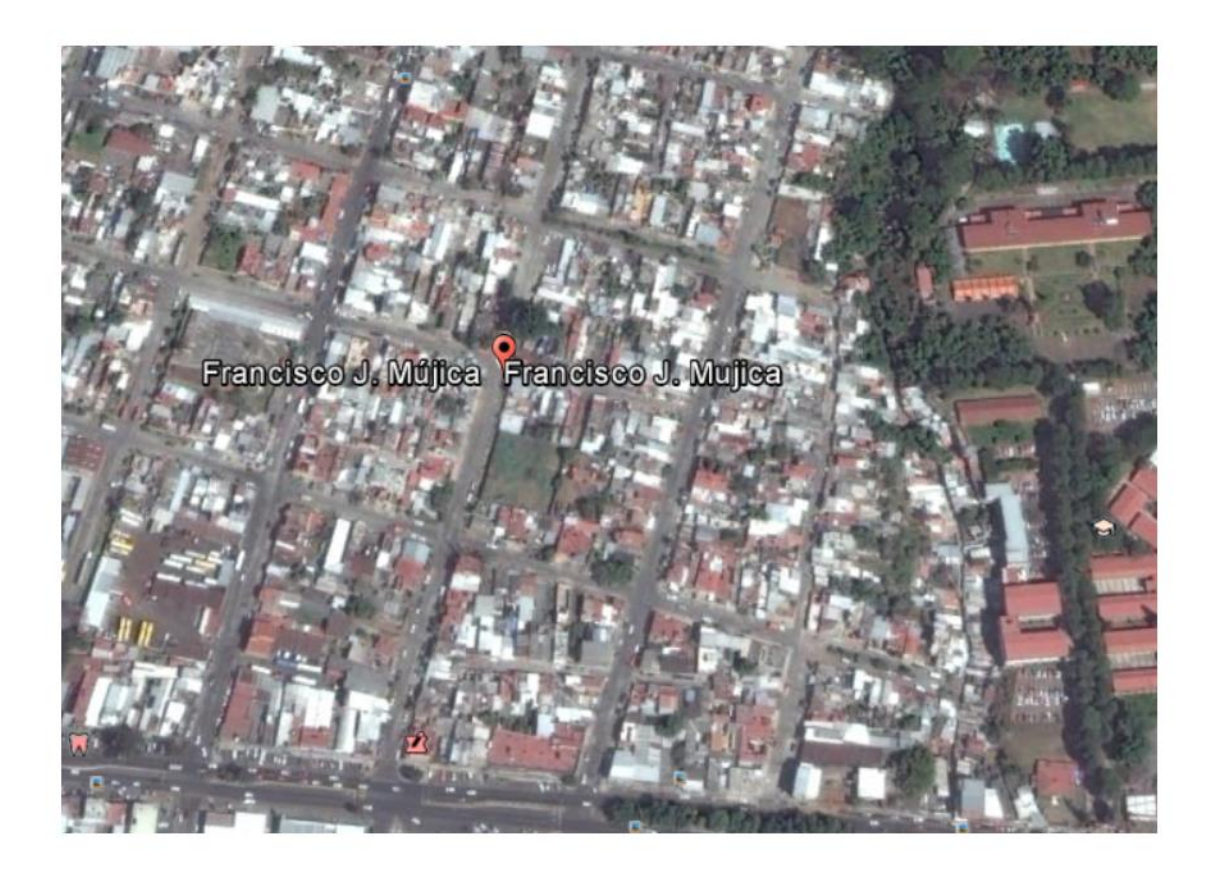

Imagen 3.5.1.- Vista de la colonia Francisco J. Mujica.

Fuente: Google Earth.

El domicilio reconocido ante el Organismo de desarrollo Urbano del Municipio de Uruapan ubica el proyecto en la Calle Prolongación Querétaro, con numero exterior oficial 1558 y con Código Postal 60050.

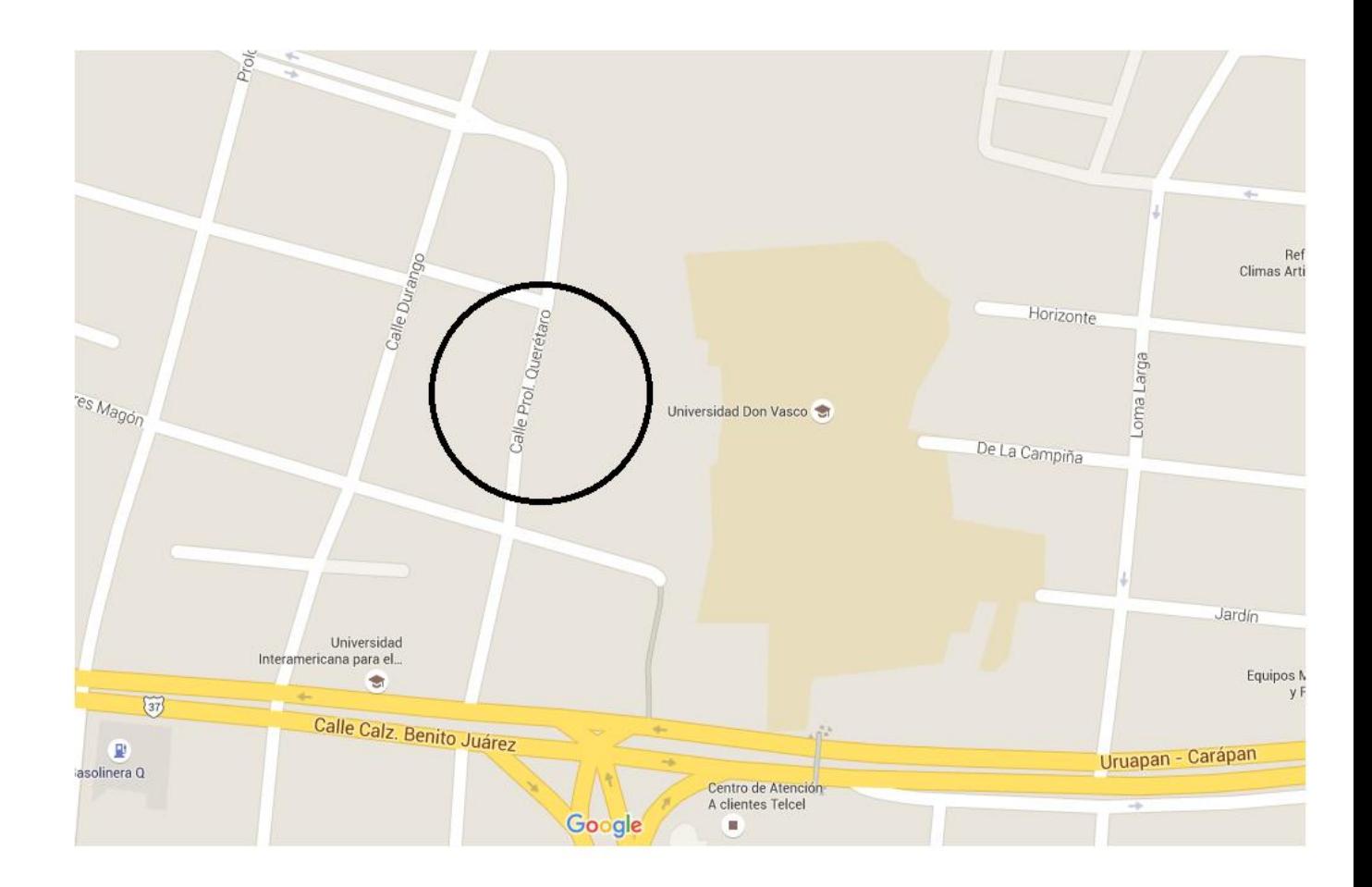

Imagen 3.5.2.- Ubicación de la Calle Prolongación Querétaro. (Resaltada).

Fuente: https://www.google.com.mx/maps/

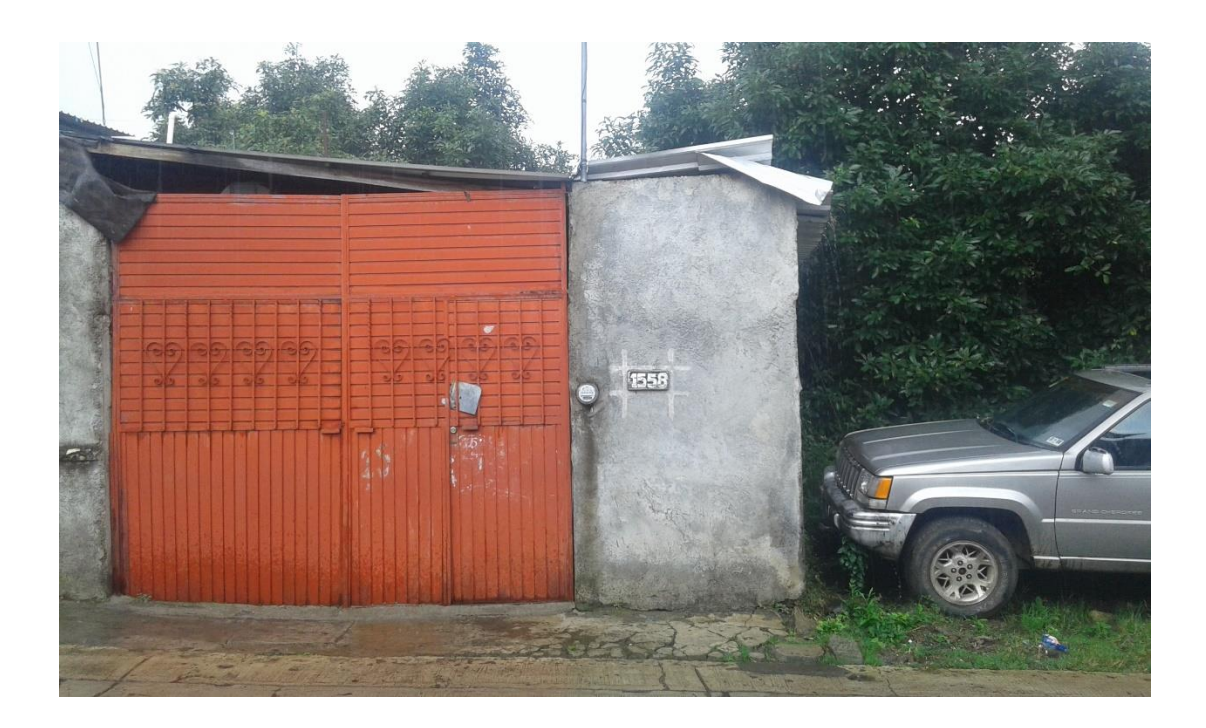

Imagen 3.5.3- Vista de frente del lugar del proyecto ejecutivo.

Fuente: Propia.

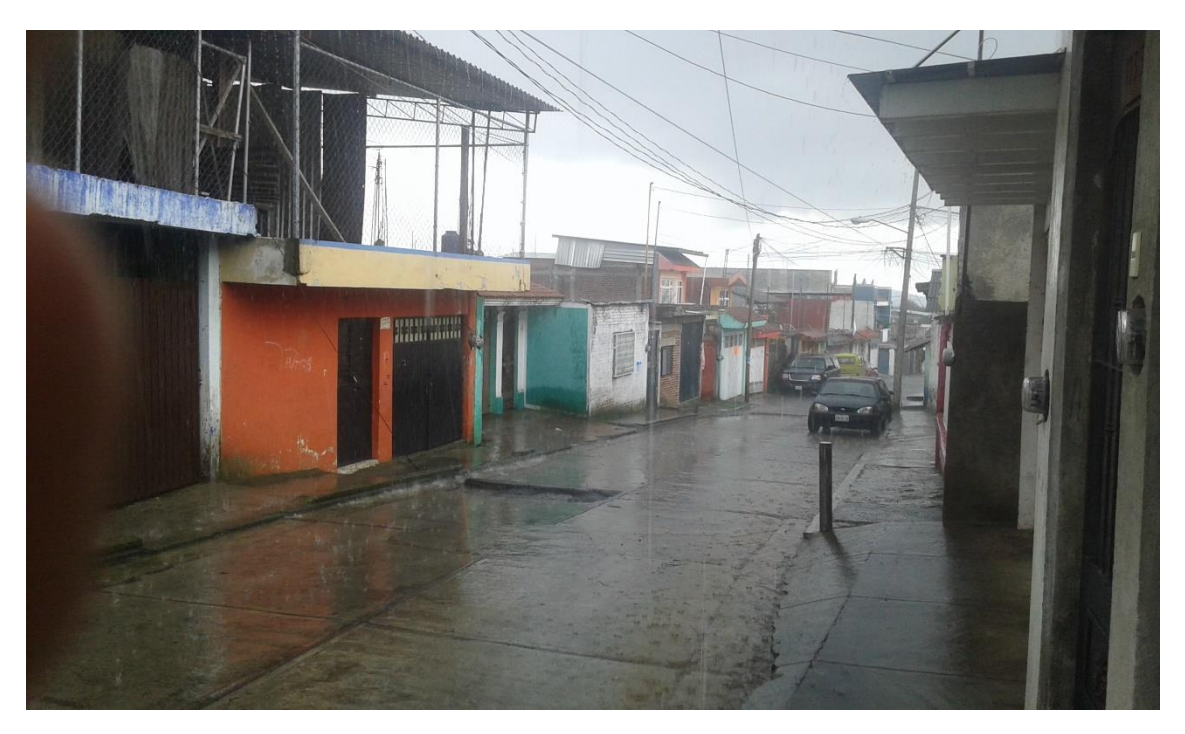

Imagen 3.5.4- Vista de la Calle Ampliación Revolución.

Se mostró desde la macro localización hasta la micro localización, de manera específica del lugar donde será el proyecto constructivo, además de detallar información sobre la entidad, el municipio y lugar de la obra. De manera que la consulta del lugar sea exacta al momento de saber la ubicación del domicilio.

# **CAPÍTULO 4**

# **METODOLOGÍA**

### **4.1.-Tipo de enfoque.**

Un enfoque que según Hernández y cols (2006), es un paradigma de investigación científica que emplea procesos cuidadosos, sistemáticos y empíricos y busca generar conocimiento; la presente investigación está basada en un enfoque de investigación cuantitativo iniciando con el planteamiento del problema, en este caso la necesidad de un patrimonio el cuál usa la recolección de datos, con base en la medición numérica y el análisis estadístico del proyecto constructivo de Línea III otorgado por el INFONAVIT (Instituto del Fondo Nacional de la Vivienda para los Trabajadores), está investigación debe de ser lo más objetiva posible, y debe de tener una estructura general y precisa para la correcta ejecución del proyecto.

# **4.2.-Tipo de estudio.**

En cuanto al estudio, que es aquel que proporciona la estrategia de investigación y nos permite contribuir al conocimiento de un fenómeno, se eligió un estudio tipo transversal los cuáles son estudios diseñados para medir la prevalencia de una exposición y/o resultado en una población definida y en un punto específico de tiempo.

# **4.3.-Tipo de Alcance.**

Por otro lado, el alcance, es decir la frontera que tendrá la investigación, está basado en el tipo descriptivo, el cual tiene el objetivo de especificar propiedades, características y rasgos importantes de cualquier fenómeno que se analice. Pretende además de medir o recoger información de manera independiente o conjunta sobre conceptos o variables a las que se refiere la investigación. El alcance tipo descriptivo es útil para mostrar con precisión los ángulos o dimensiones de un fenómeno, suceso, comunidad, contexto o situación. Teniendo con exactitud la definición, o al menos la visualización de que se mostrara (conceptos, variables, componentes, etc.) así también sobre quienes se recolectaran los datos (personas, grupos, comunidades, objetos, hechos, etc.), en este caso la muestra constituida por un sujeto derechohabiente.

#### **4.4.-Tipo de Diseño.**

Por otra parte el diseño, se refiere al "plan o estrategia que se desarrolla para obtener la información que se requiere en la investigación" (Hernández;2006;158), fue elegido el diseño de tipo no experimental, puesto que no existirá interacción o manipulación de la población seleccionada; limitándose únicamente a la recopilación de los datos en base a un proceso que abarcara desde la autorización del crédito hasta el término de obra del derechohabiente

Dentro del diseño de tipo no experimental cabe mencionar que se deriva una investigación transaccional o transversal, que en definición recolecta datos en un

solo momento, en un tiempo único, su propósito es describir variables y analizar su incidencia e interrelación en un momento dado. Además de que esta investigación es de tipo diseño transaccional descriptivo, por tener como objetivo indagar la incidencia de las modalidades o niveles de una o más variables en una población.

# **4.5.-Tipo de Técnicas e Instrumentos.**

Las técnicas elegidas, que son los procedimiento metodológicos y sistemáticos encargados de operativizar e implementar los métodos de investigación, constan de la recopilación de documentos requeridos para el seguimiento del proyecto, así como la impartición de un curso "Taller saber para decidir", establecido como norma por el INFONAVIT el cual se basa en la orientación del destino del crédito, consejos de administración y finanzas, evaluación de necesidades, simulacros y actividades para un mejor entendimiento, con la conclusión de un certificado de valor oficial ante el INFONAVIT.

Aunado a lo anterior, los instrumentos seleccionados, constan del armado de expediente personal, expediente técnico en el cual se encuentra toda la documentación requerida sobre el bien inmueble.

# **CAPÍTULO 5**

# **CÁLCULO, ANÁLISIS E INTERPRETACIÓN DE DATOS.**

En el presente capítulo, se dará a conocer los aspectos técnicos, después de haber concluido con los aspectos administrativos que obliga el INFONAVIT para el acreditado y para el constructor. Cualquier tipo de proyecto conlleva de una planeación y de preferencia este debe de ser documentado, para que la ejecución de dicho proyecto cumpla con los aspectos para los que fue destinado.

# **5.1.- Cédula de presentación de obra.**

Para el inicio de obra el INFONAVIT deberá de contar con diversos documentos, administrativos y técnicos, dentro de los documentos técnicos el INFONAVIT otorga un formato que debe de llenar el responsable de obra después de haber visitado el lugar del proyecto, presentado la propuesta al interesado, haberle presentado un ante presupuesto y que ya exista un acuerdo para que el proyecto sea viable.

Este documento se denomina como Ejercicio Individual de Créditos para Construcción en Terreno Propio, Vivienda Terminada Y/O Progresiva, Cédula de Presentación. Esta cédula es un resumen total de toda la planeación que se ejecutará. La fecha debe de ser vigente antes del inicio de obra (1 mes), el domicilio exacto del predio destinado para el crédito, así también como todos los datos personales del derechohabiente como del constructor.

La cédula específica las características de la obra por secciones:

Sección A. Describe todos los datos relacionados al lote, su localización y el tipo de zona donde se encuentra si es una Colonia, un Fraccionamiento o un conjunto Habitacional, el grado de urbanización de la zona si es en breña, en proceso o una urbanización terminada, por último debe de indicarse en este apartado la superficie total en m2 del predio.

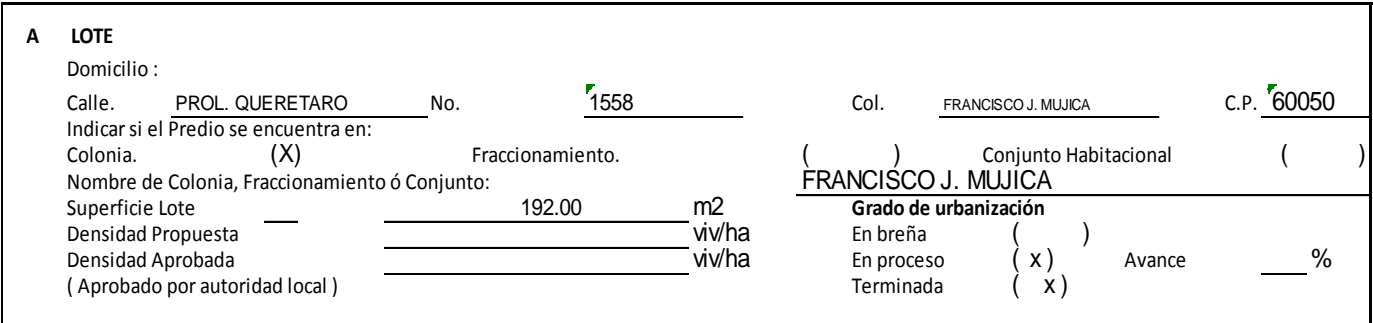

Tabla 5.1.1.- Sección A de la cedula de presentación.

# Fuente: Propia

Sección B. Factibilidades y/o autorizaciones, en esta sección se indicarán los documentos que estén emitidos o los que falten por emitirse, al confirmar la emisión de los documentos se mencionará también el lugar de emisión, fecha y vigencia, los documentos que destacan esta sección son las licencias por: Uso de suelo, Agua potable, Drenaje y Alcantarillado, Electrificación, Construcción y Fraccionamiento (en su caso).

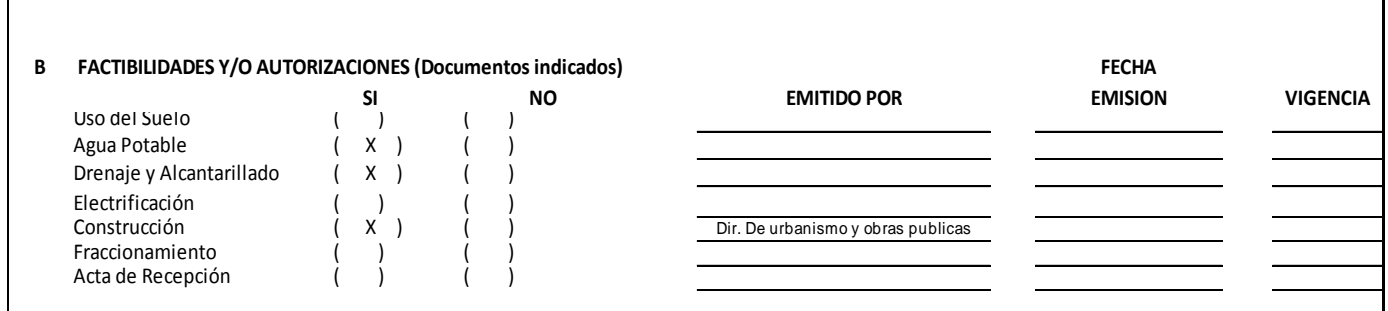

Tabla 5.1.2.- Sección A de la cedula de presentación.

# Fuente: Propia

Sección C. En esta sección se indican los datos referentes a la vivienda, y está dividida si es el caso de una obra progresiva o una terminación de obra, la sección se especifica por llevar los datos del plazo para la terminación en Meses, la superficie del lote junto con la superficie de construcción, el precio ofrecido de la vivienda y como requisito para el INFONAVIT se deberá indicar el número de dormitorios de la obra.

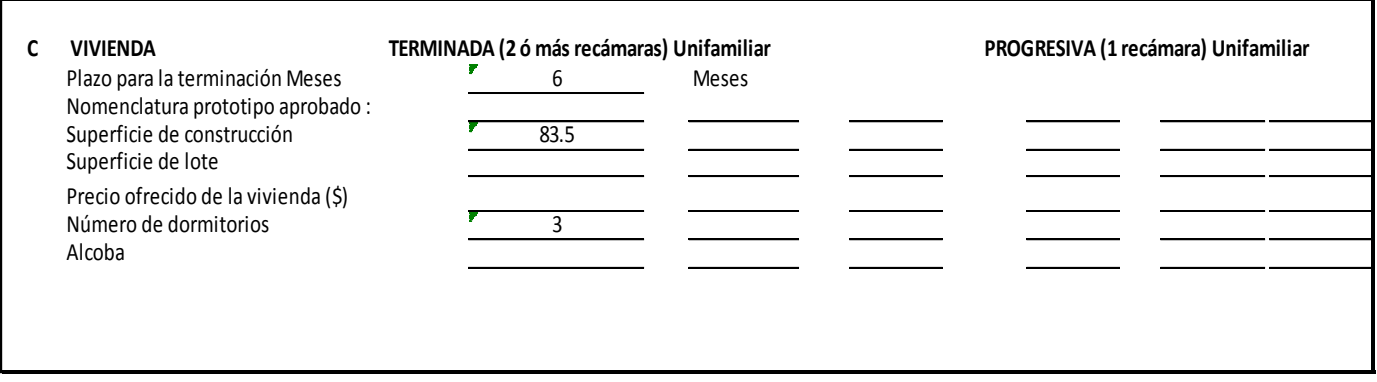

Tabla 5.1.3.- Sección A de la cedula de presentación.

Al haber concluido con las secciones datos la cédula, se presenta la información según su diseño urbano, se especificará el tipo de pavimento, el material de guarniciones y banquetas, los servicios de la red eléctrica y alumbrado público, el mobiliario urbano ya sean señalizaciones bancas, juegos infantiles y áreas verdes.

Dentro del diseño urbano se especificarán el equipamiento urbano y la distancia de los servicios que especifica el INFONAVIT en la cédula de presentación.

| a) Transporte público                              | Tipo:       | urbano                   |
|----------------------------------------------------|-------------|--------------------------|
|                                                    | Distancia:  | 280 mts                  |
|                                                    | Frecuencia: | 15 MIN.                  |
| b) Educación (Pública)                             |             | Distancia de la vivienda |
| Jardín de niños                                    |             | .50<br>Km.               |
| Primaria                                           |             | .50<br>Km.               |
| Secundaria                                         |             | 1.00<br>Km.              |
| c) Salud                                           |             |                          |
| Clinica:<br>Describir IMSS:                        |             | F<br>1.00<br>Km.         |
| Describir SSA (en su caso) :                       |             | Km.                      |
| d) Abasto (Tipo popular)                           |             |                          |
| Tiendas de abarrotes, tipo minisuper<br>Describir: |             | F<br>0.10<br>Km.         |
| e) Recreación (Tipo público)                       |             |                          |
| Unidad Deportiva<br>Describir:                     |             | Г<br>2.40<br>Km.         |

Tabla 5.1.4.- Equipamiento urbano.

# Fuente: Propia

Después de haber especificado los datos del proyecto en las secciones anteriores, la cédula arroja ciertas características que el constructor debe de llenar con respecto a las zonas de riesgo.

Se debe de indicar si la vivienda propuesta se encuentra ubicada en alguna zona de riesgo y describir si así es, por ejemplo si es un área inundable, es decir,

cerca de ríos, lagunas, arroyos, pantanos, etc. O si es una zona de derrumbe, es decir, cerca de alguna barranca. Si es así el caso se debe de agregar un plano con referencia al tipo de zona al que se encuentra. Otro tipo de riesgo son las restricciones de suelo, cavernas, taludes, fallas geológicas, terrenos compresibles, arcillas expansivas, rellenos sanitarios, estos riesgos al igual que los mencionados respecto a la ubicación, deben de ser descritos junto con un plano de referencia.

Una característica de riesgo para la vivienda es también si se encuentra en una zona de afectación, como depósitos de combustible, líneas de alta tensión, derechos federales, ductos PEMEX, Industrias Contaminantes, etc. En este caso además de la descripción del lugar y el plano con referencias se anexa un estudio de Impacto Ambiental.

Con respecto a las zonas de riesgo, si el predio se ubica en alguna de las anteriormente mencionadas, dentro de la cédula se deberán indicar los documentos oficiales de identificación de las zonas.

En el caso de la obra Prolongación Querétaro #1558 de la Colonia Francisco J. Mujica, en el municipio de Uruapan, Michoacán. No se presenta ninguna zona de riesgo de las anteriormente mencionadas y está especificado en la cedula de presentación que la zona es segura para la habitabilidad del derechohabiente.

El siguiente aspecto de la cédula de presentación de obra corresponde al Diseño Arquitectónico, en su funcionalidad se recomienda revisar la proporción que guardan los espacios y su interrelación para el óptimo desarrollo de las actividades

básicas de los derechohabientes, la vivienda en su entorno y la imagen urbana del conjunto.

En esta parte de la cédula se presenta una tabla donde se dividirán los locales o espacios, que pertenecen a las recamaras, baños, comedor, cocina, sala y cualquier otro dimensionamiento que requiera el proyecto, se debe de indicar de cada espacio el lado mínimo, ancho mínimo y el largo en ml (metros lineales) y la superficie de cada espacio en m2 (metros cuadrados). Todo en conjunto suma una superficie habitable, al agregarle el área de los muros darán como un total del área habitable, incluyendo volados e indivisos, en este apartado se agrega como último dato la propuesta de altura para cada local que en este caso será de 2.5 metros.

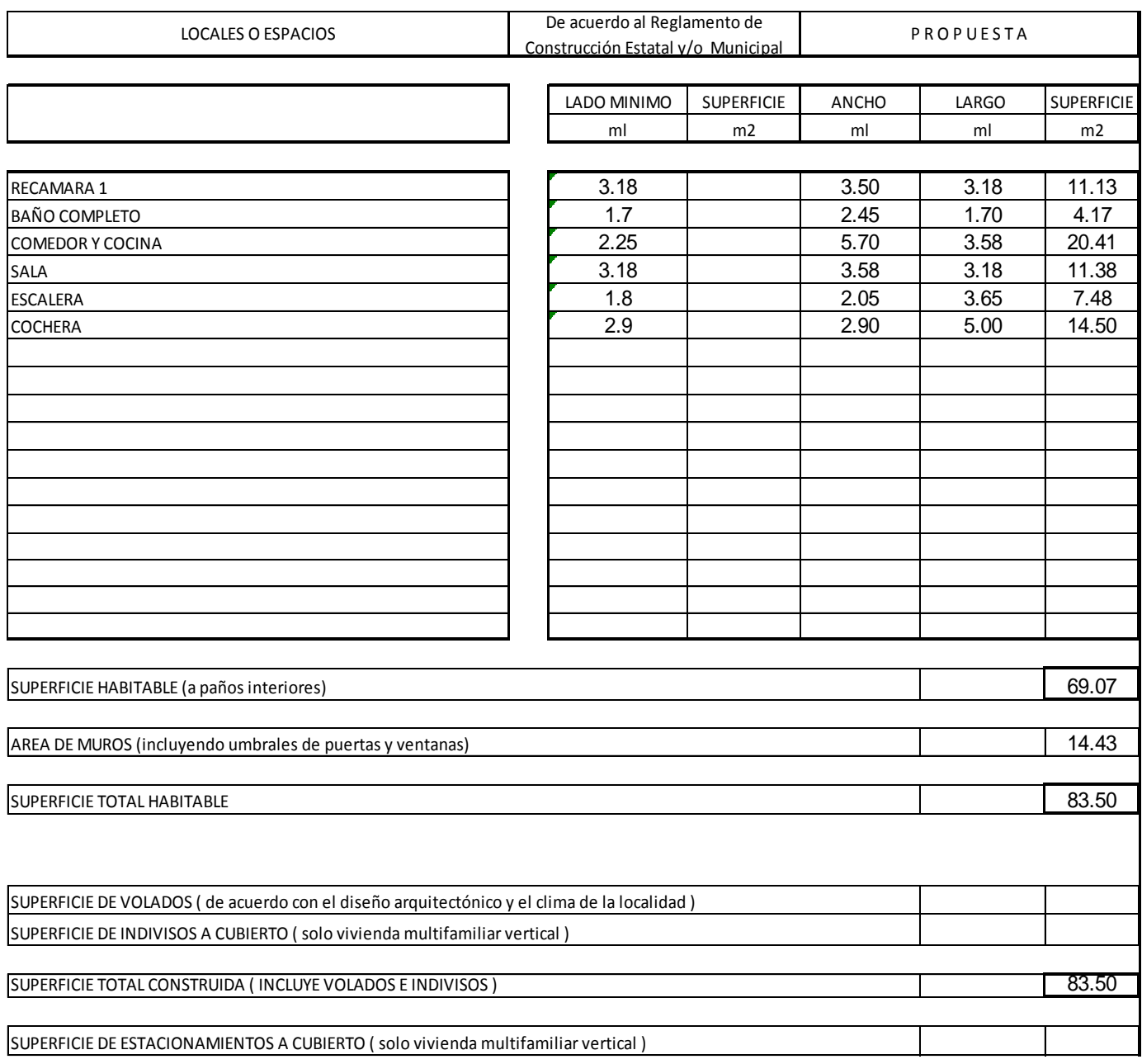

Tabla 5.1.5.- Superficies de la vivienda.

Seguido del dimensionamiento, se darán a conocer las especificaciones de construcción.

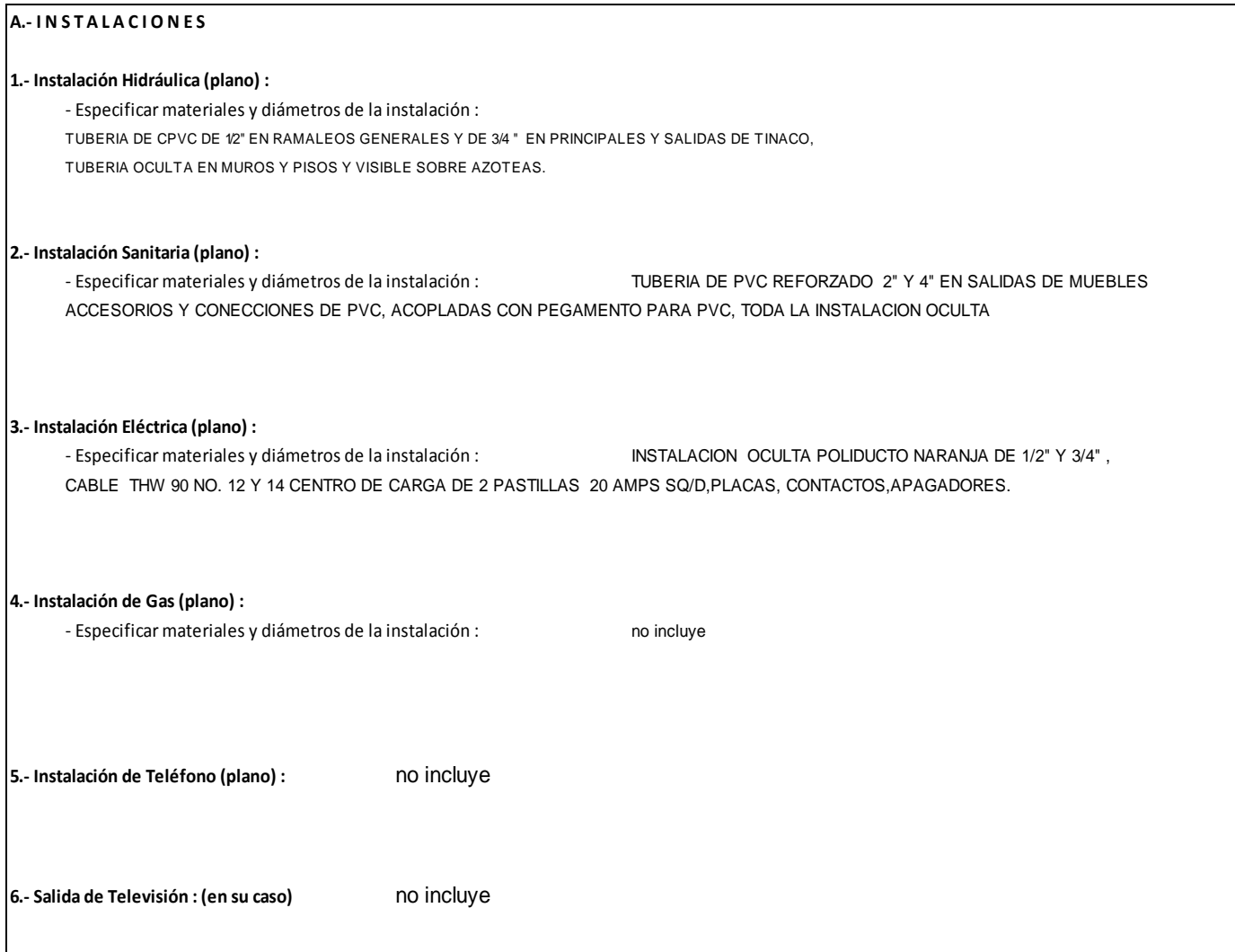

Tabla 5.1.6.- Instalaciones de la vivienda.

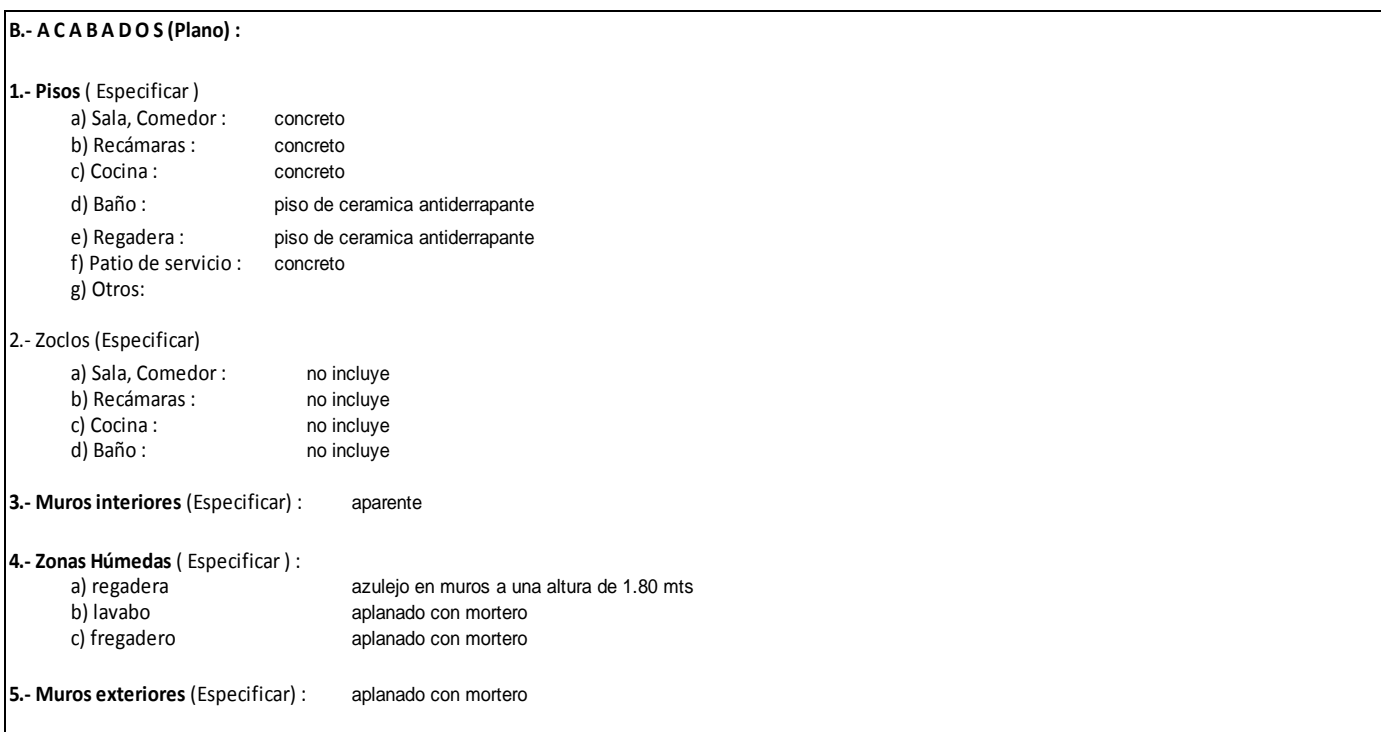

Tabla 5.1.6.- Acabados de la vivienda.

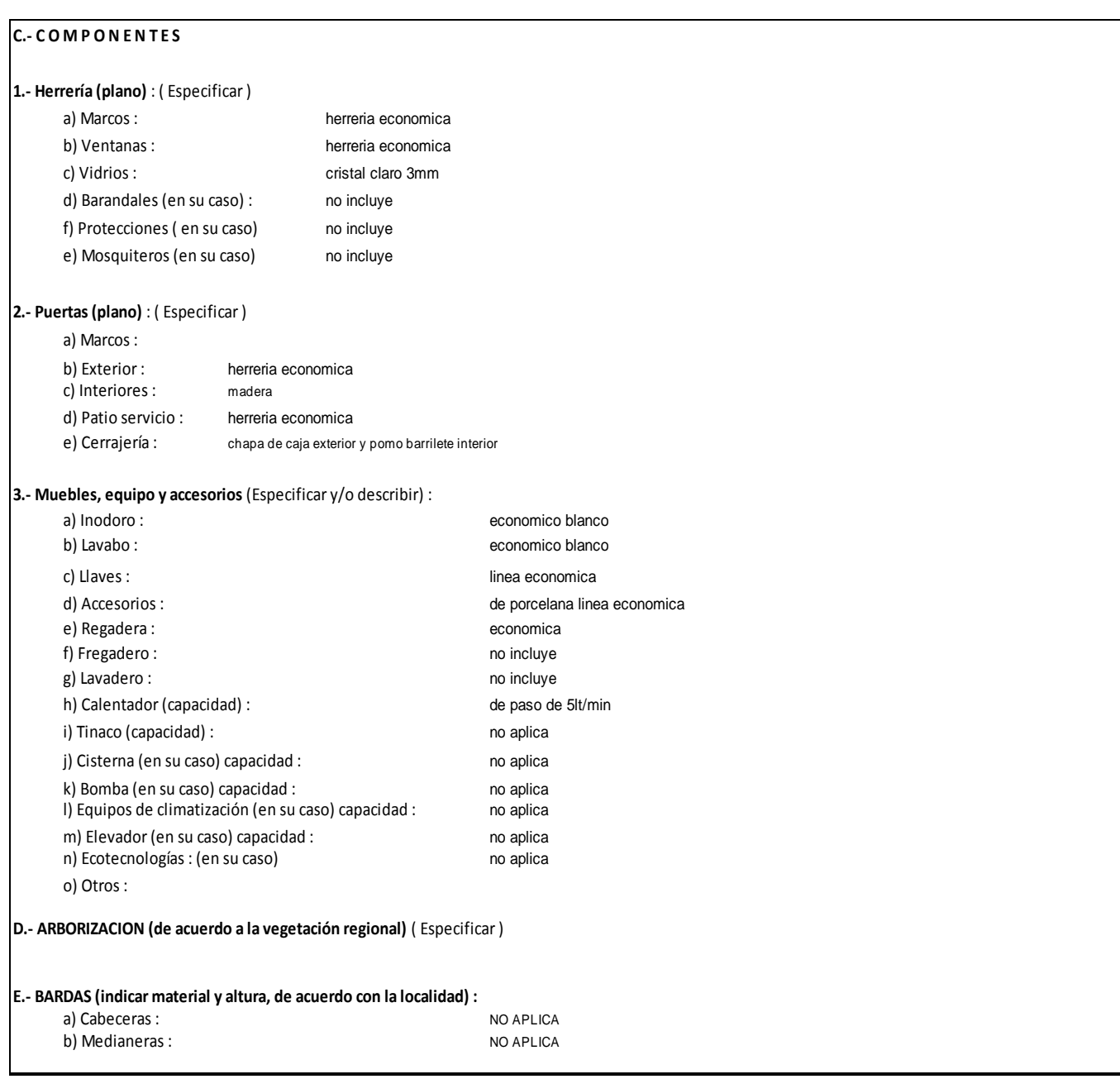

Tabla 5.1.7.- Componentes de la vivienda.

Como conclusión la cédula de presentación especifica su sistema constructivo, en este caso será el Tradicional, los criterios estructurales del sistema será la cimentación de mampostería de piedra (existente), muros de block, castillos de concreto FC= 200 KG/CM2 reforzados con varilla de 3/8", y la escalera de concreto reforzado.

Para finalizar el oferente se comprometerá a cumplir con lo ofrecido en cédula de presentación, para el desarrollo de la obra y obtener el dictamen de habitabilidad, la cédula deberá de presentarse como requisito obligatorio estar firmado por el derechohabiente y el constructor, en cada una de las hojas de la cédula para que no se omita ninguno de los datos requeridos, incluyendo la descripción y/o especificación de cada uno de los conceptos, ya que de ser así, se considerara no integrada la propuesta.

# **5.2.- Memoria de cálculo.**

Toda obra, como requisito para una buena organización y ejecución se elabora una memoria de cálculo este documento es un procedimiento descrito de forma detallada de cómo fueron realizados los cálculos qué intervienen en el desarrollo de un proyecto constructivo, dentro de la memoria de cálculo se determinan las secciones de los elementos estructurales, así mismo, la parte estructural de la memoria, indica cuales fueron los criterios con los cuales se calculan todos y cada uno de los elementos estructurales, como son las cargas vivas, cargas muertas, factores de seguridad, factores sísmicos (en su caso) y en general todos y cada uno de los cálculos para determinar la estructura.

Como parte del expediente de requisitos del INFONAVIT para la ejecución de obra, la memoria de cálculo deberá llevar los datos de la obra correspondiente, el Tipo de Proyecto: Casa Habitación, Terminación de obra, Ubicación: Prolongación Querétaro #1558 Col. Francisco J. Mujica, así como un encabezado con los datos del constructor o de la constructora.

# **5.2.1.- Especificaciones Generales.**

En este apartado se inicia la descripción de la memoria de cálculo con las características de tendrá la obra al momento de ser ejecutada.

1.- El concreto tendrá una calidad (según se indique en los planos) de f

c =250 kg/cm2 y un agregado máximo de ¾ así como un peso volumétrico de 2400 kg/cm3.

2.- El acero de refuerzo para la cimentación tendrá un límite de fluencia de 4200 kg/cm2 con excepción de la varilla de ¼ cuyo límite será de 2530 kg/cm2.

3.- El acero de refuerzo en trabes, muros de rigidez, escaleras y columnas tendrá un límite de fluencia de 4200 kg/cm2 con excepción de la varilla de ¼ cuyo límite será de 2530 kg/cm2.

4.- El recubrimiento, medido a partir de la superficie externa de las varillas, será de 1.5 veces su diámetro, pero nunca menor a 2 cm .Cuando se utilicen paquetes de varillas, se usará el diámetro de la varilla más grande para el cálculo anterior. Las losas tendrán un recubrimiento libre mínimo de 1 cm y de 4 cm en la cimentación.

5.- El mortero para unir tabiques deberá tener: Una relación volumétrica entre la arena y los cementantes entre 2.25 y 3. Por cada parte de cemento se usará la mitad de cemento de albañilería o bien la cuarta parte de cal. se empleará la cantidad mínima de agua que de un mortero trabajable.

6.- Los castillos deberán de cumplir con estos requisitos: Colocarse en todos los extremos de los muros. No separarse más de 3 m. Colocarlos en todo el perímetro de huecos cuya dimensión sea superior a la cuarta parte de la longitud del muro en la dirección considerada. Colocarlos en toda la intersección de muros.

7.- Se deberá colocar una dala en todo extremo horizontal del muro y en huecos cuya dimensión exceda la cuarta parte de la longitud del muro en la dirección considerada.

8.- No deberá traslaparse más del 50% de las varillas en la misma sección.

9.- La longitud de traslape y anclaje de las varillas es de 30 veces su diámetro

10.- Rematar todos los estribos con un gancho con una longitud igual a 10 veces el diámetro de la varilla del estribo doblado con ángulo exterior mínimo de 135º.

11.- Los muros de panel W deberán cumplir con las especificaciones del fabricante.

12.- Los perfiles de acero calidad A-36 tendrán un esfuerzo de fluencia fy =2530 kg/cm2, los de calidad A-500-B un esfuerzo de fluencia fy =3240 kg/cm2 y los de calidad A-572-50 un esfuerzo de fluencia fy= 3515 kg/cm2 según normas ASTM.

13.- Para el diseño y análisis estructural se aplicó el reglamento de construcciones del Distrito Federal (RCDF) y las normas técnicas complementarias correspondientes.

# **5.2.2.- Cargas.**

Otro segmento, seguido de las especificaciones, se describe a continuación las cargas analizadas de la obra, que incluyen las cargas propias del mismo material de la losa, de los muros y de trabes o columnas, así también como las cargas vivas y cargas muertas y un coeficiente de carga adicional como medida de seguridad, estas cargas incluyen el peso que podrá soportar la losa, muros y columnas o trabes.

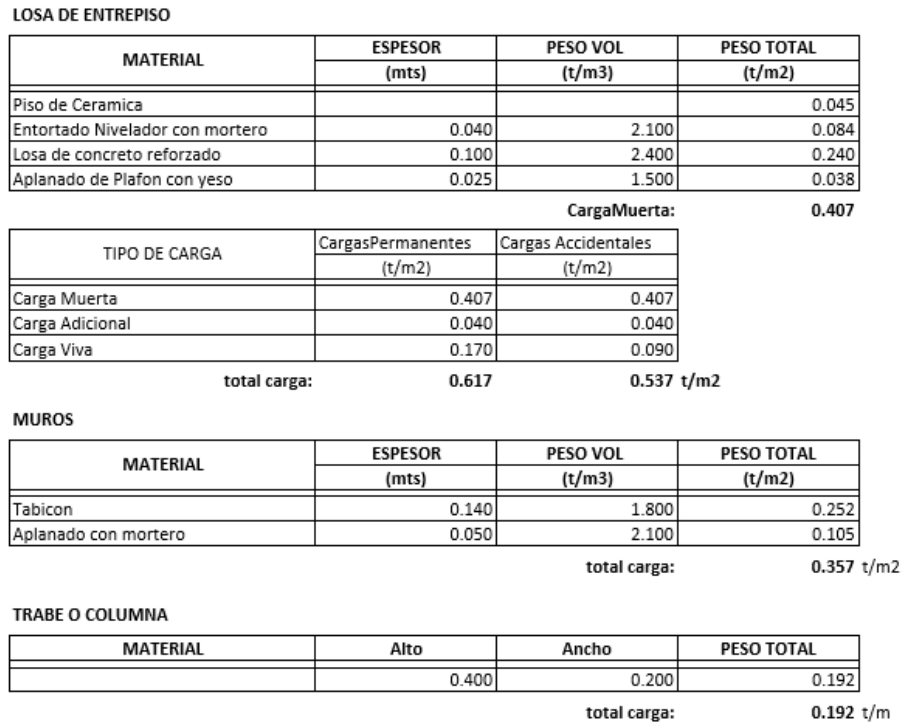

Tabla 5.2.1.-Cargas en Losa de Entrepiso, Muros y Trabes o Columnas.

Fuente: Propia.

#### CARGAS

#### **DISEÑO LOSA DE ENTREPISO:**

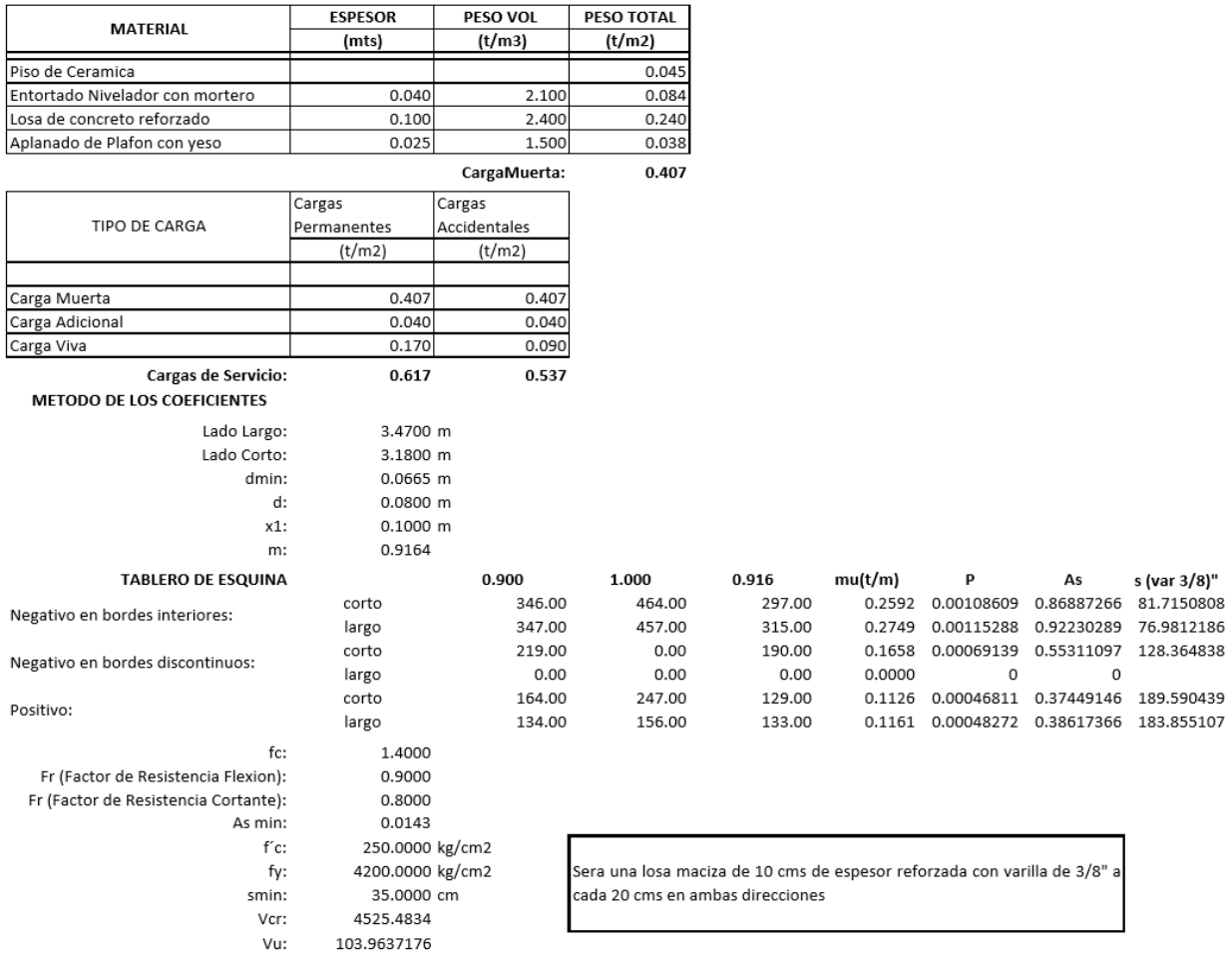

Tabla 5.2.2.-Resumen del cálculo.

Fuente: Propia.

Una vez concluido el cálculo de la obra y completado este formato, se procede, a planear el recurso que será necesario de manera que se cumplan las necesidades del derechohabiente y cumpla con el margen que arroja la Institución como límite de crédito, posteriormente presentar un presupuesto.

#### **5.3.- Presupuesto de obra.**

Un presupuesto es un plan de operaciones y recursos de una empresa o proyecto, que se formula para lograr en un cierto periodo de tiempo los objetivos propuestos y es expresado en términos monetarios.

Hacer un presupuesto es simplemente la planeación del futuro y expresarlo en dinero. Por lo tanto, cuando se hace un presupuesto los cuestionamientos más importantes, es conocer cuánto dinero se necesita para la obra, que se necesita para lograr dicha cantidad y lo más importante saber cuánto será la ganancia de la inversión inicial.

De acuerdo con Martner (2004), la planificación es ahora el antecedente básico que informa la preparación y ejecución de cualquier presupuesto moderno. Conviene referirse a algunos conceptos acerca de los procesos de planificación, a fin de ubicar con mayor precisión el papel que desempeña el presupuesto dentro de cualquier proyecto.

En el caso del proyecto de construcción de Casa-Habitación, se desglosará cada uno de los elementos que serán necesarios para la ejecución de la obra, la cantidad respectiva de cada uno y el presupuesto total, presentado con el formato que otorga el INFONAVIT.

A continuación, se muestra la carátula y resumen del presupuesto, para

después, mostrar de manera específica el contenido del presupuesto.

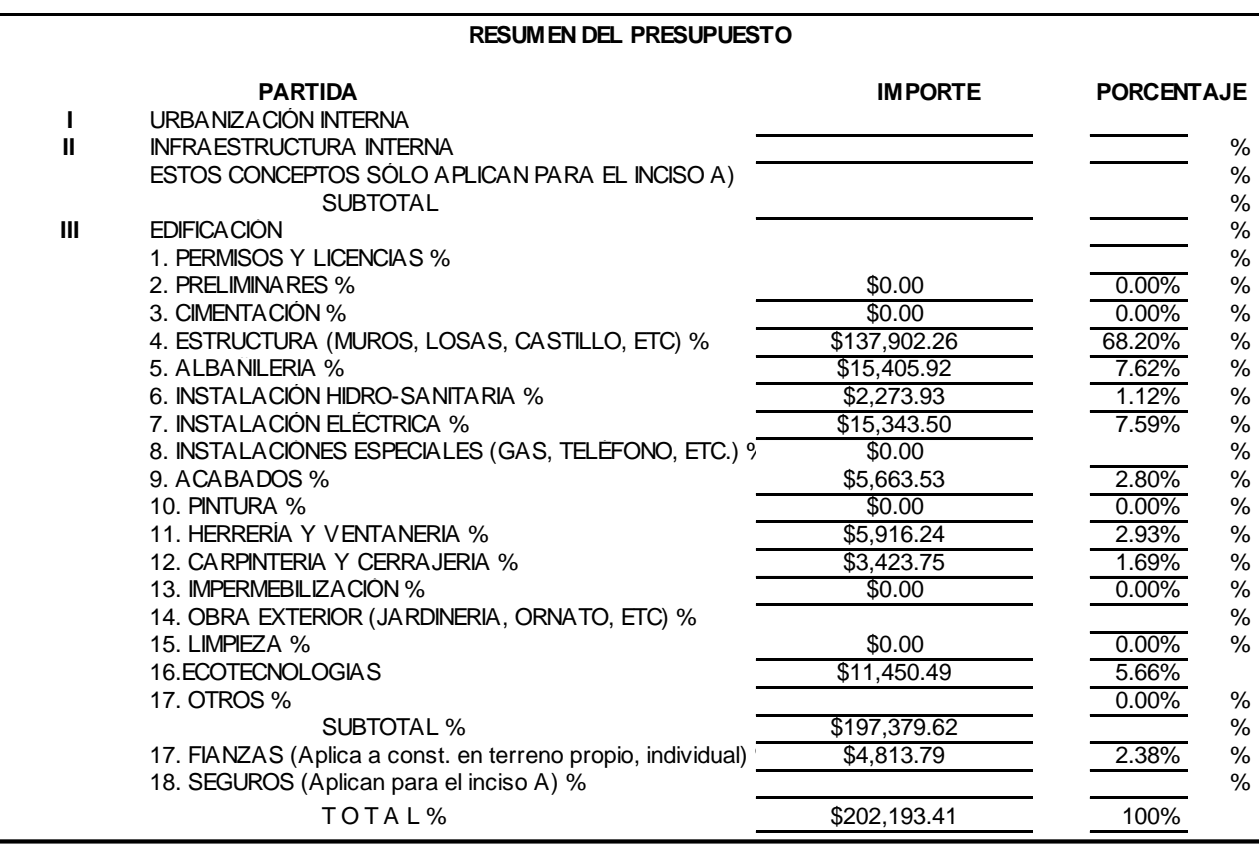

Tabla 5.3.1.- Resumen del presupuesto.

# Fuente: Propia.

En la tabla anterior se especifica el total de cada uno de los elementos

que conformarán la obra, en las siguientes tablas, se mostrarán las partes que

incluye cada partida del resumen de presupuesto:

**ESTRUCTURA** 

#### **ESTRUCTURA**

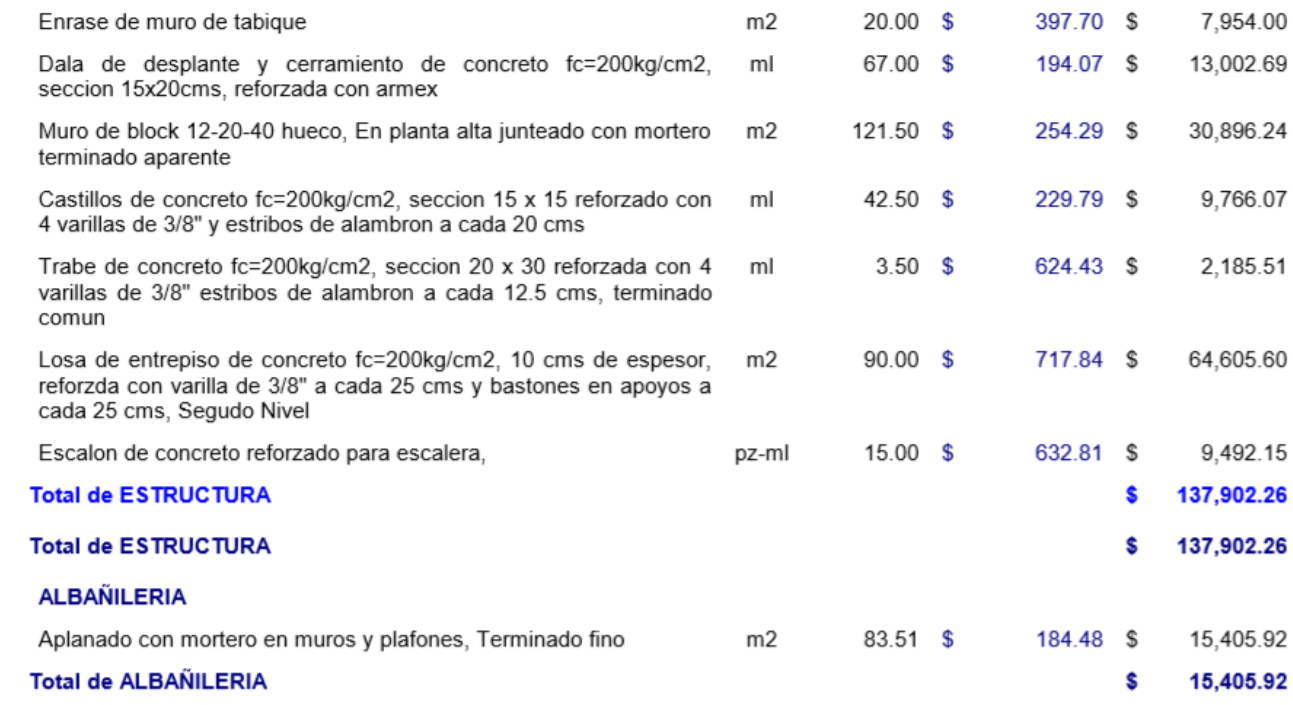

Tabla 5.3.2.- Presupuesto de la estructura y Albañilería.

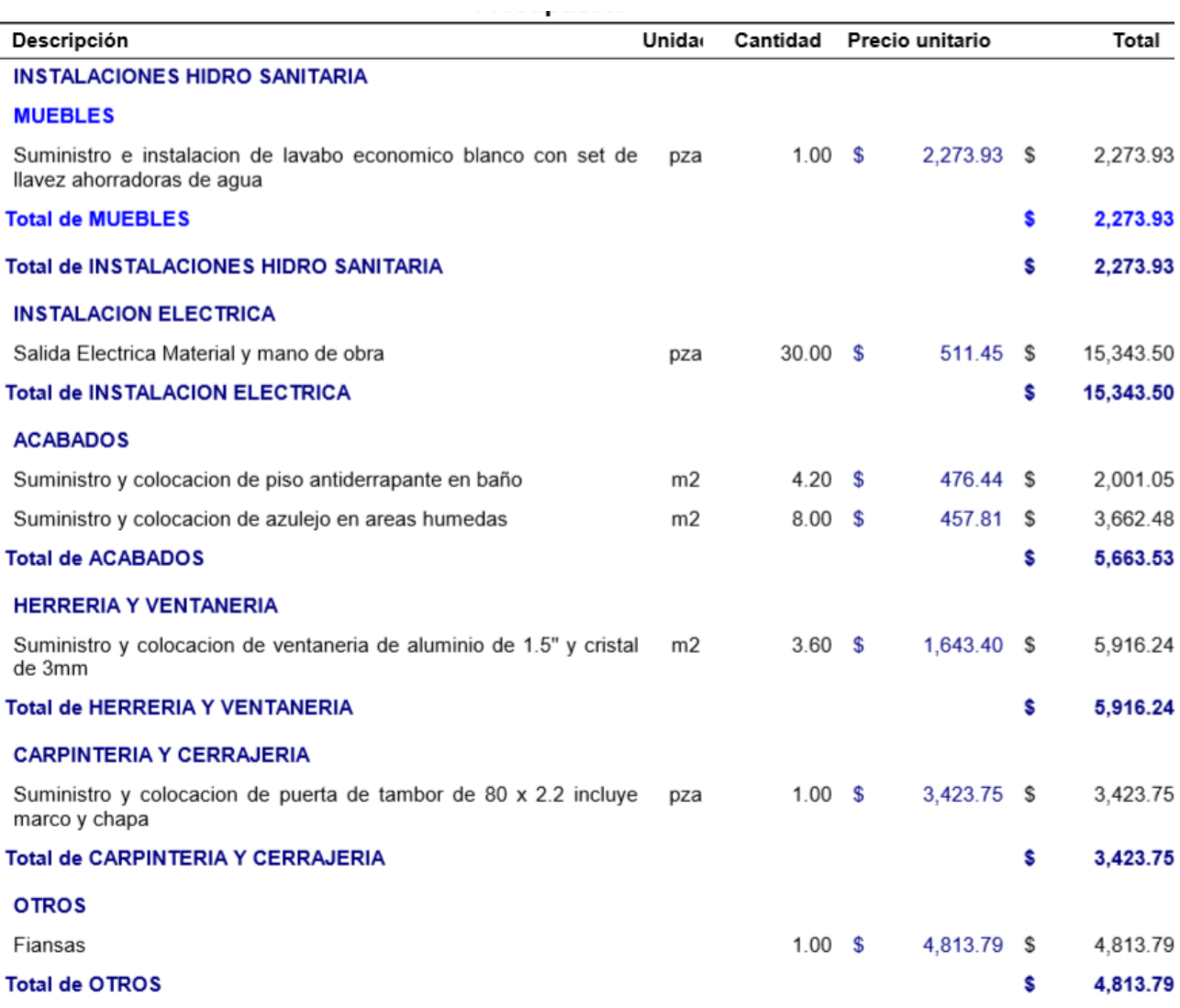

Tabla 5.3.3.- Presupuesto de Instalaciones.

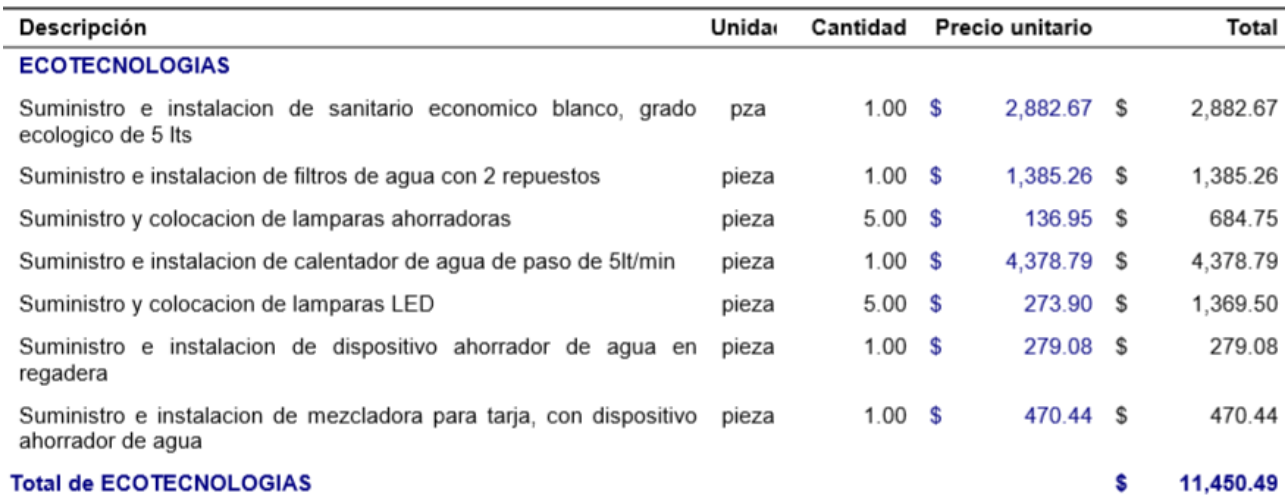

Tabla 5.3.4.- Presupuesto de Eco Tecnologías.

## Fuente: Propia.

Estos son los aspectos descritos de manera específica y dividida en la descripción del elemento, la unidad de medición de este, la cantidad que serán requeridos, el precio unitario y el total del costo de la cantidad por el precio unitario, como antes se mencionó la suma de estos apartados resulta el 100% de la inversión de la obra y que en cantidad monetaria es de \$202,193.41.

El presupuesto es la planeación más importante para la elaboración del siguiente formato que solicita el Instituto, denominado como programa de obra, donde se verá reflejado el uso del recurso del presupuesto.

## **5.4.- Programa de Obra.**

Un programa de obra es la planificación de la ejecución de una obra, trata de definir el calendario de ejecución del conjunto de actividades a realizar. El constructor no actúa solo, las actividades son desarrolladas por el personal de cada proceso, y a un tiempo para realizar cada elemento constructivo.

El programa ha de asumir una función de síntesis, integrando la intervención de los participantes y ha de ser los instrumentos que aseguren la coordinación de las actividades a realizar en conjunto, de acuerdo con los objetivos generales definidos.

Si se quiere que el programa sea el elemento base de coordinación entre los participantes, la propia elaboración de este programa se ha de hacer de manera en que recurso y tiempo trabajen con la finalidad de cubrir el proyecto.

El INFONAVIT maneja su propio formato de programa de obra, el cual será completado con la organización y planeación del constructor, el programa de crédito maneja el recurso en 4 o 5 ministraciones según sea el caso (LINEA III o LINEA IV), además de indicadores conceptuales para guiar al constructor de como dividir el recurso según el concepto de la construcción y ajustarlo en la calendarización coordinada con las ministraciones.

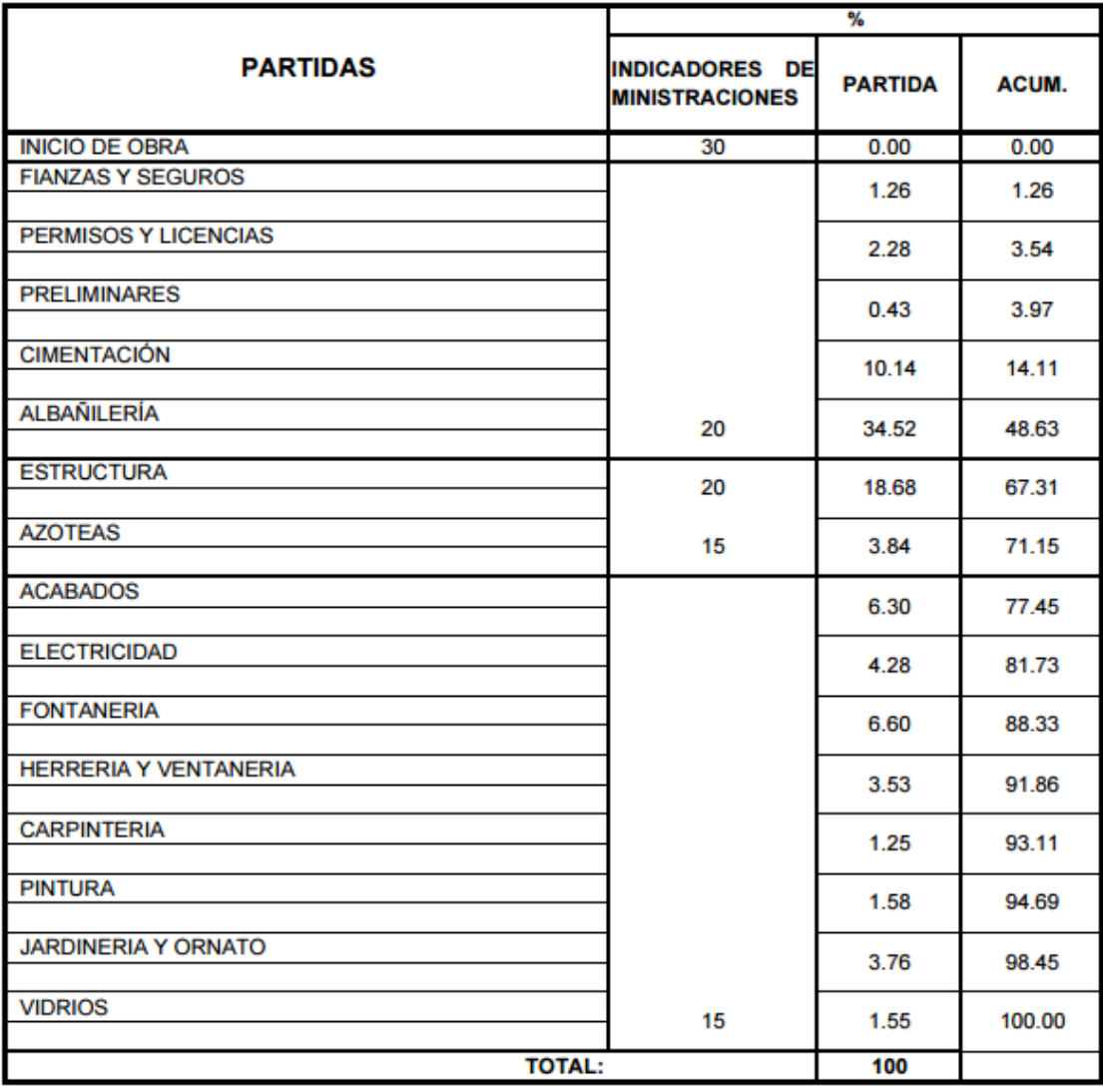

### TABLA DE INDICADORES CONCEPTUALES VIVIENDA DE UN NIVEL

NOTA: ESTOS PORCENTAJES SON INDICATIVOS QUE SIRVEN DE REFERENCIA PARA LOS PORCENTAJES DE MINISTRACIONES Y SE CRUZARÁ CON EL PROGRAMA DE OBRA Y FISICO FINANCIERO DE CADA VIVIENDA.

TABLA 5.4.1.- Tabla de indicadores Conceptuales Vivienda de un Nivel.

Fuente.- http://www.infonavit.org.mx/trabajador/formatos/programa\_de\_obra.pdf

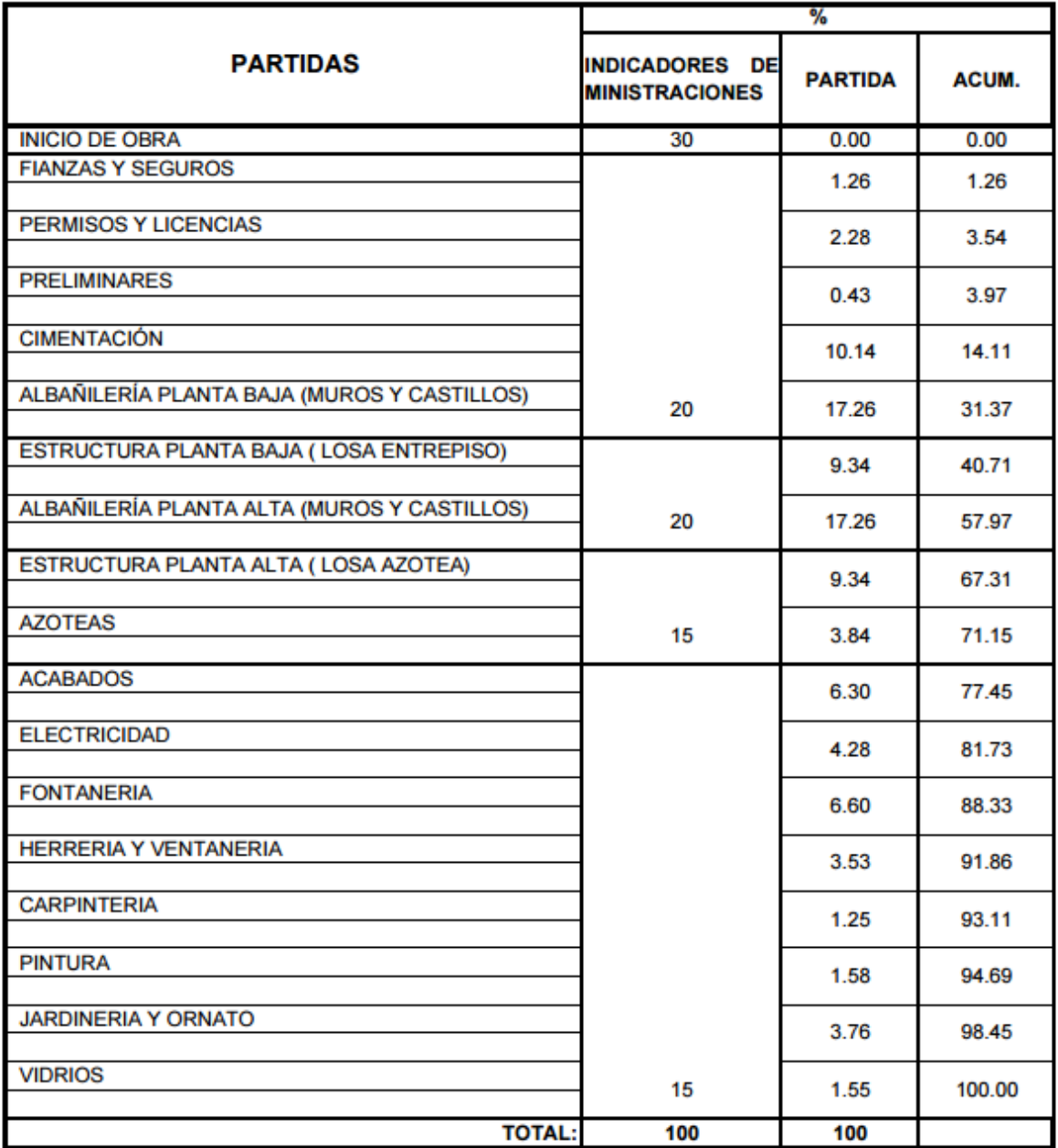

# TABLA DE INDICADORES CONCEPTUALES VIVIENDA DE DOS NIVELES

NOTA: ESTOS PORCENTAJES SON INDICATIVOS QUE SIRVEN DE REFERENCIA PARA LOS PORCENTAJES DE MINISTRACIONES Y SE CRUZARÁ CON EL PROGRAMA

DE OBRA Y FISICO FINANCIERO DE CADA VIVIENDA.

TABLA 5.4.2.- Tabla de indicadores Conceptuales Vivienda de dos Niveles.

Fuente.-http://www.infonavit.org.mx/trabajador/formatos/programa\_de\_obra.pdf
Con los indicadores mostrados el paso siguiente es la distribución del recurso según los indicadores de ministraciones, la partida y el acumulativo correspondiente, para que la obra se concluya de forma adecuada al tiempo que fue establecido con anterioridad en el contrato de obra.

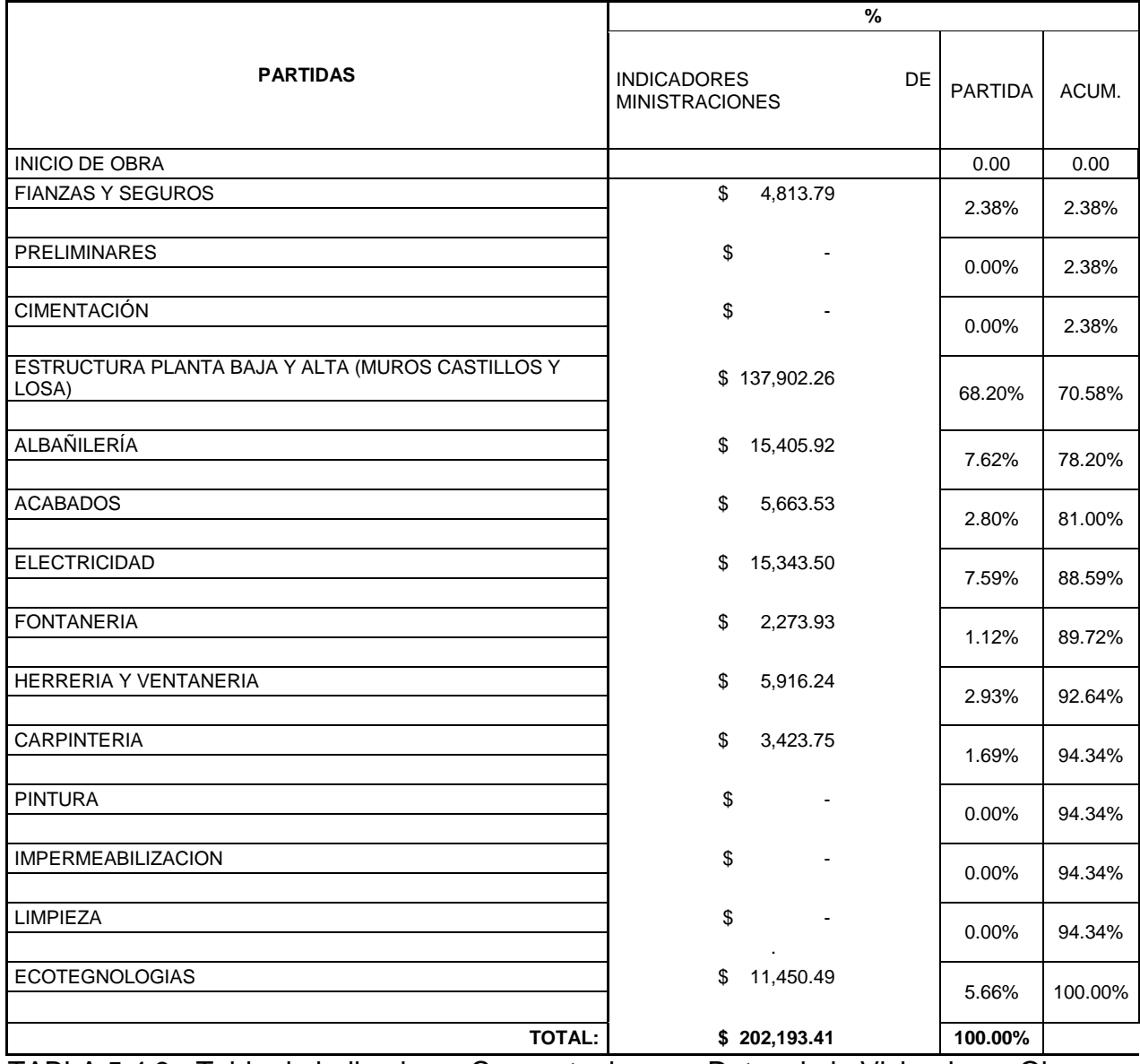

TABLA 5.4.3.- Tabla de indicadores Conceptuales con Datos de la Vivienda en Obra.

Fuente.-Propia.

Con la tabla de Indicadores Conceptuales, la planeación del programa de obra puede definirse por semanas, y el avance de la obra en este periodo de tiempo, de manera monetaria y porcentual, concluyendo con el total de la obra mencionado en el presupuesto y marcando el 100% de la obra al final del programa, Programa de obra (Anexos).

## **CONCLUSIÓN.**

Dentro de la presente tesis se ha verificado y revisado, el proceso completo desde la visita con el constructor o desarrolladora responsable de proyectos del INFONAVIT y el Trabajador acreditado por parte del INFONAVIT y sus intereses de la construcción de una casa-habitación en el terreno ubicado en la Colonia Francisco J. Mujica.

Y de como el Instituto apoya a los trabajadores con distintos créditos para lograr la adquisición de una vivienda nueva o usada, la construcción en terreno propio, la remodelación de una propiedad, o el pago de pasivos, según sea las necesidades del solicitante, creando un sistema que facilite al acreedor iniciar con un patrimonio y alcanzar una vida estable en una vivienda de acuerdo al gusto.

Se describió el proyecto completo, y cada uno de los elementos que formaran la construcción de dicha obra, y una vez aprobada y revisada por ambas partes como son el acreditado y el responsable de obra, se dio a conocer los distintos trámites que ambas personas deben de realizar por requerimiento Oficial del Municipio y de la Institución.

El trámite y la documentación requerida, es de los pasos más complejos pero necesarios de la obra, una Institución como el INFONAVIT, debe de llevar un control para el otorgamiento de los créditos, así como el destino de estos, además de que para el inicio de una obra de cualquier tipo los Organismos Municipales también requieren de diversos trámites para dar licencia de la obra, al comprobar que es un proyecto legítimo y accesible de acuerdo a lo acordado.

106

Cuando el expediente conformado por toda la documentación es aprobado por la Institución, el paso final administrativo es la firma del Contrato de Obra donde se especificará derechos y responsabilidades de ambas partes del acuerdo como lo es el acreditado y la desarrolladora o constructor a cargo de la obra.

La parte más importante de la presente tesis, es mostrar el trabajo del constructor dentro de una obra de tipo de interés social, cada uno de los procesos que debe de llevar el proyecto y la distribución del recurso con el que se cuenta para la correcta entrega en calidad y tiempo de la construcción.

La importancia de que cada formato fue detallado por parte del responsable de obra, para facilitar la comprensión del acreditado, al igual que cada uno de los elementos que conforman la construcción tenga una descripción de su funcionalidad y el recurso necesario de cada elemento.

Una vivienda es parte fundamental en la vida de cualquier persona, el INFONAVIT, logra que cualquier persona ingresada en esta Institución, genere un monto propio más el crédito otorgado con la finalidad de satisfacer esta necesidad básica de contar con un hogar y formar un patrimonio, con opción a crecimiento a lo largo del tiempo.

107

# **BIBLIOGRAFÍA.**

Moia, José Luis. (1977)

COMO SE CONSTRUYE UNA VIVIENDA

Gustavo Gili SA. España

Academia Mexicana de Ingeniería y Consejo Nacional de Ciencia y Tecnología. (1984)

ALTERNATIVAS TECNOLOGICAS

AJ México Editorial. México

Einst, Neufert. (1995)

ARTE DE PROYECTAR EN ARQUITECTURA

Gustavo Gili SA. España

Meli Piralla, Roberto. (2008)

DISEÑO ESTRUCTURAL

Limusa. México

Crespo Villalaz, Carlos. (2004)

MECANICA DE SUELOS Y CIMENTACIONES

Limusa. México

Rivero Ortega, Ricardo, Martin Rebollo, Luis. (2008)

EL EXPEDIENTE ADMINISTRATIVO

Aranzandi. España

Chiavenato, Idalberto. (1999)

ADMINISTRACION DE RECURSOS HUMANOS

Mc Graw Hill. México

Atuñano Iturbide, Antonio. (2007)

EL AVALUO DE LOS BIENES RAICES

Limusa. México

Martner, Gonzalo. (2004)

### PLANIFICACION Y PRESUPUESTO

Siglo XXI. México

Hernández Ampieri, Roberto, Fernández Collado, Carlos, Baptista Lucio, Pilar. (2006)

METODOLOGIA DE LA INVESTIGACION.

Mc Graw Hill. México

Damián Aguayo, Hugo Alberto. (2008)

"ANALISIS Y DISEÑO ESTRUCTURAL DE UNA CASA HABITACION PARA LA COLONIA AMPLIACION REVOLUCION"

Tesis inédita de la Esc. De Ing. Civil de la Universidad Don Vasco A.C. México

Gonzales Vigil, Jorge Jesús. (2005)

"PROYECTO ESTRUCTURAL DE LA CASA HABITACION DE LA FAMILIA PARDO VALDES"

Tesis inédita de la Esc. De Ing. Civil de la Universidad Don Vasco A.C. México

Suarez Campos, Marcos Raúl. (2006)

"PROYECTO ESTRUCTURAL DE LA CASA HABITACION EN EL FRACCIONAMIENTO SANTA CRUZ"

Tesis inédita de la Esc. De Ing. Civil de la Universidad Don Vasco A.C. México

# **OTRAS FUENTES DE INFORMACIÓN.**

http://portal.infonavit.org.mx/wps/wcm/connect/infonavit/inicio

http://es.scribd.com/doc/46479876/Tablas-de-Proporcionamiento-Concretos#scribd

http://portal.infonavit.org.mx/wps/wcm/connect/f020a784-2472-44f3-aa1f-6370cdf4f623/solicitud.pdf?MOD=AJPERES

http://tallerlinea.infonavit.org.mx/wps/TallerWeb/home/menu.do

https://corsarionegro.wordpress.com/category/mexico/

http://www.patzcuaro.com/como\_llegar/

http://www.inafed.gob.mx/work/enciclopedia/EMM16michoacan/mediofisico.html

http://www2.inecc.gob.mx/publicaciones/libros/296/cap5.html

https://www.google.es/earth/index.html

https://www.google.com.mx/maps/

# **….ANEXOS**

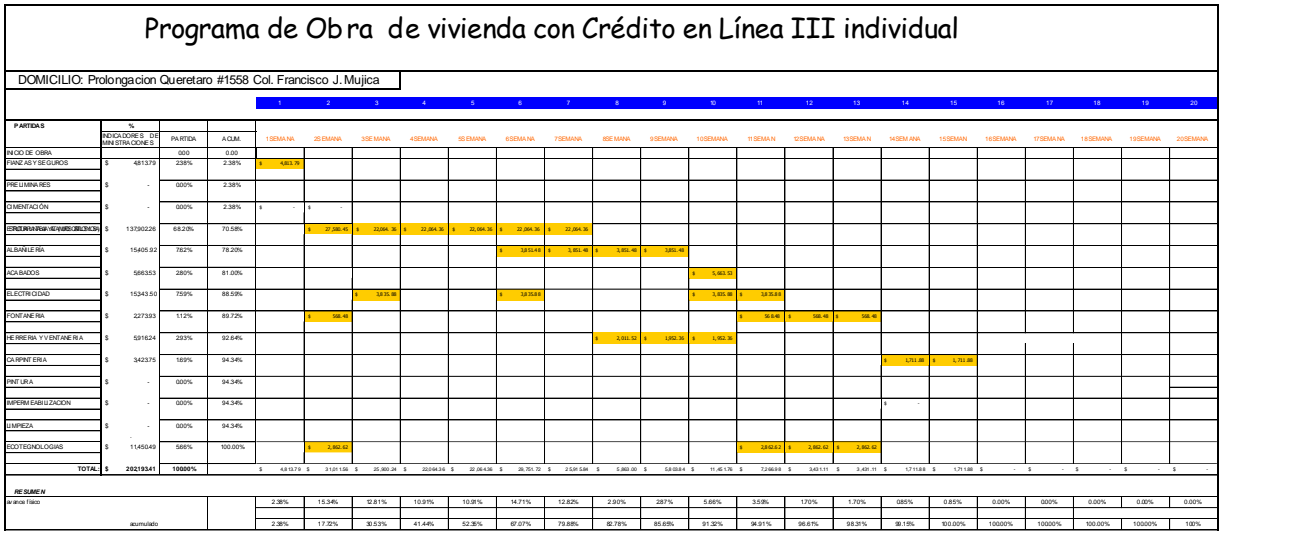

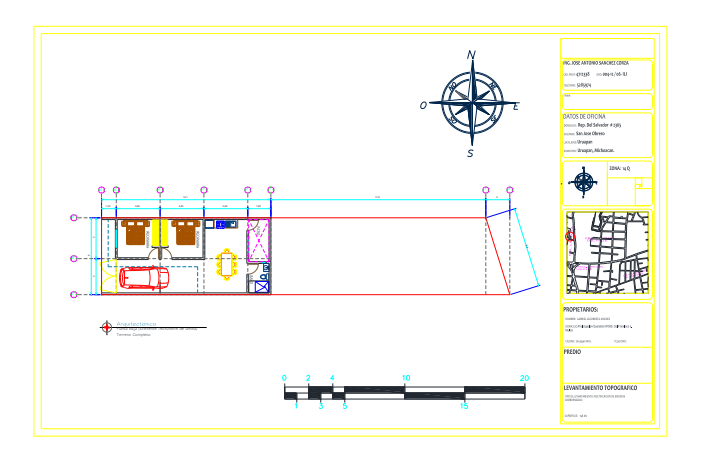

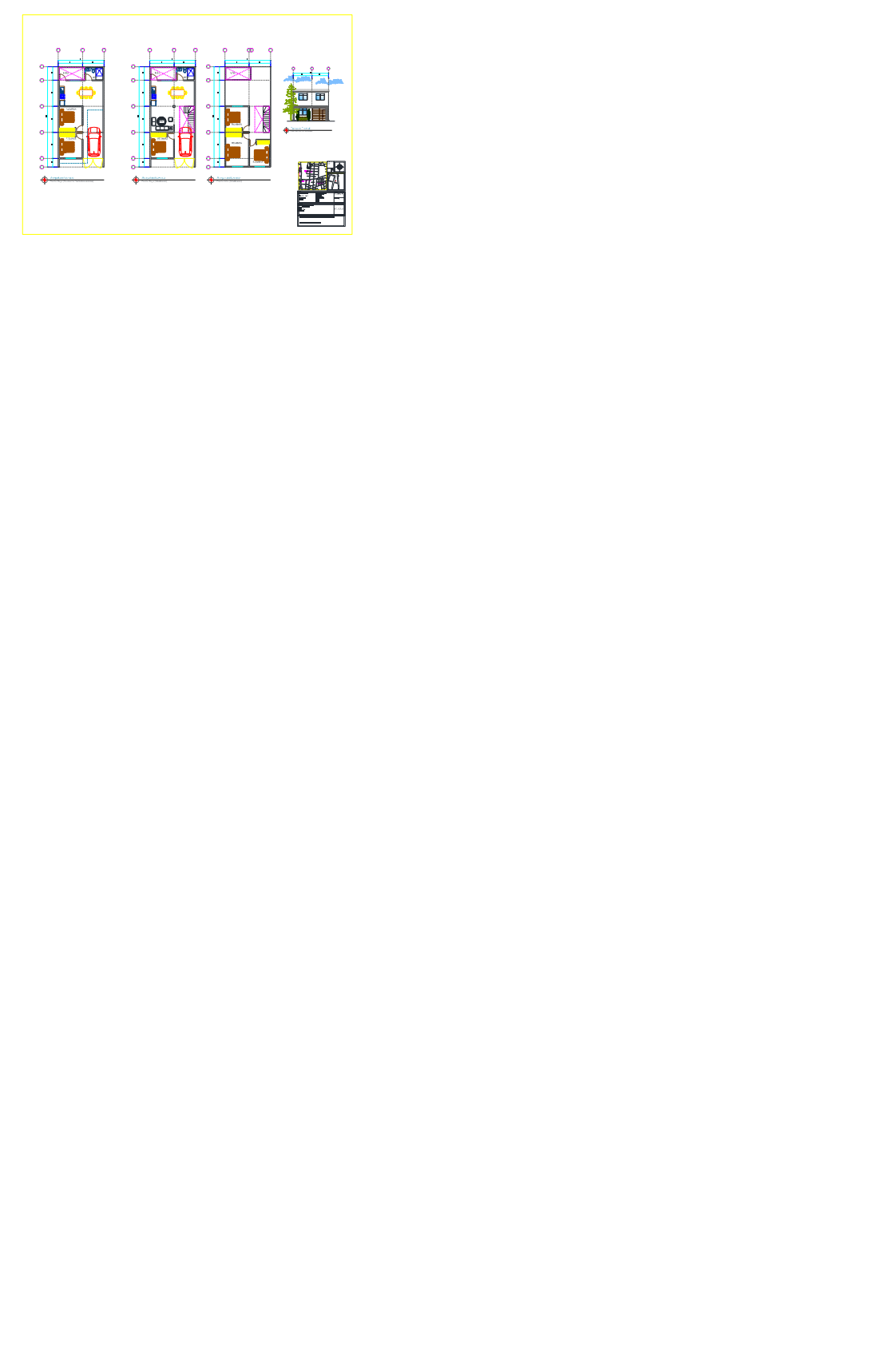

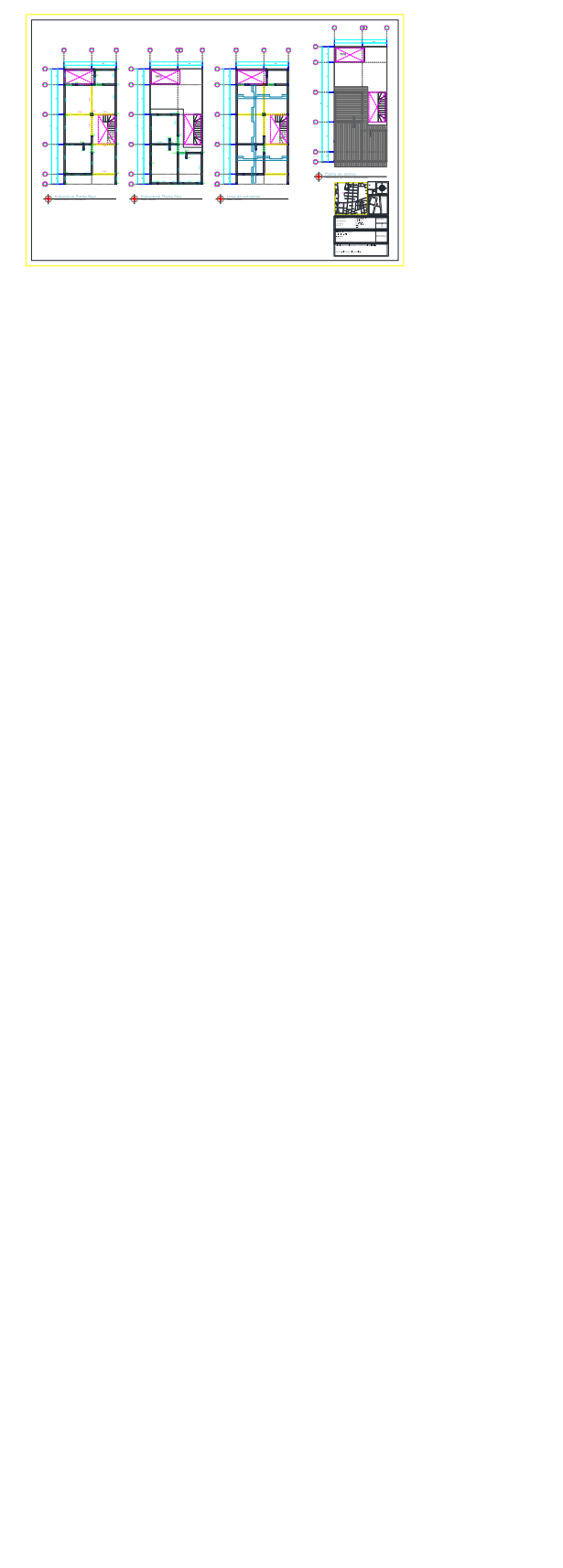

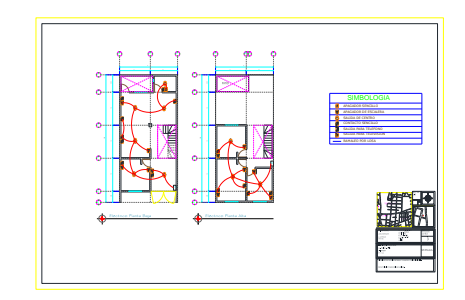